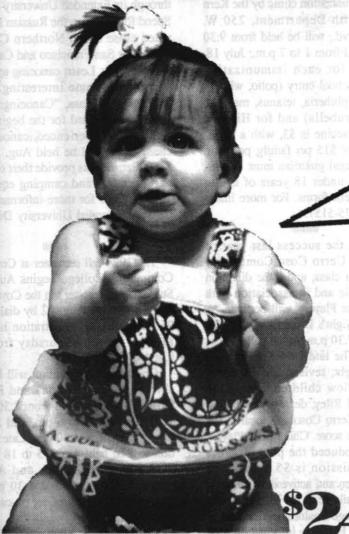

Are you telling me I could'a saved more money at Fedcom? Come'ere and Say that!

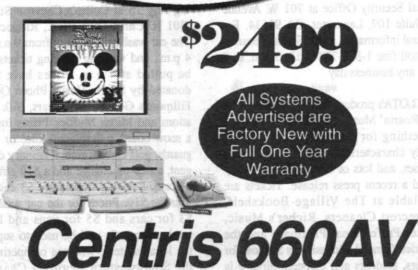

14" Color Monitor

Built In CD-ROM

Built-In Ethernet

8Mb RAM

68040-25Mhz CPU w/DSP

Choose Any Screen Saver

230Mb Internal Drive

Turbo Mouse IV

# Quadra

- 68040-40Mhz CPU w/DSP
- Apple Desktop Mouse
- 8Mb RAM
- 230Mb Internal Drive
- Built-In Ethernet

Make Your Own CD NEW! ROMS!

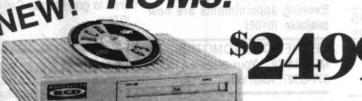

It is TRUE! This is not Optical Media. This is true CD ROM technology. This means you can put approximately 650 Mb of data (images, text, whatever) on a CD and use the disk in a regular CD ROM player. Compare this technology at \$5000 elsewhere!

# THE ROCKETEER

# German aircraft, balance of troops arrive for HARM integration T&E

By Steve Boster

fter official welcomes from Capt. Roger Hull, Paul Homer and Ridgecrest Vice Mayor Howard Auld, the Federal Republic of Germany's HARM Campaign detachment was ready to start real work.

The more than 80 German families who arrived at the Naval Air Warfare Center Weapons Division this summer make up the detachment that will spend the next few months integrating the High Speed Anti-Radiation Missile (HARM) with their Tornado aircraft.

Capt. Hull, NAWCWPNS vice commander, and Homer, head of the Weapons Directorate, joined Auld and German Air Force Lt. Col. Heinrich Thueringer in the official greetings early Tuesday morning. By mid-day, the military personnel, civilian technicians and family members had Please see GERMAN FAMILIES, Page 8

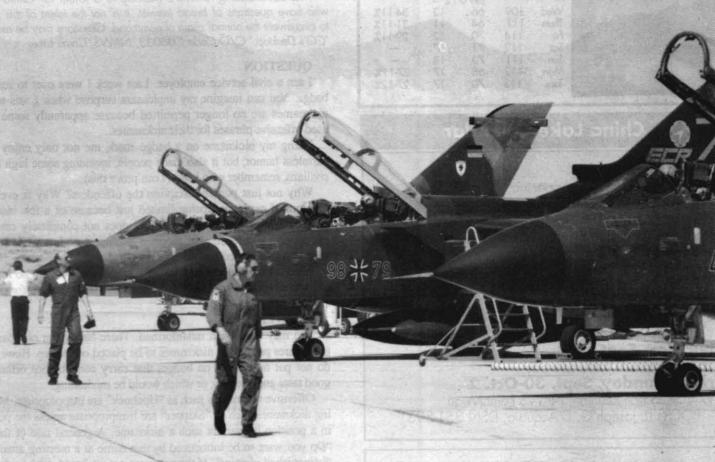

**SAFE ARRIVAL**—Ground crews from the Federal Republic of Germany welcome the safe arrival of German Tornado aircraft. Four Tornados, three air force and one navy (far left), will take part in the FRG HARM Campaign.

# Col. John J. Moyer takes the reins at the MAD

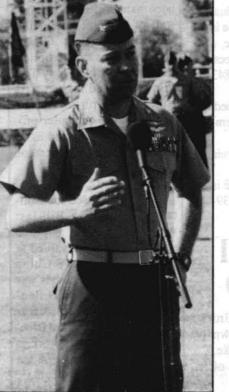

Photos by Margie Hammett, TID

NEW CO Col. John J. Moyer spoke to gathering during the change-ofcommand ceremonies July 6.

ollowing Marine tradition, 1st Sgt. Michael Jubrey passed the Marine Aviation Detachment's unit standard to Col. Richard W. Chambliss, who in turn passed it to Col. John J. Moyer at the recent change-of-command ceremony for the Marine Aviation Detachment China Lake. The passing of colors symbolizes the passing of power and command from the senior enlisted person to the outgoing commanding officer to the new commanding officer.

Amidst pomp and circumstance, aided by music from the Marine Corps Air Ground Combat Center 29 Palms Band, Moyer relieved Chambliss as commanding officer of the MAD on Schoeffel Field a little after 9 a.m. on Tuesday, July 6.

"You are directed to proceed and report to Commander, Naval Ordnance Center, Indian Head, Maryland, for duty as chief of staff," reads Chambliss' orders from the Commandant of the Marine Corps, Gen. C.E. Mundy Jr.

"As you pass on the command of the Marine Aviation Detach-

ment, you do so knowing that under your leadership and guidance, your Marines met every challenge they encountered. You can be justly proud of the mark you left on your detachment," the commandant wrote

In Moyer's orders, Mundy wrote, "As you assume command of the Marine Aviation Detachment, you do so with my utmost confidence in your ability to meet the new and demanding challenges that lie ahead."

Once the formalities were done, Chambliss took the time to say a few words. After pointing out that the Marines standing in formation were from China Lake and Point Mugu, Chambliss said, "They represent the absolute best there is in the United States Armed Forces. They are well focused on their RDT&E assignments and it has been an honor being their commanding officer for the past two years."

The outgoing CO then thanked a number of people for their past support, including LtCol. Al Pavsner for his superb leadership as officer-in-charge of the Marines at Point Mugu; Jubrey for organizing the change-of-command ceremony; and Judy Please see MAD CHANGE, Page 6

### **Safety Office** Guest column on empowerment by Cdr. John Langford wants your evaluation

NAWCWPNS executive assistant says, tell them what you want, not how to do it Survey seeks opinions on Safety's performance in several categories

The Vault is open

Military and civilian teens now have a place to call their own

In THE INSIDER:

July 14, 1994

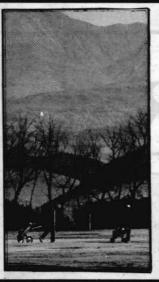

# Weather

|        |             | June 29   | -luly 5     |                    |
|--------|-------------|-----------|-------------|--------------------|
| Wed    | High<br>117 | low<br>75 | Gusts<br>22 | Humidity<br>33-11% |
| Thurs  | 118         | 73        | 20          | 29-11%             |
| Fri    | V -         | 4.1       | 5-          | _                  |
| Sat    | _           | _         |             | -                  |
| Sun    | 108         | 65        | 31          | _                  |
| Mon    | 109         | 70        | 19          |                    |
| Tues   | 108         | 68        | 22          | 40-11%             |
| in the |             | July 6    | -12         |                    |
| Wed    | 109         | 66        | 12          | 34-11%             |
| Thurs  | 111         | 64        | 11          | 31-11%             |
| Fri    | 114         | 70        | 12          | 29-11%             |
| Sat    | 112         | 71        | 17          |                    |
| Sun    | 111         | 73        | 18          | _                  |
| Mon    | 112         | 68        | 17          | 27-11%             |
| Tues   | 113         | 70        | 17          | 27-12%             |

# China Lake Calendar

Thursday, July 14

 NEX Flower Shop grand opening, 10 a.m., Bennington Plaza (next to the video store)

Tuesday, July 19

•Ice Cream Social, 6-8 p.m., All Faith Chapel lawn Friday, July 22

Mammography screening unit will be at the Administration Building. Call (800) 458-3385 for an appointment

Saturday, Sept. 17

•China Lake Triathlon 1994, 8 a.m., NAWS China Lake Gymnasium

Thursday, Sept. 29

• End of lump sum retirement pay

Friday-Sunday, Sept. 30-Oct. 2

•VX-4 Squadron Reunion, NAWS Point Mugu POC is Lt. Joseph G. D'Acquisto, DSN 351-8931

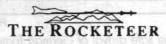

NAVAL AIR WARFARE CENTER WEAPONS DIVISION COMMANDER

RAdm. Dana B. McKinney VICE COMMANDER Capt. Roger K. Hull

**DEPUTY COMMANDER** 

FOR RESEARCH AND DEVELOPMENT

Sterling Haaland

DEPUTY COMMANDER FOR TEST AND EVALUATION Gerald Wrout

NAVAL AIR WEAPONS STATION CHINA LAKE COMMANDING OFFICER

Capt. Charles A. Stevenson

Public Affairs Officer CATHY PARTUSCH Managing Editor STEVE BOSTER Editor BARRY MCDONALD

Staff Writer PEGGY SHOAF KATHI RAMONT Photographer MARGIE HAMMETT, TID

Published by High Desert Newspapers, Inc., 224 East Ridgecrest Bivd., Ridgecrest, CA 93555, (619) 375-4481

This commercial enterprise (CE) newspaper is an authorized publication. Contents of THE ROCKETEER are not necessarily the official view of, or endorsed by, the U.S. Government, the Department of Defense or

High Desert Newspapers, Inc. The editorial content is edited, prepared and provided by the Public Affairs Office of the Naval Air Weap

The editorial content is edited, prepared and provided by the Public Affairs Office of the Naval Air Weapons Station, China Lake. Correspondence and material for publication should be addressed to: Editor, THE ROCKETEER, Code C08033, Naval Air Weapons Station. Phone: 939-3354. FAX: 939-2796

Deadline for receiving stories and photos is 4 p.m., Weabassday the week before publication. Published by High Desert Newspapers, Inc., a private firm in no way connected with the DoD or U.S. Navy, under exclusive written contract with the Naval Air Weapons Station, China Lake. This commercial enterprise newspaper is an authorized publication for members of the military services. Contents of The Rocketeer are not not essarily the official views of, or endorsed by the U.S. Government, the Department of Defense, or NAWS, China Lake. The appearance of advertising in this publication, including inserts and supplements, does not constitute endorsement by the Department of Defense or of the products or services advertised. Everything advertised in this publication shall be made available for purchase, use, or patronage without regard to race, color, religion, sex, national origin, age, marital status, physical handicap, political affiliation, or any other non-merit factor of the purchaser, users, or patron. A confirmed violation or rejection of this policy of equa opportunities by an advertiser will result in the refusal to print advertising.

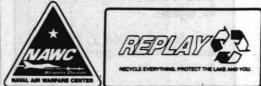

# Commanding

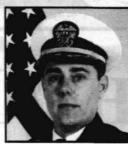

The Commanding Officer's Desktop is a forum for China Lakers who have questions of broad interest. It is not the intent of this column to circumvent the normal chain of command. Questions may be mailed to "CO's Desktop," C/O Code C08033, NAWS, China Lake.

I am a civil service employee. Last week I went over to renew my badge. You can imagine my unpleasant surprise when I was told that nicknames are no longer permitted because apparently some people used offensive phrases for their nicknames.

Using my nickname on a badge made me not only enjoy a little harmless humor, but it also made people, including some high ranking civilians, remember who I was (I can prove this).

Why not just punish/discipline the offenders? Why is everyone's freedom of expression being limited just because of a few insensitive people? Even the State of California does not completely cancel the entire personal license plate program because once in a while someone slips in something offensive.

It makes me shudder to think of what is next. Will we no longer be allowed to hang pictures in our offices? Will the call signs for pilots be

### ANSWER

You may have been misinformed. There have been no changes in procedures permitting nicknames to be placed on badges. However, we do not put nicknames on badges that carry connotations offensive to good taste and decency, or which would be misleading.

Offensive nicknames such as "Upchuck" are inappropriate. Misleading nicknames such as "Skipper" are inappropriate unless the person is in a position to warrant such a nickname. A general rule of thumb is "Do you want to be introduced by that name at a meeting attended by distinguished visitors?" If the answer is no, it should not be printed on your badge.

Foreign words and phrases are not authorized nicknames simply because we do not have linguists qualified to determine if the word is offensive or misleading.

In the past, some offensive nicknames and foreign words were erroneously printed on badges. Badging employees have been advised not to put these nicknames on reissued badges.

If a nickname is questioned by badging employees, the individual will be referred to the branch supervisor to determine if the nickname is appropriate. If the supervisor believes the nickname is inappropriate, a badge will not be issued with the nickname. If the individual disagrees, he or she may appeal to the head of the Security Division (C843). C843 will coordinate management review.

If the individual plans an appeal, the current badge will be retained. If the badge is expired or area access requirements have changed, a temporary badge will be issued pending the appeal.

Incidentally, our nickname policy was patterned after the California Department of Motor Vehicles Environmental License Plate policy.

If you believe the nickname you want to be printed on your badge is not offensive or misleading, please contact John Hammonds at 939-

# Annual ice cream social is scheduled for July 19

The Protestant Women of the All Faith Chapel will hold its 43rd annual Ice Cream Social 6 to 8 p.m. on Tuesday, July 19, on the lawn of the chapel aboard the Naval Air Weapons Station China Lake. Homemade pies, cakes and ice cream will be served. The theme of this year's event will be "Food and Fun for Missions."

The Dixieland Band will be playing throughout the evening, and Bill Willis, a local clown, will be entertaining the children with his balloon creations. The sponge throw was quite an attraction last year

Please see SOCIAL, Page 20

# **Pages From The Past**

# July 13 & 20, 1984

After a year at Stanford University, Bill Ball, the latest Alfred P. Sloan Fellow, is back at work organizing a new computing group. . . . Navy volunteers and eight members of the China Lake Fire Division were busy early in July fighting the Bodfish Fire near Lake Isabella. . . . LCdr. John Bussey Jr., of NAS Lemoore, was killed when his A-7E Corsair II crashed near NWC's north boundary. . . . Sgt. Dorthy Nelson, China Lake Police Division, has started the Neighborhood Watch program on Center.

# July 12 & 19, 1974

No one did it better than China Lake, according to the Secretary of the Navy, in citing NWC for the 1974 Environmental Protection Award for R&D activities. . . . Capt. Francis E. McDonald took over duties as NWC's director of supply, succeeding Cdr. R.B. Nygaard. . . . John Huemann, a materials engineer, has brought the new Plastics Fabrication Facility on-line in the Propulsion Development Department. . . . Mike Molner has been elected president of the IWV Navy League Coun-

# July 10 & 17, 1964

Dr. Eugene Fubini, assisant secretary of defense, visited China Lake for a series of briefings and conferences. Former NOTS Commander RAdm. F.L. Ashworth has been named deputy chief of staff of the joint staff, European Command. . . . One of only 40 Navy enlisted pilots still around, Chief Tony Trujillo re-enlisted for the sixth time. . . . Ralph Middleton demonstrated computer programming by the blind as he spoke at a National Federation of the Blind convention.

# July 15 & 22, 1954

Congress passed the Military Construction Bill last week that approves a 14,000 square foot chapel valued at \$375,000 for NOTS China Lake. . . . LCdr. J.J. Davis was injured when his F2H Banshee crashed and burned near the airfield. . . . Dr. John Rinehart is trading in his work at China Lake for a spot on the staff at Harvard College. . One green is finished and eight others under construction as a new \$90,000 grass golf course is under way.

July 14, 1994

This month, a Social Security representative will be available to meet with private individuals on Thursdays, July 14 and 28, from 9:30 a.m. to 12:30 p.m. at Ridgecrest City Hall, 100 W. California Avenue. For more information contact the Social Security Office at 701 W. Avenue K, Suite 109, Lancaster, CA 93534. For general information about Social Security, call toll free 1-800-772-1213, 7 a.m. to 7 p.m. any business day.

CLOTA's production of "Sagebrush, A Rip Roarin' Musical of the Ol' West" has something for everyone - good folks, shady characters, spectacular costumes and set, and lots of hootin' and holarin,' noted a recent press release. Tickets are available at The Village Bookshelf, Ridgecrest Cleaners, Richer's Music, Center Professional Pharmacy and the Booklet. General admission is \$8; cost for seniors, students and enlisted military is \$5. Tickets for an opening night special-Friday, July 15- at \$5 per person, are only available at the box office. Showtime is 7:30 p.m. at the Burroughs High

School Performing Arts Center on July 15,16, 22, 23, 29 and 30. One matinee is scheduled for Sunday, July 24, at 2 p.m.

Skate Oasis, the local roller-skating team, will be having a car wash and drawing July 15 at Collin's Chevron Station (301 N. China Lake Blvd., Ridgecrest). The car wash will be held from 9 a.m. to 4 p.m., and winning drawing tickets will be pulled at 4 p.m. Prizes have been donated by Sports Oasis, Photo Quick, Fillmore's Golf Repair, Sears, Silk Creations and Midas Muffler. Prizes include a snow board, rollerblades, knee or wrist guards, golf clubs, camera, laundry detergent, a free oil change and a \$10 gift certificate. Drawing tickets are \$3 each or four for \$10. Prices for the car wash are \$3 for cars and \$5 for vans and large trucks. Proceeds will be used to support the local skaters, who are competing at the Southwestern Regional Championships. For more information and advance drawing and car wash tickets, call Colleen Goodman at 384-2612.

July's immunization clinic by the Kern County Health Department, 250 W. Ridgecrest Blvd., will be held from 9:30 to 11 a.m. and from 1 to 2 p.m., July 18. The charge for each immunization required for school entry (polio, whooping cough, diphtheria, tetanus, measles, mumps and rubella) and for Hib and Hepatitis B vaccine is \$3, with a maximum charge of \$15 per family, per visit. A parent or legal guardian must accompany persons under 18 years of age to sign the consent forms. For more information, call 375-5157.

Following the success last year of "Annie," the Cerro Coso Community College drama class, under the direction of Elena Vitale and in association with the China Lake Players, will perform "A Midsummer Night's Dream" July 22, 23, 29 and 30 at 7:30 p.m. in the college lecture center. The late Don Kumferman, local playwright, revised Shakespeare's comedy to allow children to play the roles. Dr. Paul Riley, dean of continuing education at Cerro Coso and local musician, wrote the score. China Lake Players originally produced the play in 1987. General admission is \$5 and \$4 for seniors, children and active duty military. Tickets are available at the Village Bookshelf, the college business office and at the box office. For more information contact the college at 375-5001.

DEADLINE FOR ALL CLASSIFIED LINE ADS IS 11:00 A.M.

THE MONDAY BEFORE PUBLICATION

California State University, Bakersfield, is offering a canoe trip in August

through its Extended University Division. Spend four days on the Russian River, situated close to the Northern California coast near San Francisco and California's wine country. Learn canoeing techniques and explore some interesting riparian habitats. This class, "Canoeing: Russian River," is designed for the beginning, as well as the experienced, canoeist. The class, which will be held Aug. 14-17, is \$150. Participants provide their own food, transportation and camping equipment. To register or for more information, call CSUB's Extended University Division at (805) 664-2441.

The 1994 fall semester at Cerro Coso Community College begins August 15. Students can register via the Coyote Connection through Aug. 12 by dialing 371-9601. Telephone registration hours are Monday through Thursday from 8:30 a.m. to 4:30 p.m.

On-campus registration will be available at the Admissions and Records Office Aug. 10 and 11 from 8:30 a.m. to 1:30 p.m. and 3 to 6 pm, and Aug. 12 from 8:30 a.m. to 4:30 p.m. Late registration will be held Aug. 15 to 18 between 8:30 a.m. and 9 p.m., and Aug. 19 between 8:30 a.m. and 4:30 p.m. No appointment is required for on-campus or late registration.

Fall class schedules are available at Cerro Coso at Admissions and Records. Student Services and Special Services. For more information, call 375-5001,

# ROCKETEER CLASSIFIEDS

# TO PLACE AN AD CALL 375-4481

ALL ACTIVE/RETIRED
MILITARY PERSONNEL & THEIR DEPENDENTS MAY PLACE THEIR CLASSIFIED ADS FREE OF CHARGE!

NON-MILITARY PERSONNEL that wish to place Classified ads in the ROCKETEER will be charged (prepaid), PER ISSUE, as follows: 1-20 Words ... ..\$2.00 Flat

Each additional word after 20 words.....

CLASSIFICATIONS LOST & FOUND HELP WANTED ..

PETS & SUPPLIES.

GARAGE SALES ..

CHURCHES SERVICES/SCHOOLS... RENTALS. REAL ESTATE AUTOMOTIVE. MISC. FOR SALE

DEADLINE FOR ALL CLASSIFIED LINE ADS IS 11:00 A.M.
THE MONDAY BEFORE PUBLICATION

**OR DROP IT BY** THE DAILY INDEPENDENT

224 East Ridgecrest Blvd.

# 1 PERSONALS

can help! Charles Quinlan, Paralegal 375-1757. (0714)

TIRED OF BAR SCENES? Meet someone compatible! Star Connection 371-STAR. (0714)

ATTENTION credit card

# 15 SERVICES/SCHOOLS

**DELUXE LANDSCAPING Offers** lawn maintenance, sod, sprinklers, rock, etc. 377-4419 (0714)

# **20 RENTALS**

paved yard, completely fenced. a.m.-4 p.m. (0728)

# **20 RENTALS**

BILLS KILLING YOU? Bankruptcy

purchasers. You have another choice, fast & easy, I will deliver wherever you like. RC Electronics. 371-9833, owner Nick Young. (0714)

CHURCH/GROUPS Small building, \$550/mo. 375-7727. Mon.-Fri. 8

2BR, 2BA fireplace, w/d hkups, pantry, nat. gas, enclosed bck.yd. in China Lake Acres. \$375/mo. + \$300 sec. & \$10 non-refundable credit check. 446-3401. (0714)

SPECIAL FOR CONTRACTORS. Furnished apartment only \$425, large, quiet, comfortable. Call 375-1111. (0728)

THE QUIET APARTMENTS. COLLEGE HEIGHTS APTS, 1140 S. China Lake Blvd. 375-1111.

# 30 BUSINESSES

PROTECT YOUR FAMILY Wills. trusts, estates, Charles Quinlan, Paralegal 375-1757. (0714)

**FEATURING HOME INTERIORS &** gifts. Call today for your free brochure. Vicki 446-6399. (0728)

# **30 BUSINESSES**

FAMILY LAW. University graduate that specializes in Family Law issues: Divorces, child support, adoptions and grandparent's rights. Paralegal Connection 116-B S. China Lake Blvd. (619) 384-4344. Evening appointments are now available. (0106)

CERTIFIED AUTOMOTIVE A/C MECHANIC. Your place or mine. 377-5527. Allen Wiley. (0714)

# **35 AUTOMOTIVE**

1993 MAZDA MX3 White w/pinstriping, tint & bra. 11k miles, factory warranty. Sporty & economical. XInt condition. \$11,000. 375-5117. (0714)

# 40 MISC. FOR SALE

GENESIS SUPER NINETENDO backup machine, to COPY fav. games to 3" floppy disc. (So if you loose/damage game cartridges you can still play them) . 446-5790 Must see! \$350. (0714)

# **45 PETS & SUPPLIES**

MINIATURE POTBELLIED piglets. \$200 & up. Hand-fed baby Cockatiel. \$30 & up. 377-4419. (0714)

BLONDE FEMALE Cocker Spaniel. Free to good home. Call 446-6399. (0714)

# **50 GARAGE SALES**

MOVING SALE - Furniture, picture games, lawn mower. 2014 Coral Sea Circle. Sat. July 16th, 8 a.m.-2 p.m. (0714)

# MWR directory

| 9  | 11111111               | un cet               | J                 |
|----|------------------------|----------------------|-------------------|
| H  | Auto Hobby Center      |                      | 939-2346          |
| 8  | Tuesday-Friday         | 11 a.m. to 8 p.m.    |                   |
|    | Open Flex Friday       |                      |                   |
| 1  | Saturday & Sunday      | 9 a.m. to 6 p.m.     |                   |
| ž, | Closed Mondays         |                      |                   |
| ì  | John                   | Piroska, Manager     | 3.4               |
| ā  | Bowling Center         |                      | 939-3471          |
| а  | Smack Bar              | - A - 3              | 939-8865          |
|    | Monday-Friday          | 11 a.m. to 8 p.m.    |                   |
|    | Saturday, Sunday & Hol |                      |                   |
| П  | John                   | Piroska, Manager     |                   |
| 8  | Child Development Cer  | nters                | 939-6681          |
| Н  | Monday-Priday          | 6:30 a.m. to 5:30 p. | m.                |
| П  | Closed Flex Friday     | arts and             |                   |
| h  | Deb                    | ra Oliver, Manager   |                   |
| 3  | Craftech & Informatio  | n, Ticket & Tour     | 939-3252          |
| н  | Monday-Thursday        | 10 a.m. to 7 p.m.    | The second second |
|    | Friday                 | 10 a.m. to 3 p.m.    |                   |
| 7. | Saturday               | 10 a.m. to 3 p.m.    |                   |
| 9  | Sunday                 | Closed               |                   |
| 3  | Pat                    | Piroska, Manager     |                   |
| ij | Family Child Care (FC  |                      | 939-6681          |
| ř  | Janet                  | Presley, Coordinator |                   |
| i  | Golf Course            |                      | 939-2990          |
|    | Daily                  | 6 a.m. to dusk       |                   |
|    | Snack Bar              |                      | 939-2563          |
|    | Monday                 | 6 a.m. to 9:30 p.m.  |                   |
| ĝ) | Tuesday-Thursday       | 6 a.m. to 6 p.m.     |                   |
|    | Friday-Saturday        | 6 a.m. to 7 p.m.     |                   |
|    | Sunday                 | 6 a.m. to 6 p.m.     |                   |
|    | To                     | m Page, Manager      |                   |
|    | Gymnasium              |                      | 939-2334          |
|    | Monday-Friday          | 5:30 a.m. to 9:30 p. | m.                |
|    |                        |                      |                   |

939-2016

8:30 a.m. to 5 p.m 10 a.m. to 2 p.m. Sherry Clark, Manager

8 a.m. to 4 p.m.

11 a.m. to 1 p.m. 5 p.m. to 9 p.m. 4:30 to 11:30 p.m. Week 4:30 to 11:30 p.m.

# Inner tube water polo played on Wednesdays

Inner tube water polo will be played at the NAWS China Lake Solar Pool from 6:30 to 8 p.m. every Wednesday.

This outdoor event is open to youth 12 to 17 years of age. While real water polo nets and balls are used, it isn't quite so much work, said Wendy Burge, NAWS China Lake pool coordinator. Admittance charges are 50 cents for military personnel and their dependents and \$1 for all others. Pre-registration is not

# Craftech, Southern California theme parks team up, increasing summer fun while lowering the price

Summertime has always been the time that most people take their vacations, and the Craftech Center at the Naval Air Weapons Station China Lake has a variety of discount tickets for sale to help make this year's vacation a little less expensive. And to "ice the cake," several of Southern California's amusement parks are offering added shows and activities to make them the "places to

Sea World

According to San Diego's Sea World publicists, "If you haven't been to Sea World lately, you're in for a big surprise."

Touch the smooth skin of a dolphin or feed them some fishy lunch at Sea World's Rocky Point Preserve, or touch a slippery bay ray at Forbidden Reef, and get as close to sharks as you can without getting wet at Sea World's Shark Encounter. Or, explore the mysteries of the Bermuda Triangle while in a submersible craft!

After a day's entertainment, prepare for even more fun as Sea World lights up

Job seekers can now read thousands

of weekly job opportunities advertised in

Sunday newspapers from across the

cities and publishes them on microfiche

that is delivered weekly.

the skies during its "Summer Nights" activities-including special shows, bands and more. "Sizzlin' City Ice" features a cast of world-class ice skaters, gymnasts and acrobats. Enjoy the Sea World Beach Band, a lineup of special events for youngsters and Shamu's nightly shows performed against a strobe-lit background. Ending the evening is Sea World's nightly fireworks and laser extravaganza.

With the special discount tickets from Craftech, the cost is \$21.95 per adult and \$15.45 per child (3-11). Gate prices are \$27.95 and \$19.95, respectively. There is a \$5 parking fee for cars and a \$7 parking fee for RVs and campers. Sea World's hours are 9 a.m. to 10 p.m. Sundays through Thursdays and 9 a.m. to 11 p.m. Fridays and Saturdays.

**Universal Studios** 

Universal Studios Hollywood is also extending its hours during "Hollywood Nights" to give visitors even more fun for their money.

Watch Spectrablast-a slammin', jammin' laser, music and pyrotechnic

The help-wanted ads are complete

and unedited, providing all full-time job

opportunities for both white and blue

show; Cinemystique: Illusions of the Night, starring the world famous Pendragons; The New Flintstones Show-Live; and a super cast party, which is held every night on the Victoria

Hollywood is offering special savings for those who have Fan Club Cards. In addition to discounts on Universal Studios merchandise, restaurants and hotels, the Fan Club Card will provide an extra free day at Universal Studios from now through Sept. 30. The free Fan Club Card is available at Craftech with the purchase of admittance to Universal Studios. Discount admission prices are \$21 per adult and \$18.50 per child. Regular gate admission prices are \$29 and \$23, respectively.

Other discounts

Craftech also has discount tickets for Disneyland, Knotts Berry Farm, Magic Mountain, Raging Waters, Wild Rivers and Wet-n-Wild.

For further information, call Craftech

As an extra bonus, Universal Studios

at 939-3252.

Community Library subscribes to 'help wanted' service expected job growth. A sample count revealed these 64 Sunday newspapers advertised more than 100,000 total job

> "Help Wanted USA" may be used in the MWR Community Library during regular business hours.

### country. The MWR Community Library collar, as well as experienced and entryopportunities-all condensed on a small recently subscribed to a service that packet of microfiche. level positions. compiles the "help wanted" ads from 64

The 64 nation-wide cities vary in size and were selected for their high rating in overall desirable living conditions and

# Youth Center schedules 'Pick-up Hockey' games on Fridays

"Pick-up Hockey" games will be played at the Naval Air Weapons Station China Lake Youth Center most Friday evenings from July 22 through Aug. 31.

According to Loy Vincent, manager of the Youth Center, pick-up hockey is where there are no formal teams. Players

drop by to play on a first-come, firstserved basis. These rollerblade hockey games will be played four on four.

Twelve- to 15-year-olds will play from 6 to 7:30 p.m., 16- to 18-year olds will play 7:30 to 9 p.m. and individuals 19 years of age and older will play from

Cost is \$2 per session for military and \$3 for all others.

This can be a way for players to improve their play for the Fall 1994 Hockey League.

For more information, call 939-3097.

# Skating class, for beginning to advanced levels, starts July 17

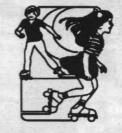

Starting July 17, the Naval Air Weapons Station China Lake Youth Center will offer a six-week skating class.

The class, which is open to anyone at the beginning through advanced levels, will be held on Sundays from 2 to

The class will be taught by Gary Hauman, who travels from Bakersfield each week to coach the local Skate

Oasis Roller Skating Team. Hauman is a world class pairs skater and participated in the Olympic Festival last summer in Texas.

For more information on how to register, call the Youth Center at 939-2909 or Sandra Davis at 446-7161.

# Youth acquacize classes available on Tuesdays, Wednesdays and Thursdays

Acquacize classes for youth are being offered at the Naval Air Weapons Station China Lake Solar Pool every Tuesday, Wednesday and Thursday. According to Wendy Burge, NAWS China Lake pools coordinator, this unique water exercise

program is ideal for youth, whether they can swim or not.

Class times are 10:15 to 11:15 for youth eight to 12 years of age and 4:15 to 5:15 p.m. for youth 13 to 18. Monthly fees are \$18 for military dependents, \$21 for DoD dependents and \$24 for all others. Daily fees are \$2.50, \$3 and \$3.50, respectively.

For more information, call 939-2334

# Aerobics for Lunch, 11:30 a.m. to 12:15 p.m., Gym Annex

# Stone 'ends his sentence' and begins new career as a gambling fisherman

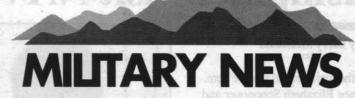

By Barry McDonald

or the second time in a month, former NAWS CO Capt. B.J. Craig was called out to guest speak at a military retirement. This time he got to prove that he's stayed in shape during the 11 months since his own retirement. Outgoing Aircraft Department Head Capt. Daniel J. Stone asked Craig to wear his uniform-something Cdr. Chip Mills didn't request for his farewell in June-and it still fit.

Noting that there had been a small retirement party the day before-July 4-Craig said, "What a great time to retire, the day after the birthday of the country you've helped defend for 26 years."

He then told a story of how he came to work as a fellow squadron commander with Stone at the same station during the first half of their careers. "Our squadrons had a little bit more than friendly competition between them," he said. "So in order to try to bring them more closely together, we planned a golf tournament. Everything was fine until we rounded a bend where the course ran next to his (Stone's) backyard. His kids were there at a table selling his squadron's hats and patches, and they'd enlisted my kids' help."

The former CO related that he'd first come to China Lake as head of the Aircraft Department and said other than flying aircraft off an aircraft carrier, it was the finest job he'd had in the Navy. He said he went looking for Stone to take over that department when he moved into the position as NAWS CO.

"He's dynamic, he's aggressive, he's action-oriented," Craig said. "And those are the very reasons I fought for nine months to get him. He's a high achiever and I would have proudly and gladly worked for him.

"Dan is one of those guys, like me, who's lucky to have a wife who's gainfully employed in a career of her own, so they'll be staying on in the community for awhile," he said. Then, pointing to the crowd, he said, "Don't you business people let him get away."

Next up was current NAWS CO, Capt. Charles A. Stevenson. "Your leadership will be missed," he said. "Your enthusiasm for the many different and often difficult tasks have made a real difference to the young Sailors and Marines working at the airfield in support of NAWS missions. Your humor-when the frustrations were seemingly overwhelming-came out as we bid farewell to others in this past year.

"Your leadership enabled in molding a large and diverse team of military, civilian and contractor personnel into an organization that won the CNO's Aviation Safety Award has been unsurpassed...First B.J. Craig, and now I have taken advantage of your knowledge, your ability to get the job done and your unmatched leadership of the airfield team."

Stevenson thanked Stone for his service and said he was happy to know that the Stones would be staying in the area before wishing him "fair winds and following

The CO made the presentations, which included a flag box; congratulations from Ann Richards, Governor of Texas; a certificate of retirement; a letter of appreciation from the CO; and a certificate of appreciation from President Bill Clinton. Janice Stone received a letter and certificate of appreciation from the CO.

Stone's career was capped off with the presentation

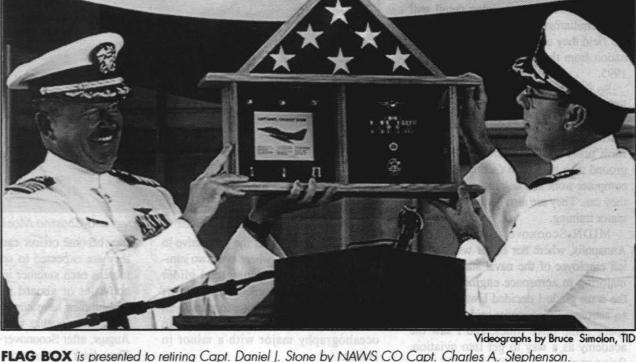

of a gold star in lieu of a second award of the Meritorious Service Medal from CNO Adm. J.M. Boorda for his be "okay to be a gambling fisherman."

For most retiring officers its enough to thank the men and hand out flowers to the women in their lives. But Stone's sense of humor the CO talked about came out when he thanked some people with six packs of beer, his son with Dr. Pepper and his father with a bottle of champagne. He presented the now-departed CO of the Marine Aviation Detachment, Col. Richard Chambliss, with what he called "training devices." They were his scuffed, unpolished aviator's boots. The gift was Stone's final word on the ongoing contention between the two about the Navy's unpolished flight boots and the Marine's polished ones.

service as head of the Aircraft Department.

After the many thank-yous, Stone told the gathering that throughout his career the good times outnumber the

"I only have one pearl of wisdom for the guys and gals in the ranks," Stone said. "The key to success in the Navy, at a duty station and in life, is that they are what you make of them. If you think you'll have a good time and enjoy what you're doing, you will. If you think

you'll be miserable, you'll be miserable. Attitude is the key. Remember the good, and forget the bad. And get a good secretary who can read your writing and spell."

He thanked the Skipper for his words and Craig for his appearance in uniform and again thanked his secretaries. He also thanked LCdr. Scott Thompson, air ops officer, and the "aircraft gang," and then quoted from from a message they had sent out that morning before his final flight. It read, in part, "China Lake restricted airspace: extreme hazard to air navigation...unsupervised final solo flight of retiring Navy captain...extreme caution recommended."

About his future he said Janice had told him it would

Then after inviting people to enjoy the on-site refreshments and to join him for a reception at the Seafarer Club, he closed, not saying, "goodbye" or "farewell," but simply, "End of sentence.

Ritchie promoted

Prior to his speech at Capt. Stone's retirement, Capt. Stevenson said, LCdr. Thompson had told him he'd have an easy time speaking that day. Thompson had said, "You only have to say three things-you look good, congratulations and you're outa here."

There were three events scheduled for Hangar 3 that morning. The day started with the inspection of the Naval Air Weapons Station military personnel in their summer white uniforms

Then Public Works Officer and Department Head Cdr. Andrew Ritchie was promoted to captain. Ritchie's wife, Pam, and his father, Mack Ritchie, performed the rite of changing the shoulder boards. Stevenson remarked that the promotion was a major accomplishment. He said of 100 ensigns entering the Navy, only 20 would make captain.

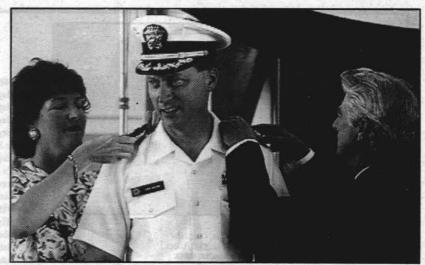

MAKING CAPTAIN—Capt. Andrew Ritchie's wife, Pam, and his father, Mack Ritchie, changed his shoulder boards at his promotion.

# Midshipmen visit NAWS for aircraft familiarization

By Barry McDonald

Flying is the main reason they're here. Midshipmen Elizabeth Scoonover and Christina Mock are both backseat qualified, and the flights they'll be taking in various NAWS China Lake aircraft during their month-long training detail will help familiarize them with naval aviation, the field they are considering upon graduation from the Naval Academy in May

So far they've each taken hops in the F/A-18 Hornet, the AV-8 Harrier, the A-6 Intruder and the AH-1 Cobra helicopter. During flights they gather data and perform other backseat functions. On the ground they help with escorting visitors, computer work and helping out wherever they can. They are also getting some simulator training.

MIDN Scoonover was raised in Annapolis, where her father was a civilian employee of the naval station. She's majoring in aerospace engineering. "In the sixth grade I decided I wanted to be an astronaut," Scoonover said. "I went to space camp three times, and I saw the academy as a way to get into aviation. Being an astronaut is still my goal."

It is also the goal of MIDN Mock, who was raised in Elmhurst and St.

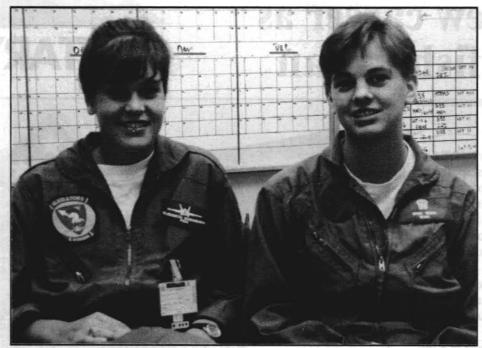

Midshipmen Elizabeth Scoonover and Christina Mock

Charles, Ill. As a youth she was active in the Civil Air Patrol, where over two summers she earned a commercial glider pilot license. She looked into the Air Force Academy but chose to pursue an education at Annapolis. She is an oceanography major with a minor in

When plebes first enter the Naval Academy as part of 1,000-student class, they become officer candidates. As such they are expected to spend at least two months each summer in training at field activities or aboard ship. Three other midshipmen have already spent a month here, and another three will arrive in August, after Scoonover and Mock leave. They don't get the entire summer off like other college students; they get a month

But the training duty isn't always that tough. "During my first summer I sailed on a 44-foot sloop—a large sailboat—to Bermuda," said MIDN Mock, "We spent a week in training before we left, sailed for five and a half days, spent three days there and sailed back." Meanwhile, Scoonover said with envy. "I was aboard YPs (yard patrol craft) at Annapolis." They spent the balance of their summer training that year at Quantico, Va., receiving Marine Corps indoctrination.

The next year Mock trained aboard USS Frederick, an amphibious ship, while Scoonover was aboard USS Grasp, a salvage ship. They both also received their introduction to naval aviation during a week at Pensacola, where they flew backseat in a T-34. And they spent a week at Kings Bay, Ga., Submarine Base. "While submarining isn't currently open to women," Mock said, "we got the training because there's a good possibility that it will open up."

When it was pointed out that the two seem to do a lot of things together, they explained that they were roommates. "And we're best friends," said Scoonover. "so we do a lot of things together." There was a pause as a silent communication passed between them in a shared glance, and, smiling, they said simultaneously, "...spring break!"

# Recognition

At quarters over the last couple of months, a number of enlisted personnel have been recognized both at Naval Air Weapons Station China Lake and Air Test and Evaluation Nine. Their names and accomplishments follow.

Enlisted Aviation Warfare Specialist designation was given to ET1 Richard A. Bissen, AO1 Wayne M. Pavles and ABF1 Jeffrey L. Quimby.

Blue Jacket of the Year Runner-Up and Sailor of the Year Runner-Up honors went to AT2 (AW) John H. Linzer, and AO1 (AW/NAC) Stephen J. Varga was also recognized as a Sailor of the Year Runner-Up.

Letters of commendation were presented to AS3 Jesus J. Cephus, AMS3 Christopher J. Daley and AT1 (AW) Paul D. Scherer, who also received a Good Conduct Award

Others earning Good Conduct Awards include AMH2

William A. Henderson, ET2 Christopher K. Adcock, PR1 (AW) Raymond S. Kanne, AE2 Randal A. Pearce and AMS3 Cory A. Prescott.

Marine of the First Quarter recognition went to SSgt. Michael T. Conroy.

Sailor of the Month for April was AMS1 Robert G. Beaudoin, and Vampire of the Month for April was AEAN Roberta L. Nelson.

In May, AD1 (AW) John E. Bastin was named Sailor of the Month, while Vampire of the Month went to AZAN Michael R Worden.

A letter of commendation was presented to AD1 Jeffrey A. Brewer.

Good Conduct Awards were presented to AMS2 Jeffrey S. Easter, AD2 Pamela S. Schutte and AMS2 Rex Maxwell.

# VX-4 plans reunion at PM

Air Test and Evaluation Squadron Four (VX-4) vill be hosting a squadron reunion to coincide with the annual NAWS Point Mugu airshow Sept. 30 through Oct. 2

The point of contact is Lt. Joseph G. D'Acquisto at (805) 989-8931 or DSN 351-8931. Written nquiries can be addressed to: Air Test and Evaluation Squadron Four, NAWS Point Mugu, CA 93042-5033.

# First female major general

Washington (NNS)-MGen. Carol A. Mutter pinned on her second star June 3, making her the first female major general in Marine Corps history and the highest-ranking female on active duty in the U.S. military. Mutter was promoted at headquarters, U.S. Marine Corps, and on June 3 she relieved MGen. J.A. Brabham as commander of the Development Branch of

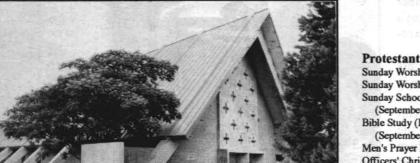

Chaplain David Alicea, Lt., USNR

Office Hours Monday, Tuesday, Thursday, Friday 0730-1630 939-3506, 939-3507, 939-2773, 939-2873

# All Faith Chapel Services

Sunday Worship Service, Main Chapel 10:30 a.m. Daily Mass, Blessed Sacrament Chapel 11:35 a.m. Sunday School, 1008-10 Blandy & 1903-05 Mitscher 9:00 a.m. Confessions, Sundays 9:00 a.m. (September thru May) Bible Study (East Wing), Wedn 11:30 a m

Men's Prayer Breakfast, East Wing, Thursday 6:30 a.m. Officers' Christian Fellowship/Christian Military Fellowships, 7:00 p.m. Jewish (446-3613 Messages Weekly Services, Friday, East Wing 7:30 p.m October through June

2-5 p.m. Adult Education, Saturday, 1902 Dibb 10 a.m. - noon September through June Religious School, Sunday, 1902 Dibb 9:30 a.m.-12:30 p.m.

Roman Catholic Sunday Mass, Main Chapel

8:15 - 8:45 a.m. Confessions, Weekdays By appointment Religious Education Classes, Sunday eptember thru May) 1902 Dibb. 1002 Blandy. 1008-10 Blandy & 1903-05 Mitscher 10:15 a.m. Adult Education Classes, Thursdays (September - May) 7:00 - 8:00 p.m. St. Ann's School Library RCIA, St. Ann's School Library 8:15 - 9:45 p.m. Islamic

Jumaa Prayer, Friday (1002 Blandy) 1:00 p.m.

VIDEO GAMES are a popular item at the new teen center. Other activities include pool and hockey

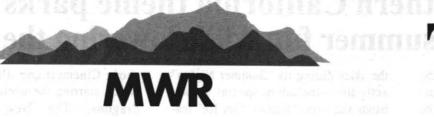

# THE INSIDER

# Military and DoD teenagers now have a place they can call their own

something to do and a place to go to beat the summer blues. "The Vault," the new teen center at the Naval Air Weapons Station China Lake, officially opened its doors June 30.

"More than 100 potential patrons attended the center's grand opening," said James Morrison, head of the center, "and it has been busy ever since."

The Vault offers a variety of activities and equipment for its patrons, including computers, pool and air hockey tables, video games, a sound system, microwave, volleyball, fooseball, weight lifting, parties, trips and more.

Cost is only \$10 a year for military dependents and \$12 a year for DoD dependents. Each patron can bring a guest for the day for only \$1.

The center is open from 10 a.m. to 9 p.m. Mondays through Thursdays, 10 a.m. to 11 p.m. on Fridays and 10 a.m. to 4 p.m. on Saturdays. In addition, from 4 p.m. and on Saturdays, the center can be reserved for private parties, and a dance will be held every Friday evening from 8 to 11 p.m. The Vault is closed on Sundays.

"All the kids I have talked to said they will be back," Morrison said. "They said it was a cool place to be and gives them something to do."

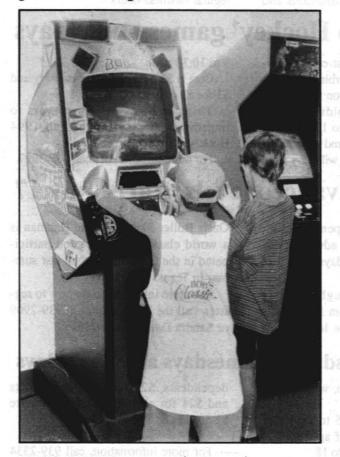

tables, television, computers and Sega and Nintendo

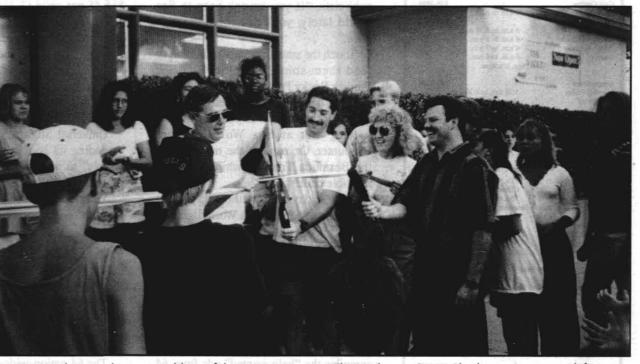

CUTTING the grand opening ribbon of the new teen center, The Vault, are Capt. Charles A. Stevenson (left), commanding officer of the Naval Air Weapons Station China Lake; and James Morrison, head of the center. Attending the festivities are Sonja Johnson, former MWR deputy director; DJ Gary "Hollywood" Hilbert, from KRAJ, doing a live broadcast; and military and DoD dependents celebrating the opening of their own building.

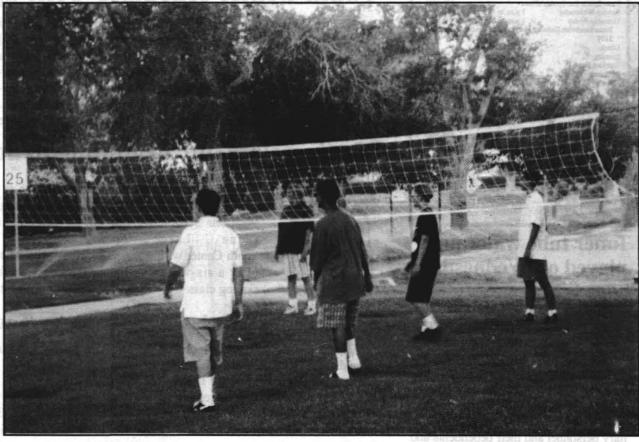

Photos by Cathy Partusch, Public Affairs Officer

TEENS can also get their exercise by playing volleyball on the lawn oustide of the new center.

# **SOCIAL** from Page 2

and promises to be even more so this year, with the "willing" volunteer targets being Capt. Charles A. Stevenson, NAWS CO.; LCdr. Tom Mele, command chaplain; Lt. David Alicea, assistant chaplain; Mike Morgan, Catholic Council moderator, Ski Szczypiorski, long time member, and George Chira, chapel custodian.

A number of activities for children will be available, including the ever popular washable tattoos. The Pick-A-Pocket Lady will have pockets full of toys from which to choose. Other activities include the duck pond, tic-tac-toss and ring toss.

For those who like to play Bingo, Steve Garrison will be calling everyone's

**COOL SUMMER** 

**GETAWAYS!** 

Cruise Alaska

or Hawaii!

21 W. Inyokern Rd.

Call Today!

Elite Travel

favorite numbers for mystery white elephant prizes. Caricatures will be done by Marvin Backman.

Tickets are \$3.50 for adults and \$1.50 for children 11 and under. Activity tickets are three for \$1. All tickets are available after services on Sundays, in the chapel office during the week and at the door the evening of the social.

Proceeds will be forwarded to IWV Association for Retarded Citizens, the Women's Center, Ridgecrest Youth Ministries, God's Drill Team, Bakersfield Lifeline Center and two foreign missions-Wycliffe Bible Translators and Ludhianna Christian Medical College.

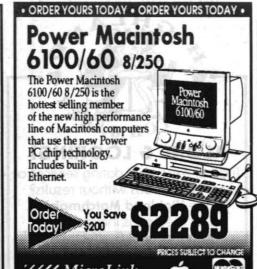

# RENT TO OWN **Furniture Appliances Electronics**

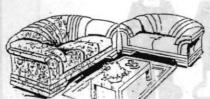

- Coffee Tables Mircowaves
- Washers
- Dryers
- End Tables Stoves Camcorders
- Love Seats

# Stereos TVs

301 N. Helena

2 bedroom, 2 bath with garage

\$450/MO. (+ security)

# 225 E. Ridgecrest Blvd. • 371-1364

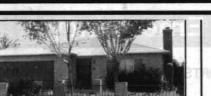

1001 Mariposa

3 bedroom, 2 bath with garage.

\$650/MO. (+ security)

CALL FOR FULL LISTING

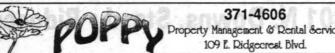

# Money needed for bone marrow transplant

By Thomas Shafer

Te are urgently seeking donations totaling \$100,000 for Pamela Sue Hobbs. This money is needed no later than July. Pam is a 35-year-old woman in need of a bone marrow transplant to potentially cure a diagnosed recurrent breast cancer. Pamela is the wife of an active duty Air Force member and the mother of two young children.

Dr. John Link, medical director of the Long Beach Memorial Breast Center, has recommended an autologous bone marrow transplant with high dose

with AMERICAN SELF

professions.

we feature...

Economical RV Storage • Convenient

**BOAT & RV STORAGE AVAILABLE** 

Call Today!

(619) 446-4550

Accessible

chemotherapy and stem cell rescue, as "this offers her the best chance of cure."

The Edwards AFB community is actively involved in this cause to help Pamela Hobbs and her family raise the money needed. However, we will fall short without the support of the local community and local businesses. Your donation would be greatly appreciated. Tax deductible contributions can be mailed to The City of Hope (designate "PH2" on the check), 1500 East Duarte Road, Duarte, CA 91010-0269.

For further information, please contact Debbie McBrayer at (805) 258-8553 or Thomas Shafer at 373-1975 (all calls will be returned).

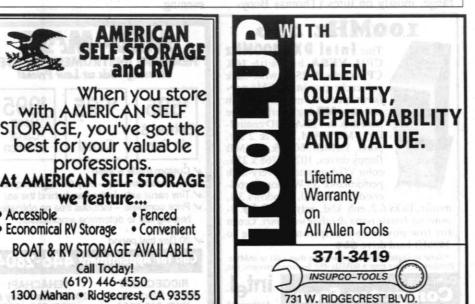

100MHz 486 \$1,899

• Fenced

True Intel DX4 100MHz\* CPU, VESA bus with 16K CPU cache and 256K write-back external cache. Complete system with 256K cache, system & video shadow RAM, 1:1 200MB high-performance hard drive, 4MB RAM, parallel & two serial ports, 1.2MB/360K & 1.44MB floppy drives, 1024x768x256-colors 1MB VGA monitor & card, Microsoft-compatible mouse, enh. keyboard, Windows 3.1, full DOS 6.2. No-hassle 3-year parts & labor warranty on complete system. Add a fast, 250ms double speed MPC CD-ROM drive \$159 or 250MB tape drive, \$169. Upgrade to VESA hard drive controller & S3 VGA Windows

\*Performance: About as fast as a Pentium for regular use and slower than a Pentium for heavy numeric use

VESA 66MHz 486 on sale: \$1,549

True Intel OverDrive 486 CPU plus VESA bus makes this a very fast 486: as fast as or faster than everything (including true 50s & DX2s). 8K on-CPU cache plus 256K fast write-back cache and system & video shadow RAM all work to improve performance. Complete system with 200MB high-performance hard disk, VESA high-performance harddisk controller, 4MB RAM, one parallel & two serial ports, 1.2MB/360K and 1.44MB floppy drives, 1024 x 768 x 256-color VGA monitor & veryhigh-performance VESA VGA card, Windows 3.1 & mouse, full DOS 6.2, enh. keyboard. No-hassle 3-year parts & labor warranty on complete system. A fast 250ms double speed MPC CD-ROM drive, \$159. 250MB With any of these tape drive, just \$169. Same system but nonVESA is just \$1,499.

three systems upgrade to: 340MB hard disl drive, \$39 8MB RAM, only \$159 (limited time Windows for

40MHz 486 only \$1,399

Complete system with 40MHz 486 CPU, 256K cache, 4MB RAM, 200MB high-performance hard disk drive, parallel & two serial ports, 1.2MB/360K & 1.44MB floppy drives, 1024x768x256-colors 1MB VGA monitor & card, MS-compatible mouse, enhanced keyboard, Windows 3.1, full DOS 6.2. Super cases: your choice of high-end towers or baby tower, desktop or rack (rack case costs more). No-hassle 3-year parts & labor

Computer Store

varranty on complete system. Add a fast, 250ms double speed MPC CD-ROM drive, \$159. Add a fast 250MB tape drive for just \$169.

Submitted by LCdr. T.F.Mele, CHC, USN

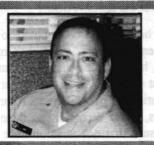

you open it too soon, harm will befall

She placed the basket by the door of

their house. She was a good wife. She

even tended his black and white cattle.

But as time passed, the man grew curi-

ous. "What does she keep in the bas-

ket?" One day he thought, "What harm

will it be if I look? And after all, isn't

she my wife and isn't it then my basket too?" So when she was tending his cat-

The man began to laugh, for he saw

nothing in her basket. So he closed it,

putting the lid carefully onto the bottom.

Just then the wife returned home. "What

did you do today?" she asked. Laughing,

the man answered, I looked into your

basket. "What did you see?" she asked

sadly. "I saw nothing. It was empty," he

The woman picked up the basket and

put it on her knees. "You saw nothing.

But the basket was full. I kept all the

beautiful things of the sky in the basket

for you and me. If you had waited, I

would have taught you to see." She left.

The woman who came from the sky

It is the same today. We still need to

be taught. Mankind still thinks the

tle, he opened the basket.

said, laughing.

went back to the sky.

things of the Spirit are empty.

us." He promised. She married him.

# Know how to look for God

To see God, we must know not only where, but how to look for Him. An old African folk tale explains:

July 14, 1994

There was once a man who owned black and white cattle. They were no ordinary cattle and he tended them as if they were his children. He took them each day to graze in green pastures and they gave white frothy milk. But for three mornings, when the man went to milk his cows, their udders were empty and withered and they gave no milk. So he decided to stay up at night and watch them. And he did.

In the middle of the night he saw a rope come down from the sky. Women descended from the sky with large gourds. They were sky people. They placed their gourds on the earth beneath his cows and milked them until the gourds were overflowing with the white frothy milk. Then they began to ascend the rope.

He saw one woman more beautiful than the others and wanted her for his wife. So he caught her. The other women ran away. She struggled, until he cried out to her, "I want to marry you." She stopped struggling and said, "Mortal, I will marry you on one condition: I have a finely woven basket. Promise not to open it until I give you permission. If

Washington (NNS) - Moving into

Navy housing sometimes has presented

a small problem in the past. If the Sailor

moved into government quarters mid-

month, he or she had to come up with

the last month's rent for civilian housing

at the same time government housing

A recent amendment to the Joint Fed-

eral Travel Regulations changes all this

on Aug. 1. Navy members who receive a

upgrade

TRUE INTEL 64 bit PENTIUM BOARD;

includes: • Intel VLB Pentium Board • 3

VLB or PCI slots • 66MHz Pentium CPU

• 256K CACHE • 72 pin SIMM slots • 1

Controller • Green PC Compliant.

Parallel, 2 Serial Ports • On-board IDE I/O

allowances were lost.

New regulation allows Sailors help with BAQ slot to move into base housing midmonth can now receive up to 30 days of basic allowance for quarters (BAQ) and variable housing allowance (VHA) to help with the last month's rent. The BAQ and VHA will be paid on the

> help with the mid-month move. More information on this new policy is available at local housing/personal goods offices.

> remainder of the lease, up to 30 days, to

# **ATTENTION NAWS** entiun

**Call Buck Daugherty** for all your Video **Equipment Repair &** Maintenance Needs!

Base Credit Cards & PO's Welcome

Call Today! VIDEO TECHNICAL SERVICES

131 N. Balsam (619)384-1645 Phone-Fax

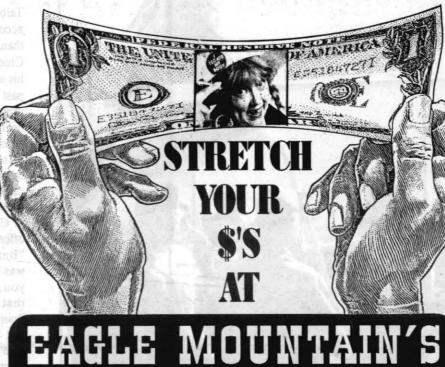

ANNUAL SUMMER

In Every Dept. Great Quality Gifts at Rock Bottom Prices!

- Stock up now for Christmas, Birthdays or any special occasion.
- Great quality gifts for the unique person.
- · We must make room for Fall merchandise.

BIGGEST SALE EVER! MARK YOUR CALENDAR NOW!

634 S. China Lake Blvd. • 375-3071

**RECEIVING COMMAND** flag from out going CO Col. Richard W. Chambliss is new MAD CO Col. John J. Moyer.

MAUI

\$359

\$309

\$319

\$369

HONOLULU

BOOK 'EM FAIR RESTRICTIONS:

\$279

\$279

M.&TH. \$289

F.&SUN. \$289

SATO TRAVEL HOT SUMMER

FLIGHTS!

Los Angeles Departures 7/7 - 8/24/94 (Seven Night Stays)

KAUAI, KONA, HILO, MOLOKAI

\$359

\$369

Unbelievable Summer Book 'Em Fares to Hawaii are now available for travel July 7 - August 24!

applies to new bookings only. -Seven night stays for travel 7/7-8/24/94

non refundable and non-changeable. -Rates per person double occup

Must pay full obligation in full by option due date. - No deposits.

Not valid during holiday periods. -subject to availability.

# MAD CHANGE from Page 1

Talbot, who, he said, has contributed to the accomplishment of their mission even more than, perhaps, he did. Chambliss also thanked Chief Warrant Officer Thomas Wrangler for his support during the past two years. "For the past two years, CWO Wrangler has done his utmost to ensure that our mission here has been accomplished in the most professional

manner possible," Chambliss said. "He is the most resourceful, dedia can-do attitude, a responsiveness cated Marine officer that I have ever served with."

Chambliss then offered two observations. "Before I came here I was aware, like most of you, of the reputation that China Lake and

Point Mugu had for excellence in weaponry test and evaluation," he said. "After serving here for two years, it's not a mystery, there's no mystique. It's clear to me. There's a spirit, an enthusiasm, a can-do attitude, a responsiveness to the fleet and a collective striving for excellence among the entire work force at China Lake and Point Mugu. I am very proud to have been part of that for a short period."

The second observation dealt with the world being an unstable place, where there are still lots of "bad guys" who would do harm to the United States or its interests. "So there is the challenge," Chambliss said, "not only to the Marines, but the Sailors and civilians. The challenge is to keep up the good work, the dedicated professional work you do, to keep our Navy and Marine Corps at the highest possible state of readiness. You have done that for 50 years and I know it is going to continue."

During his remarks, Moyer noted that the Marine Corps is a unique and powerful organization. "One of the things that makes it so unique, in my estimation, is Marine Corps avi-

'There's a spirit, an enthusiasm,

for excellence among the entire

work force at China Lake

and Point Mugu.'

-Col. Richard Chambliss

ation and a very strong marriage to the United States Navy," he said. "I consider myself honto the fleet and a collective striving ored to have command of such a marriage.

> "At the time that our nation is going through military downsizing of all our services, it only seems prudent in my

mind to preserve and to encourage technological advancement and thought that our nation's research and development facilities have to offer. You have my support in your endeavors in this regard and I look forward to providing you with that support. I also look forward to working with the local community and will continue to preserve and encourage the fine relationships we have between the military and civilians. . . . I want you to understand that we will continue to provide the same superb support that the detachment has done in the past and to remind you that our mission is to provide the best weapons and the best weapon systems to the Marine Corps forces."

Moyer then wished Chambliss and his wife,

# Anglers are reeling in five-pound Alpers Anglers in the Eastern Sierra region ant, Rapalas and worms). Bubble and At Intake II, fishing at the dam has catches at Pleasant Valley Reservoir

have been seeing plenty of action, states the most recent fishing report from the Bishop Chamber of Commerce.

At Bishop Creek, anglers have been doing fairly well with worms and red salmon eggs. One angler, while using a 2 lb. test and red salmon eggs, landed a 4 1/2 lb. Alpers rainbow. Another one landed a 4 lb. 7 oz. Alpers on a Mepps spinning lure.

Fishing has been excellent at Lake Sabrina, with limits being caught by the experienced anglers. Alpers fish are still being produced in the five- to six-pound range, mostly on lures (Thomas Buoyfly are being recommended in the mornings and evenings, but when shadows are on the lake, mosquitos are working

Mini jigs and meal worms are producing the best limits in and around the dam area at South Lake. One angler caught a 5 lb. 9 oz. Alpers rainbow by using orange Power Bait. Another landed a 5 lb. 9 oz. Alpers with a mini jig.

The Weir Pond located just below South Lake has been good for the fly fisherman, using various midge patterns and various bead head patterns, in the been producing the best results for those wanting to dunk Power Bait or crawlers. If fly fishing, try float tubing the inlet with attractor patterns like royal coachmen or royal wulffs.

Fly and bubble set ups, using a green bodied mosquito or other attractor pattern should net the angler limits in the early morning and late evening at North Lake. If bait fishing, try using green glitter or rainbow glitter Power Bait off the bottom. Alpers in the five- to sixpound range have been caught on various colors of Power Bait.

Hot temperatures have slowed up

ALONE & LOOKING?

red of expensive dating services or

newspaper ads without results?

Try the Highland Matchmaker.

Our method is inexpensive,

confidential & effective.

Interested? Send a SASE to:

HM, Dept. SS 1539 S. China Lake Blvd, #636 Ridgecrest, CA 93555

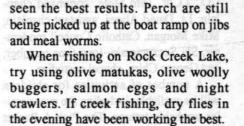

Early morning and late evening have

The weather has been hot at Big Pine. Big Pine Creek has been producing very well for those using worms or salmon eggs, while Power Bait has been working on Baker Creek.

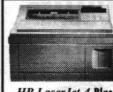

We're now a full HP dealer offering almost every computing prod-uct HP makes & we'll warranty service o LaserJet printers & other

HP LaserJet 4 Plus HP computing products. HP LaserJets are known for having more feature & quality than other laser printers and now the HP LaserJet 4 Plus is here (the 4M Plus will be vailable soon): faster (12ppm), optional duplex &

HP LaserJets: HP 4L \$699, HP 4P \$999, HP 4 Plus \$1,499, HP 4M Plus \$1,999, HP 4SI

Authorized PACKARD Dealer

**Computer Store** 251 Balsam St. 375-5744

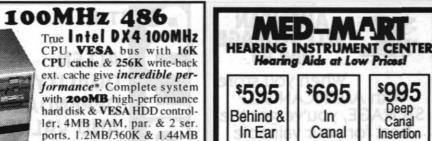

color VGA monitor & very-high performance S3 Windows accel erator VGA card, Windows 3.1 nouse, DOS 6.2, enh. kbd, only \$1,949. ear, no-hassle parts & labor we

floppy drives, 1024 x 768 x 256-

for low power consumption. Upgrade t 340MB hard drive \$69. \*Same to slightly better performance than a 60 or 66MH entium & faster than a 66MHz 486 for heavy numeric us

Computer Store 251 Balsam St. 375-5744

needs.

30 Day trial period Call for Appointment 446-2804

Advanced circuitry - only the highest quali

Price complete - includes free no obligation

hearing test to determine amplification

RIDGECREST 902 N. China Lake (619) 446-2804

Custom made & fitted

**TEHACHAPI** 

\$995 Deep Canal

 We can show you how to reach the single most lucrative market in Kern County. We offer services such as copywriting, layout, budgeting and campaign design.

Call Jason Jordan today:

# Best Bernoulli Upgrade We've Seen...

For a limited time, Bernoulli manufacturer IOMEGA will upgrade any Bernoulli or SyQuest or other removable drive to a Bernoulli MultiDisk 150 drive. Upgrade to:

• Bernoulli Multidisk 150 internal for only \$339 (IDE or SCSI) • Bernoulli Multidisk 150 Transportable for Mac or PC for \$449

Bernoulli Multidisk 150 Dual for Mac or PC for just \$779

The MultiDisk reads 44MB cartridges and reads & writes all cartridge sizes above 44MB. It store 150MB (300MB with compression) and runs just like a hard disk (access 9 to 18ms).

Any removable working or dead drive can be upgraded to a MultiDisk 150 includes Any Any or dead Bernoulli or SyQuest drives and even the frame & drive where a 31 hard drive is mounted in a drawer that slides into a  $5\frac{1}{4}$ " drive space.

All you have to do is bring in your working or dead drive, pay the upgrade fee, & pick up your upgrade drive (if not in stock we'll get it in a couple of days).

Computer Store

Authorized

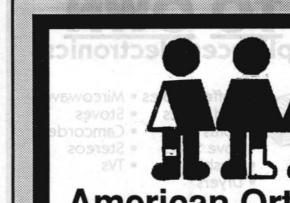

**American Orthopedics And Sports Medicine Medical Group** 

24 Hour Emergency

SPORTS MEDICINE & REHABILITATION ARTHROSCOPY OF SHOULDER KNEE • ANKLE • WRIST TOTAL JOINT REPLACEMENT **BACK PROBLEMS** HAND INJURY & RECONSTRUCTIVE SURGERY

**FOOT DEFORMITY & INJURY** 

(619) 384-4200

801 N. Downs, Ste. J • Ridgecrest

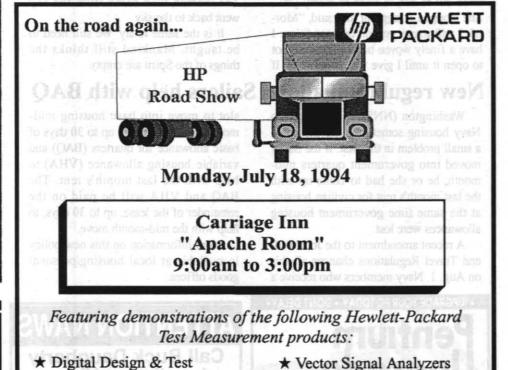

JUST SAY BOOK 'EM! (619) 446-7751

Sato Travel

**Jewelry Jottings** A "clepsydra" is a water clock which uses the dripping of water to fill a calibrated vessel in order to measure time. One physician of the

third century B.C. used such a

Ask About Our Flex Friday Specials!

device to time the pulses of his patients. Our huge selection of Landstroms Black Hills Gold watches will make your heart beat faster.

Select yours today! Largest selection ♥ Lowest prices.

MR. T's Fine Jewelry

Sierra Lanes Plaza

and introducing... HP 53131A Universal Counter HP 34401A Digital Multimeter

★ RF Network Analyzers

★ Low Cost, Basic Bench

Test Instruments

★ EMC Receiver Measurement

HP 54542A Portable Digital 1 GSa/s Oscilloscope

\* Reconfigurable Modular

Instrumentation, VXI

★ Dynamic Signal Analyzers

HP 89440A 1.8 GHz Vector Signal Analyzer HP 8546A EMC Receiver

For more information please call: Phil Arnold (619) 375-8885 or (818) 779-2307

# 'Aerobics for Lunch' offers workout for when time is limited

Every Tuesday and Thursday afternoon, the MWR Sports Division will offer "Aerobics for Lunch" from 11:30 a.m. to 12:15 p.m. at the NAWS China Lake Gymnasium Annex.

This class, suitable for all fitness levels, is one way to get an aerobic workout when time is limited. It consists of a warm-up, an invigorating cardiovascular session of step or low impact aerobics for maximum calorie burning. A specific muscle conditioning session for toning and stretching to reduce risk of injury will also be incorporated into the class.

In addition, body conditioning will be offered 5:30 to 6:30 p.m. Mondays; Wednesdays and non-flex Fridays. This class is designed to increase your fitness level. It is an all-body maximum workout class using high/low combinations, SLIDE

resistance bands, weights and more. This class incorporates all the components of body conditioning-cardiovascular, strength and flexibility. If you have been working out and have not had results, are active in any fitness area or want to become active in fitness, this class could be for you. It's guaranteed to upgrade your fitness level.

Classes will be taught by an ACE-certified personal trainer and aerobics instructor.

Monthly fees for lunchtime aerobics are \$13 for military personnel, \$14 for DoD personnel and \$15 for all others. Monthly body conditioning fees are \$16, \$18 and \$20, respectively. Monthly fees for both classes are \$21, \$23 and \$25, respectively. Daily fees are \$3.25, \$3.50 and \$3.75, respectively

Registration should be made before the first of each month.

Camping equipment, tents and trailers available for rent

# Gym has machines to check pulse rate and body fat

NAWS China Lake's Fitness Center now has pulse rate monitors to check out your heart rate when working out.

There is no charge to use these monitors. Simply check one out at the NAWS China Lake Gymnasium's front desk.

In addition, patrons can have a body composition (percentage) test for \$5. For an appointment, call 939-2334.

-call 939-6542.

# $\star$ CHEVROLET $\star$ BUICK $\star$ TOYOTA $\star$ GEO $\star$ CHEVROLET $\star$ BUICK $\star$ TOYOTA $\star$ GEO $\star$ CHEVROLET $\star$ BUICK $\star$ TOYOTA $\star$ GEO $\star$ CHEVROLET SPECIAL VALUE PRICED CARS FOR YOU CHEVROLET $\star\star\star\star$ BUICK

FROM BUD EYRE CHEVROLET - BUICK - TOYOTA - GEO

C1500 PICKUP ... Rock Solid

A/C, P235/75R15, AM/FM Cassette, Rear Step Bumper, Rally Wheels & Auto. Trans. All Standard.

California Special Price\*\*

Chevy C1500 SWB \$15.025\*

V-6, 3 spd., auto. trans., 7 pass. A/C, alum. wheels, AM/FM cass., aux. lighting, conv. net deep tinted glass, integral child seats, pwr. locks/windows, rear defogger, remote keyless entry, tilt wheel steering, anti-lock brakes. All standard. St. #147-94.

36 mo. lease @ \$314.87 + tax. Residual \$10,263.10.

Drive off \$1,120.24.

California Special \$17.695\*

'94 BUICK REGAL ... Custom Sedan

Carpet Savers - front & rear, cruise, rear window dual comfort temp. climate control, grille, keyless entry, deluxe outside & electric rear view mirror, pwr. antenna, AMFM cassette, 6-way pwr. seat, leather interior, concert sound II speaker system, truck convenience net, trunk lock release, 15: aluminum wheels, - St. #529-94. 36 mo. lease \$372.71 + tax, residual \$9610.95, drive off \$1252.27.

California Special Price\*\*

Cap Cost \$18,845\*

LeSABRE... Custom Sedan

Armrest, front seat storage, carpet savers front & rear, rear window defroster, AM/FM cassette, electric outside & rear view mirrors, 6-way power drivers seat, body side stripe, steel belted

'94 BUICK ROADMASTER ... Luxury Sedan

SMECK

California Marketing

St. #513-94. 36 mo. lease

\$480.83 + tax. Residual

California Special Price\* \$20.195

'94 BUICK SKYLARK ... Beautiful Car

California Marketing St. #505-94.

36 mo. lease \$312.92 + tax, residual \$7276.80, drive off \$1067.15.

California Special Price\*\*

\$15.359\*

\$12,773.00. Drive off \$1614.23 California Special Price\*\*

In fact, we feel our Value Priced vehicles are so well equipped and so well priced that we invite an honest comparison with the competition, not just the American competition, but the foreign competition as well.

We think you'll discover that when it comes to a fair,

No Hassles Of course, the price of a new vehicle is only one part of the overall buying experience. We think, PEOPLE however, that you'll find every other aspect of buying a vehicle from our dealers just as fair and honest as the price.
You won't have to worry about all the hassles you've

PRODUCT What you can expect is a pleasa stress-free business transaction based on the notion that the business transaction is a pleasa stress-free business transaction. deal is one which is mutually beneficial.

To that end, we think you'll find that buying a new Value Priced car or truck from Bud Eyre is an exchange that is very good for both you and of us.

\$24,699\*

\*Prices plus tax, doc. license. One only at this exact price. On approved credit. Vehicles subject to prior sale. While supplies last.

**LUBE OIL FILTER** 

321 China Lake Boulevard • Ridgecrest, California • 375-4401 • Se Habla Español CHEVROLET  $\star$  BUICK  $\star$  TOYOTA  $\star$  GEO  $\star$  CHEVROLET  $\star$  BUICK  $\star$  TOYOTA  $\star$  GEO  $\star$  CHEVROLET

Charlotte, the best of luck in their new command. "You leave in your wake a tremendous amount of accomplishments," he said.

One of those accomplishments is the respect given to him by the troops. Many of them expressed sadness at his leaving.

"He's built a good rapport with his Marines," said Sgt. Steven Richardson, a Marine who works at Air Test and Evaluation Squadron Nine at China Lake. "He comes to our training and spends as much time as needed to answer all our questions. We can see something on CNN and when we ask how that will affect us. Col. Chambliss takes the time to gather that information.

GySgt. Michael Roann agreed, saying that Chambliss had been a good CO at China Lake.

During the reception at the Seafarer Club following the ceremony, Charlotte Chambliss said, "I don't want to leave. I like it here. I could become a China Laker very easily. This has been one of the nicest tours we've had."

Her husband agreed. While his biggest challenge was overcoming the organizational changes and budget constraints, he said his biggest regret will be leaving this civilian/military community. "This is the best, strongest team effort I've ever been in."

The Chamblisses left China Lake soon after the ceremony to begin the next chapter in their military career.

# Moyer brings varied, decorated past to MAD

Then he became the commanding officer of the Marine Aviation Detachment China Lake on July 6, Col. John J. Mover promised that the detachment would continue to provide the same superb support that it has done in the past and reminded people attending the change-of-command ceremony that the detachment's mission is to provide the best weapons and the best weapon systems to the Marine Corps and Navy forces.

A native of Richboro, Pa., Mover earned a bachelor of arts degree from Wilkes University in Wilkes-Barre, Pa. In addition, he has a masters of science degree in management and a masters of arts degree in national security and strategic studies.

Upon graduating from Wilkes in 1969, Moyer worked for several months as a computer programmer in Philadelphia. He then attended Officer Candidate School and was commissioned a second lieutenant in June 1970. Designated a naval flight officer in April 1971, he reported to VMAT (AW)-202 at Marine Corps Air Station Cherry Point for training in the A-6A aircraft as bombardier/navigator.

After completing the A-6 training syllabus, Moyer remained at MCAS Cherry Point and was assigned billets in the operations departments of MAG-14 Headquarters, VMA (AW)-332 and VMA(AW)-533 while deployed to MCAS Iwakuni, Japan.

Moyer then served a tour as instructor in both the A-6A and A-6E aircraft in VMAT(AW)-202. In 1977, he was assigned to MCAS Kaneohe Bay, where he was the director of unaccompanied housing for two years. He was transferred to the 1st Marine Brigade and was assigned to the 3rd Battalion, 3rd Marines, where he was assigned billets as the air officer and executive officer of the battalion and made two WESTPAC deployments with the 31st Marine Amphibi-In 1981, Mover was transferred to 2nd ANGLICO, where he

served as brigade platoon commander until leaving Camp Lejeune in 1982 for duty as a student at the Marine Corps Command and Staff College in Quantico, Va.

Moyer returned to the 2nd Marine Aircraft Wing in 1983, where he again joined VMAT(AW)-202 as the administration officer and

instructor in the A-6E TRAM aircraft. Other billets served during this tour in the 2nd MAW included staff secretary and operations officer for VMA(AW)-533 while assigned to Carrier Air Wing 3 embarked on the USS John F. Kennedy (CV-67).

He transferred to the 6th Marine Expeditionary Brigade at Camp Lejeune in April 1987. He was initially assigned as the G-3 operations officer and completed his tour with the 6th MEB as the assistant chief of Staff G-3. In August 1988 Moyer was transferred to Headquarters, Marine Corps, where he served as aviation requirements officer in the Requirements and Programs Division.

In August 1989, Moyer attended the College of Naval Warfare in Newport, RI. After graduating in June 1990, he reported for duty to the 3rd Marine Aircraft Wing and was assigned to Marine Aircraft Group 11. A month after his arrival, he participated in Operation Desert Shield as the operations officer for MAG-70. He remained at the Port of Jabail, Saudi Arabia, to conduct the MPS off-load for the aviation combat element of the 7th MEB. He assumed command of MALS-11, the largest squadron in the Marine Corps, in November 1990. While deployed to Shaikh Isa, Bahrain, Moyer flew combat missions in support of Operation Desert Storm. Upon returning from Operation Desert Storm, Moyer transitioned to the F/A-18 air-

In August 1992 he became the assistant chief of staff for Plans and Policy, Naval Striking and Support Forces, Southern Europe, in

Awards include the Defense Superior Service Medal, the Legion of Merit, the Defense Meritorious Service Medal, Strike/Flight Air Medal with Combat "V," two Navy Commendation medals and the Navy Achievement Medal.

Mover and his wife, Paula, have four children. Their son, John, lives in Emerald Isle, NC, and their daughter Amy is attending college in Allentown, Pa. Daughters Jennifer and Leslie, and a grandson, Joshua, reside with them at China Lake.

(Editor's note: a personal interview with Col. Moyer will follow in an upcoming issue of The Rocketeer.)

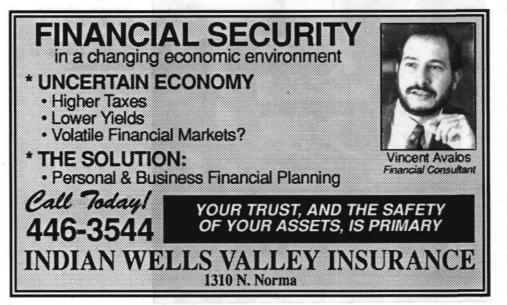

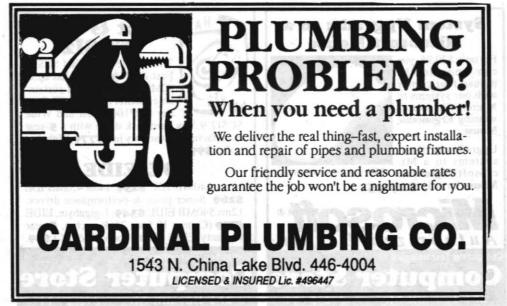

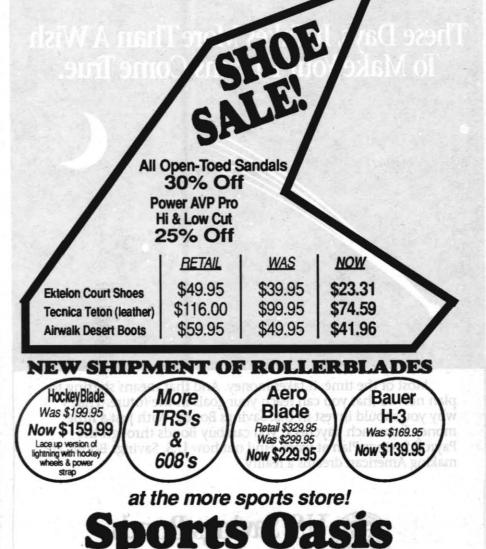

# Commercial & Industrial Electronics Gov't VISA - Purchase Order - BPA A Small Business Enterprise

- Hewlett Packard

- ECG

- Amphenol

- ICO-Rally

- Waldon/Molex - Raytheon - Honeywell

- Chemtronics - Motorola Military - Texas Qualified

Instruments Products

ALL YOUR ELECTRONIC NEEDS!

L<sup>4</sup>S Enterprises

**Next To Chief Auto Parts** 904 N. China Lake Blvd. 446-4007

- We can show you how to reach the single most lucrative market in Kern County. We offer services such as copywriting, layout, budgeting and campaign design.
- Call today:

375-4481

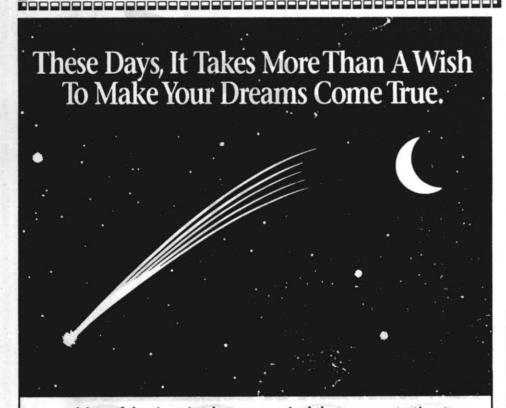

Most of the time, it takes money. And that means starting to plan now so that you can reach your goals in the future. That's why you should invest in U.S. Savings Bonds. With just a little money from each paycheck, you can buy Bonds through the Payroll Savings Plan at work. Find out how U.S. Savings Bonds are making American dreams a reality.

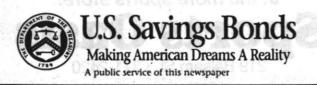

# **GERMAN FAMILIES** from Page 1

all been badged and briefed on China Lake and Ridgecrest.

All the families are living in Ridgecrest, and many will be buying or renting cars in

Lt. Col. Martin Arzburger, operations officer for the FRG HARM Campaign, led an advance team to Ridgecrest earlier this year and spent the last few weeks making final arrangements for arrival of the full detachment.

The German contingent in the Indian Wells Valley reached full strength Monday evening when a German Air Force Boeing 707 landed at China Lake's Armitage Field with more than 100 people aboard. Earlier in the day, a German Air Force C160 transport brought several technicians and several tons of equipment. Also on Monday, the Tornado aircraft arrived. The three air force and one navy aircraft were ferried to China Lake by German crews based at Shepherd AFB, Texas.

Gordon Turner of the HARM Program Office is the principal point of contact with the German detachment. He noted they were looking forward to the good flying conditions at China Lake and to exploring the western United States in their off-duty

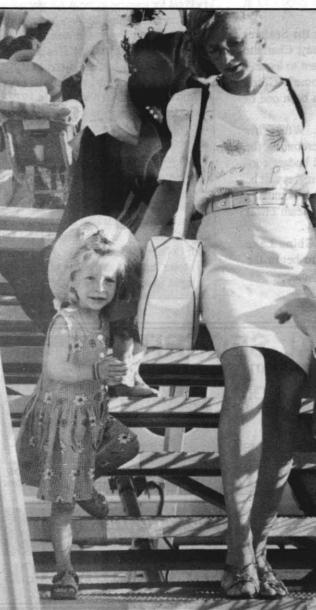

**FATIGUE** and apprehension are evident on this vounaster's face after the 24-hour journey from her home in Germany Stuffed animals. strollers and diaper baas were among the carry-ons aboard the 707 that brought the German families to China lake Monday evening.

# System Upgrade: to a **Microsoft Mouse**

For only \$29.95, yo can upgrade th mouse that come with our systems to Microsoft's award winning Ergonomic
Mouse

Upgrade any of our systems to a Microsoft Ergonomic Micros
Mouse for only \$29.95

Computer Store

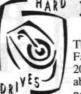

# Fast & Wide SCSI2 The new level of Fast SCSI2

Fast & Wide SCS12, has up to 20MBytes per second sustainable transfer rate: 1.06GB Conner CFP1060 Fast and Wide SCS12 9.5ms hard disk drive with a 5-year manufacturer's warranty just \$779. With cortroller \$999.

# IDE/EIDE

13ms 340MB IDE \$239, 14ms 420MB IDE 2ms 540MB EIDE \$349, 1-gigabyte, EIDE \$799 (Conner 10.5ms, 256K cache), 5-year warranty. EIDE adapter for VLB or PCI \$39.

Computer Store

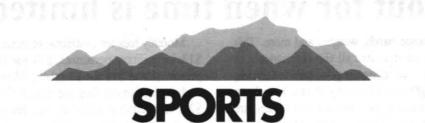

# Mike Sullivan starts off the Contel Golf Tourney with his first hole in one

**HITTING** a number of firsts, Mike Sullivan of Ridgecrest hit his first hole in one on his first swing at his first hole during the Contel Golf Tournament April 30 at the China Lake Golf Course. The accurate shot occurred on Hole 6. which is a Par 3, 168 yards.

July 14, 1994

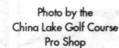

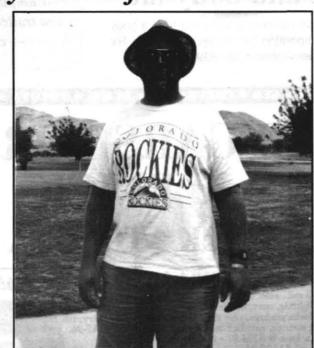

# Preparations under way for China Lake Triathlon 1994

Tt's that time again. Time to start planning for the China Lake Triathlon 1994 — whether as a contestant or a

The China Lake Triathlon 1994, which is scheduled for 8 a.m. Sept. 17, consists of two courses. The long course includes an 800-meter (1/2 mile) swim, a 40-kilometer (24.84 mile) bike ride and a 10kilometer (6.2 mile) run. The short course is a 200-meter (.125 mile) swim, a 13.2-kilometer (8.2 mile) bike ride and a 5-kilometer (3.1 mile) run.

Each course will be broken up into different categories. Individual categories will be men and women broken into the following age groups, 13-17, 18-29, 30-39, 40-49, 50-59 and over. Team categories will include men's, women's and

Ribbons with finish times and places will be given in all categories (1st, 2nd and 3rd places).

Individuals looking for a teammate can leave their name, phone number and triathlon area of interest with Karen Rivers, gym manager, at 939-2571.

Entry fees are \$5 for individuals, \$7 per two-person team and \$9 per threeperson team. Checks can be made out to MWR-TRI and, along with the entry form available at the NAWS China Lake

CARPET

**Bountiful Colour** 

Sale Ends 7/30/94

395 sq. YD. ROLL PRICE

Reg. \$21.50 sq. yd.

Gymnasium, can be mailed to Sports Division, MWR Department, Code C864, Naval Air Weapons Station, China Lake, CA 93555. The gym is open for hand deliveries from 5:30 a.m. to 9:30 p.m. Monday through Friday, 8 a.m. to 9:30 p.m. on Saturdays and 10 a.m. to 6 p.m. on Sundays and holidays. A late fee of \$5 will be added to entries received after Sept. 15.

In addition, each team is responsible for bringing in at least one volunteer to help make this event a success. Volunteers can register at the gym's front desk. A minimum of 43 volunteers are needed to support the race.

T-shirts and tank tops, especially designed for this event, will be available for \$8 each. These fees are separate from the entry fee. A separate order form is available at the gym for ordering triathlon shirts. Shirts are 100 percent heavy cotton and are silk screened with a two-color

After the event, a free swim party will be held for all entrants, families and volunteers. Additional information on this party will be posted at the gym at a later

For more information, call Rivers at 939-2571.

BLINDS

1" & 2" Woods 44 to 65% off

Verticals up to 75% off

· Minis up to 75% off

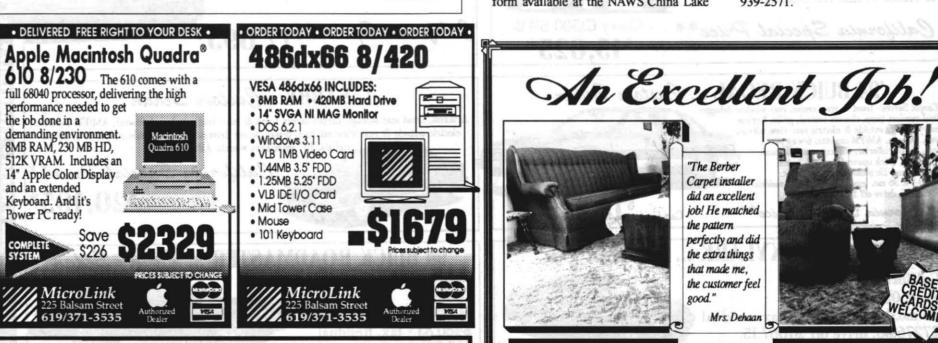

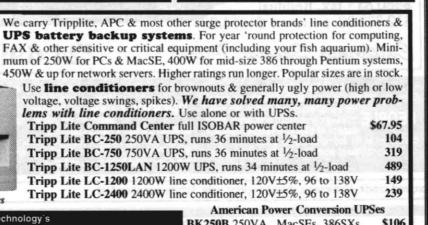

Computer Store 251 Balsam St. 375-5744

BK250B 250VA. MacSEs, 386SXs BK400B 400VA, 386 & 486 desktops BK600 600VA, big CAD & servers BK900 900VA, workstation APC Smart UPS 600 600VA large servers, opt. smart LAN interface \$369

Windows · Walls 'n Floors "Serving the valley for 23 years"

[DATE OF

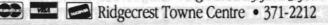

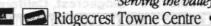

Free Estimates

# Safety Office wants to know how it is doing

customers, the Safety Office has developed the following survey. Naval Air Warfare Center Weapons Division and Naval Air Weapons Station employees are asked to fill out the survey and return it to Terri Norris, Code C8403.

A survey is only as good as the respondent percentage. Please take the couple of minutes it will take to complete the survey. All participation is appreciated.

# Survey Legend

- 1 = Strongly Agree
- 2 = Agree
- 3 = Neutral
- 4 = Disagree 5 = Strongly Disagree
- 6 = Don't Know/Not Applicable

# **Professional Image**

We take safety seriously and we want you to take it seriously, too. Therefore, the personnel in the Safety Office strive to maintain a professional image. Please answer the following questions and tell us your impression of Safety Office personnel.

1 2 3 4 5 6

Safety personnel have sufficient knowledge of my operations to help me.

Safety Office personnel treat me with respect.

CHECKS CASHED

**Computer Store** 

251 Balsam St. 375-5744

WE ACCEPT

Food Stamps &

Manufacturer's

Coupons and

**Traveler Checks** 

LARGE

LARGE

SELECTION SOF YA HOO!

1 blk. south of NAWS front gate • (619) 446-6376 • Open 5:30am-2am Everyday

Intel 60 to 90MHz P5 Pentium 64-bit

cost-effective ways to full Pentium performance including:

x 768 x 256-color VGA monitor & very-high- performance Stealth VESA VGA card,

Windows 3.1 & mouse, DOS 6.2, enhanced keyboard, two or three empty VESA slots

3-year, no-hassle parts and labor warranty, 60MHz only \$2,349. 66MHz add

\$199, 90MHz add \$379. [I'm using a 90MHz Pentium right now. If you need PC power,

· Upgrade to a Pentium motherboard with VESA high-pe

CPU plus VESA bus makes this the fastest \$86. We offer a wide variety of

IDE hard-disk controller, three empty VESA slots, with 4MB RAM, one parallel & two serial ports 60MHz just \$1,299. 66MHz add

• Complete tower system with **340MB** high-performance hard disk

drive, VESA high-performance hard-disk controller, 4MB RAM, one

parallel & two serial ports, 1.2MB/360K and 1.44MB floppy drives, 1024

entium really can increase your productivity. I recover

Intel 90MHz Pentium power

dditional cost in my time saved every month.]

90MHz Pentium

\$199, 90MHz add \$379.

The Safety Office is responsive to my organization's needs.

1 2 3 4 5 6

Please comment on the professional image of

# **Communication With Customers**

We believe in the importance of communicating with our customers. We know that by keeping you informed we have a better chance of avoiding injuries. Please answer the following questions pertaining to your communication experiences with the Safety Office.

The information I receive from the Safety Office

1 2 3 4 5 6

The information I receive from the Safety Office is complete.

1 2 3 4 5 6 The information I receive from the Safety Office

1 2 3 4 5 6

**SPECIALS** 

Camel FREE PACK

When You Buy 1 - \$1.99

Carton Private Stock \$10.99

Style Carton \$11.99

**FOUNTAIN SODA** 

64-Oz. - 99¢ MILK GALLON \$2.29

EGGS 89¢ Every Day

BUD, MILLER OR COORS

ONLY \$6.49 Every Day

come in & trv state-

Please comment on your communication with safety personnel:

# Training

We are required to provide each employee with mandatory training. In the past, we have provided training classes regarding hazardous materials, respiratory protection, laser safety, radiation safety, explosives safety and others. Please answer the following questions pertaining to your safety training.

The Safety Office provides training that I can use.

1 2 3 4 5 6 Safety Office trainers are knowledgeable.

1 2 3 4 5 6 The trainers provided by the Safety Office are

skilled presenters. 1 2 3 4 5 6

Please comment on your safety training:

# Dermatology and Dermatologic Surgery

# Jeffrey Ross Gunter, M.D.

- Diplomate American Board of Dermatology

Preferred Provider for GEHA, Blue Cross, Blue Shield, Travelers, Mail Handlers, Aetna, Champus (Tricare), and most others Most major insurances accepted. Medicare Assignment.

Call (619) 384-2592

To schedule an appointment

801 Downs St., Ste. B

- · Board Certified in Dermatology
- · Fellow American Academy of Dermatology
- · Assistant Clinical Professor of Dermatology at the USC School of Medicine

# New Patients Always Welcome

- Acne
   Skin Cancer Surgery
   Moles
   Skin Diseases
  - Mohs Micrographic Surgery Fruit Peels
  - Vein Treatments Pediatric Dermatology

Courtesy Insurance Billing

# Empowerment — Tell them what you want, not how to do it!

By Cdr. John D. Langford

(Editor's note: Following is an article that ran in the March issue of the Team Forum. At that time, Langford was the NAWCAD Indianapolis executive officer.)

rocesses, measures, customer focus. taming and empow-

erment are all necessary for laying a foundation for continuous improvement in an organization. Of these, the most difficult cornerstone to put in place is empowerment. Either people don't know what it is, don't have it or they do and don't want it. You can visualize processes mapped out on paper, access data bases full of measures, witness customers being catered to and watch people work together on a team. But how do you "see" empow-

Many organizations that focus on customers and processes organize around competency centers (CC) and integrated teams. Competencies are the cupboards of an organization's kitchen. Each cupboard is filled with skilled people who have processes, metrics and resources-all the "ingredients" needed to provide core products or services for their customers. Every person in a CC brings to the team processes and measures to perform a task, but each team member may not have a full understanding of a fellow team member's processes or

As an example, let's say we have a need to establish a kitchen cleanup team that consists of a dish scraper, dish washer and dish dryer. The team's composition is driven by the desire to meet the "external" customer's requirement-clean dishes. Each of these "willing" workers is equipped by their CC with fine-tuned processes and measures, is either an internal supplier or a customer of

the other and must work in uni-Competencies are the cupboards son to meet their "external" customer's requirement. They have of an organization's kitchen...filled everything they need—process- with skilled people who have the es, measures, customer focus and teaming. Or do they?!

Have you ever said to yourself, "If I were to boss, I'd do it this way!" or "Boy, this is dumb!" or "If they did it this way we could save time and money!" In those situations, you were probably not empowered. Because if you were, you could fix problems when you encountered them. When teams have their processes and measures, they bring with them a baseline from which to operate. Forming the team must also include empowering its members. By empowering a team, you don't take away the foundation that documented processes and metrics give the team. Rather, you set the stage for "real time" improvement. Said another way, you give the team situational management authority and tell them you're counting on them to make improve-

'ingredients' to provide

products or services.

Let's go back to our kitchen cleanup team, working busily to satisfy the customer. The dish scraper and dish washer are in "sync." The scraper delivers dishes to his "internal" customer, the dish washer, at the designed throughput of the process. The flow is optimal... neither is working over or under capacity. However, a quick glance at our dish dryer reveals there is excess capacity (a bored dish dryer). The drying process was developed to meet a more demanding customer, is extremely effi-

cient, and was selected for use by the CC because it was felt it would meet the "external" customer's requirement. Unfortunately, the dish dryer's process was not necessarily compatible with the other team members.

Realizing this dilemma, the dish scraper and dish washer wanted to improve their processes to fill that excess capacity. They developed a plan, are confident their plan will work but lack the freedom to implement the plan without "help" from "upper management." They were not empowered.

The reason the kitchen cleanup team was not empowered can probably be traced back to the environment their managers and leaders have worked in. Many managers and leaders quite often "micromanage" their way, and the way of others through a task, program, or project. This is a means to closely control the outcome

Please see EMPOWERMENT, next page

# Pentium

processing as a 66MHz 486. A complete system: Intel **60MHz Pentium** (add **\$199** for 66MHz, add \$379 for 90MHz): 4MB RAM. VESA high-performance hard-disk controller, 210MB high-performance hard disk, parallel & serial ports, 1024x768x256 color 14" VGA display & VGA card, 1.2MB/360K & 1.44MB floppy drives, full tower case, Windows 3.1 (upgrade to Windows

for Workgroups \$29) & mouse, DOS 6.2, enh. kbd, 90MHz has 4 PCI slots. 3-year, no-hassle only \$2,199

experience Pentium power **Computer Store** 

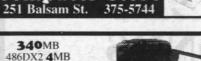

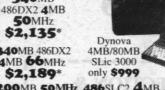

200MB 50MHz 486SLC2 4MB color only \$2,039\* COlor

- Come in & see our great notebooks...

   all our notebooks are now 33 to 66MHz 2" thick, 5.8# • MS DOS 6.2 • Windows 1.44MB • most have built-in trackball
- wonderful backlit supertwist VGA display We carry 486DX, double-scan and active color an are an authorized dealer for most name brand note ooks (ALR, AST, NEC, TI, Toshiba, others). \*All except Dynova include Windows 3.11.

Computer Store

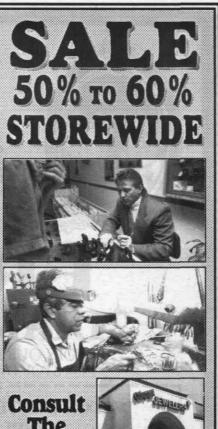

# The Experts Diamonds • Gent's Rings

- Gold Necklaces
- Watches Pendants • Grad Bracelets & Charms

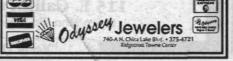

# PERSISTENT ABDOMINAL PAIN

**NEEDS MEDICAL ATTENTION!** 

30 years combined experience diagnosing & treating digestive disorders

> board certified physicians latest technology

MEDICARE ASSIGNMENT • GEHA PROVIDER MOST INSURANCES ACCEPTED

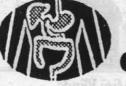

HIGH DESERT GASTROENTEROLOGY, INC. 801 N. Downs Suite J Ridgecrest

(619) 371-3494

Raman Patel, M.D. C. Pathmarajah, M.D. P. Dharmaraja, M.D.

# **EMPOWERMENT** from Page 9

and in their minds reduce the risk of failure. In reality, if processes are either out of control or non-existent, managers and leaders are trying to control something they and their team never had a chance to control in the first place. It's akin to "if you don't know where you're going, any road will get you there." Processes and metrics provide you with a road to travel down to meet customer requirements. Learning to operate within them takes time. However, the benefits are well worth it. Once there is acceptance that processes and metrics provide teams with a stable foundation and baseline from which to operate, you are one step closer to empowering teams.

With the advent of TQL, leaders and managers must come to grips with a major shift in leadership and management styles. They must act as mentors and coaches. and support teams with advice and reassurance. It's a new role for some leaders and managers, and a very difficult transition for many of them. Furthermore, it is difficult to know when to empower teams.

The criteria for empowering a team is fairly straightforward: The team must fully understand customer requirements; understand and accept their responsibilities, authorities and accountabilities; have the processes, metrics and requisite skills necessary to perform their tasks; and have the full support of upper management." Teams that meet these criteria have a solid foundation on which they can improve processes while satisfying their customers.

The role of leaders and managers of empowered teams is to support them and let them be creative through the use of their minds, not just their hands. But what is "full support?" It begins by defining the boundaries for the team members, coaching and mentoring them and attacking faulty processes, not teams.

Instilling confidence in teams is another key element

Leaders and managers must act as mentors and coaches and support teams with advice and reassurance.

of empowerment. Once the team members know they'll be praised and recognized for their successes, helped when they make mistakes, mentored when they need guidance and coached when the going gets tough, confidence will grow (in themselves and in their leaders and manages). That doesn't mean they need a detailed list of do's and don'ts. What they do need is the latitude to make changes within the bounds of their processes without fear of retribution if they fail. By defining the boundaries in which they are free to make improvements, processes can be improved "on the fly." Unless it is a matter of safety, a mistake here and there clearly falls within the human nature criteria. Besides, if a change to a process doesn't work, they have a built-in fall back plan in the documented baseline processes and measures they used when the team was formed.

The role of empowered people and teams is to satisfy customers and operate within the boundaries provided. Empowerment cannot be construed as a vehicle to get around "the system." It does not remove a person or team's personal accountability to abide by established laws, rules, regulations or policy. Empowerment is part of the TQL foundation that allows qualified people and teams to leverage their ingenuity, improve processes realtime and consistently provide customers with the highest quality products and services at the lowest cost and shortest schedule possible.

Now imagine what our kitchen cleanup trio could do if they were empowered. What they face is trying to remove

a bottleneck in their processes to meet a more demanding "internal" customer. The reason the process is falling short is not any fault of any member of the team. The dish scraper and dish washer are "victims" of their own pro-

The team devised a plan to improve the processes. They have discussed it among themselves, worked out the details, and implemented it. And lo and behold, it works! In this situation, the bottleneck in the overall process was a requirement for all plates and pieces of silverware to be stacked prior to scraping and washing.

This probably made sense at the time the process was first documented and produced the desired product or service for that particular external customer. But for this particular internal customer (the bored dish dryer), it was not efficient. By processing dishes as they came in, the scraper and washer improved their processes and gained efficiency, operating smoothly and in concert with each other...all working to capacity. Once the job is complete and management has recognized the cleanup team for its innovative efforts, the team members return to their respective competency "cupboards," update and document changes to their processes and are ready for the next

For empowered teams to be fully successful, ensure that they have documented processes and measures, a strong internal and external customer focus, the right people, and an understanding of their responsibilities, authority, and accountability for what they are tasked to do. You can start empowerment by telling qualified teams to meet the customer's tough challenges head-on with quality products and services, encourage them to improve their processes "on the fly" and let them know that you'll get out of their way. Although you might not actually "see" empowerment, you definitely see results.

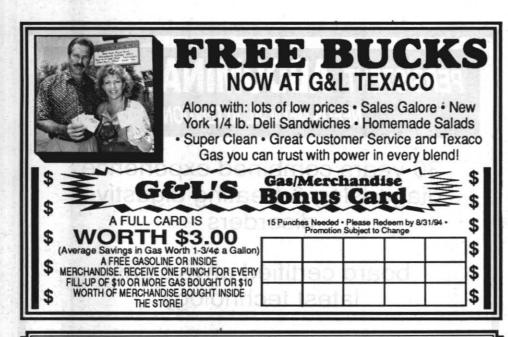

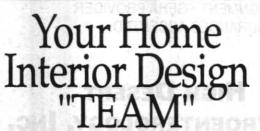

- Quality Carpets Hardwoods

  - Custom Drapes
- **Interior Concepts**

901 N. Heritage Dr. 446-7472 • 446-3637

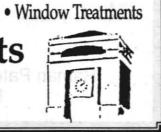

• Mini Blinds

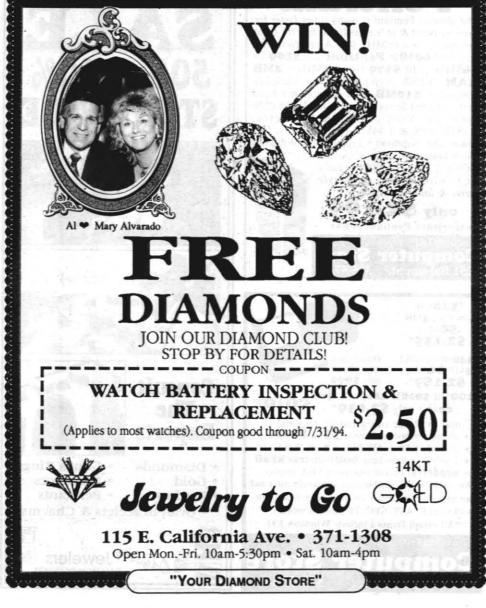

By Teresa Daugherty

# Keep on time with **Meeting Maker XP**

So much to do and so little time to do it in ... how often do we utter these tired

Not many of us can get through our day-to-day activities without some kind of calendar to keep us on schedule. Now there is Meeting Maker XP, a product from ON Technology that allows you to keep your schedule electronically and to utilize the network to coordinate schedules between co-workers.

At first, Meeting Maker XP may look like just another calendar package for managing your personal calendar and todo lists. It does these things well, but Meeting Maker is much more than just a personal calendar manager. The real dynamics of this product is the user's ability to propose, coordinate and manage meetings with other users-over the network, without leaving your computer or dialing the telephone. With the autopick feature, a user can propose a meeting, select potential attendees, provide an agenda and then have the software find the first available time slot that accommodates all the attendees' schedules. Confirmation is accomplished via the network as well. The scheduling feature is a boon to all those people that have spent countless hours on the telephone trying to find times when everyone is available to attend meetings. No more phone tag. Now you will just have to decide what to do with all the time you have saved.

Other features include the ability to work with your calendar even when you are not connected to the network; this way, you can work with your calendar while using a PowerBook or when the server is unavailable (which should be never). When you reconnect to the network after working off-line, Meeting Maker XP will automatically update your calendar on the server with any changes you made while working off-line. Another nice feature is the ability to assign to another user, such as your secretary, the task of keeping your calendar up to date. Set your Meeting Maker account to alert you that you have an upcoming meeting or activity, and you won't have to tie a string around your finger anymore. Several printing options are included for printing your calendar and to-do lists as

Meeting Maker is currently running on the Mac platform, and we are working toward providing Meeting Maker on the Windows platform.

Contact the PC Lab at 499-2081 for information on how to obtain a Meeting Maker account

# A NEW BUSINESS PHONE SYSTEM MAY BE

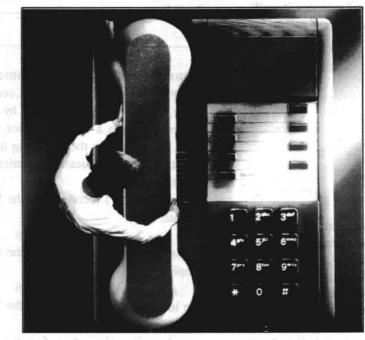

Too Big For Your Company Today,

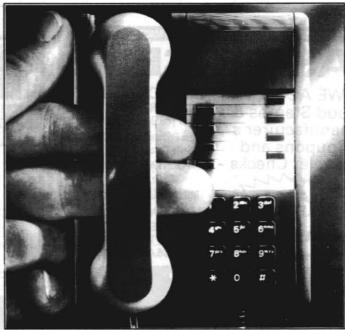

# AND TOO SMALL FOR YOU TOMORROW!

With a Centrex Phone System from Contel, your business will enjoy a flexible, reliable telecommunication system without the major expense of installing and maintaining additional equipment.

Centrex is a digital technology developed by Contel. It works with the office phones you already have and provides an entire list of user-friendly capabilities.

Because the equipment is completely maintained at Contel, Centrex is built to withstand earthquakes, fires, storms, and other natural forces. Plus, It's so simple to expand. As your business grows and technologies change, Centrex keeps pace every step of the way. Contel Centrex - meeting your needs today and providing the competitive edge for the business world of tomorrow.

For more information or to order Centrex today, simply call 1-800-624-2527.

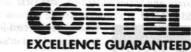

# PC Lab opens satellite office at the airfield

On June 29, an enthusiastic group of more than 100 desktop computer users celebrated the grand opening of the PC Lab at the Naval Air Weapons Station China Lake airfield. This new satellite office of Code C6331's PC Lab is located just inside the front entrance of the Boeing Airfield Building (Building 98012), and will provide full PC Lab service to customers located at the airfield and ranges.

The PC Lab team members use phone and networked computer resources to coordinate schedules and provide answers to technical questions. Customers may order new or upgraded software directly from their desks, or in person at either PC Lab location. Trouble-shooting, software installation and maintenance, and instruction are also available. Customers may check out software for evaluation and will also have access to current computing maga-

Customers may reach the PC Lab at the airfield by phone at 499-5163, and by fax at 499-5166. The office is open from 7 to 11:30 a.m. and from 12:30 to 5 p.m. each work day. The staff encourages visitors to stop by at any

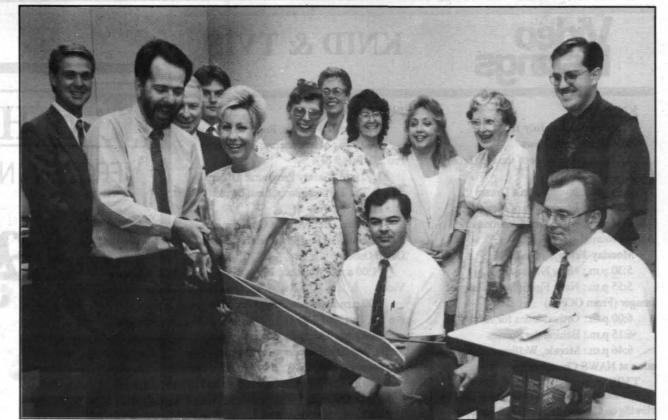

Photo by Margie Hammett, TID

OFFICIALLY opening the PC Lab's new satellite office at the airfield are Bob Beane and Patty Hail. Watching are Boeing executives and the rest of the PC Lab staff.

# Military strength drops by 7,597 personnel during the month of April

DoD strength dropped to 1,652,098 service members on April 30, 1994, according to DoD officials.

This is a decrease of 7,597 from March 31, 1994 and a drop of 81,609 from the same time last year. The figures cover active duty service members.

The Army lost 3,630 soldiers during April and ended the month at 559.925.

The Navy lost 1,927 sailors and ended with 484,301.

There were 803 fewer Marines at 174,068. The Air Force lost 1,237 airmen and ended with

The drop is part of the on-going draw down process.

# **GET COOL THIS SUMMER!**

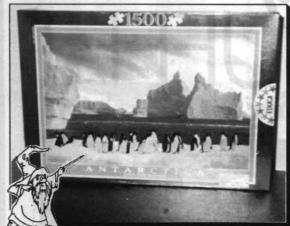

With our great selection of...

& Games STOP IN TODAY!

Just Imagine! 827 N. China Lake Blvd.

# **Rack Mount Computers** 486 66MHz \$2,149

Intel 66MHz 486 CPU makes this one of the fastest 486s going. Complete system with 256K cache, 340MB super-high performance hard drive, 4MB RAM, one parallel & two serial ports, 1.2MB/360K

floppy disk drive & 1.44MB floppy disk drive, 1024x768x256-colors 1MB VGA moni tor & card, 101 enhanced keyboard, MS-DOS 6.2 with system and monitor each in their own standard rack mount case. No-hassle 3 rear parts & labor warranty on entire system. Double speed CD-ROM drive for \$159. VESA local bus version available for all our 486 systems. Complete 66MHz Intel 486 system with rack mounted 14" VGA monitor is only \$2,149, 40MHz/200MB \$1,999. Same systems with 66MHz Pentium or 100MHz 486 CPUs

available now. These are off-the-shelf products, stock to one week de-

ivery. We have rack mount solutions for nost needs: data capture & signal processing cards, line conditioners.... Upgrade to winows for Workgroups version 3.11 for just \$29.

251 Balsam Street

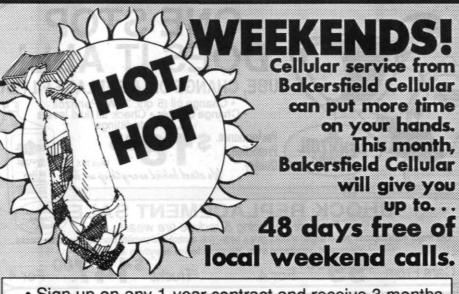

- Sign up on any 1-year contract and receive 3 months of local weekend calls free!
- Sign up on any 2-year contract and receive 6 months of local weekend calls free!

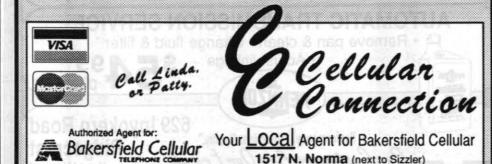

446-0001

# Lowest Prices In Ridgecrest.

For Apple, Compaq, Dell, IBM, Silicon Graphics And More...

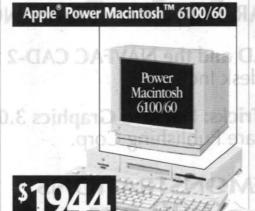

Total System Price: 52456

1927

5310

| Annia® Macintach®                   | E PER E            |
|-------------------------------------|--------------------|
| Apple® Macintosh®<br>PowerBook® 540 | Apple<br>PowerBook |
| 4 MB/240 MB HD                      | <b>&gt;</b> ₩      |
| \$2740                              | HILLIE A           |
| °2749                               | 7                  |

| \$1944                                                     |                   |
|------------------------------------------------------------|-------------------|
| Power Macintosh™ 6100/60<br>8 MB/250 MB HD/CD-ROM 3601-612 | <sup>5</sup> 1944 |
| Apple 14" Trinitron Color Display 1355-024                 | 1339              |
| Apple<br>Extended Keyboard 1145-002                        | 1148              |
| 757 Soundard Make                                          |                   |

Total System Price: 52431

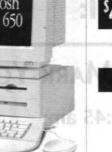

8 MB/230 MB HD 1166-690 Apple 14" Trinitron Color Display 1355-024 Apple Extended Keyboard 1145-002

Total System Price: 52295

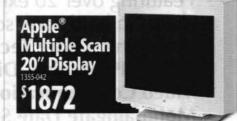

Total System Price: 52005

If you need computer gear, call Falcon Microsystems for the best price in Ridgecrest. With our buying power, nobody beats our rock-bottom everyday low prices. Not superstores. Not specialty shops. And especially not those "promise-you-the-moon" mail-order outfits.

What's more, all of our prices are lower. Falcon makes sure you save on your total order, not just on a few specially-priced items.

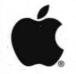

4 MB/160 MB HD 1166-400

Powerport Mercury Modem\* 4360-200

Authorized Reseller

For the best brands and the best prices, call Falcon, your best source for multiplatform hardware, software, and networking products. We're located right here in Ridgecrest, at 730 North Norma Street, Suite A. Reach us at the number below, via fax at 619-375-4448, or via the Internet.

Falcon accepts I.M.P.A.C. VISA, VISA, and MasterCard.

619 • 375 • 7771

tammy\_le\_veque@ falconmicro.com

# A Small Business. **Over 20,000 Products**

**Falcon Is Certified** 

400+ Vendors

**All Major Brands** 

**Employee Purchases** 

**New And Used Sales** 

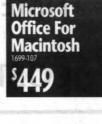

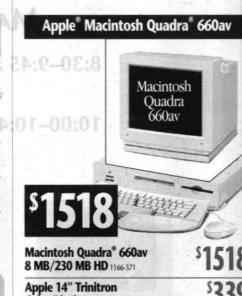

Apple Extended Keyboard 1145-002

THE BEST BRANDS.

THE BEST PRICES.

# China Lake

# **Summer Computer Expo and Training**

Hosted by PC Lab/Code C-6331, contact 499-2081

WHERE:

Seafarer's Club

WHEN:

Thursday, July 21, 1994

TIME:

**Exhibits:** 10:00 am to 2:00 pm

**Briefings:** See schedule below

COST:

Free of Charge.

# MARK YOUR CALENDAR FOR FREE TRAINING!

8:30-9:45 am:

"AutoCAD and the NAVFAC CAD-2 Solution"

by Autodesk Inc.

10:00-10:45 am:

"Tips & Tricks: Harvard Graphics 3.0 for Windows" by Software Publishing Corp.

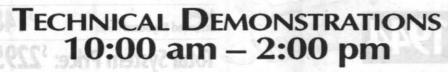

Featuring over 20 exhibitors displaying the latest in hardware, software and services, including: Cadre Technologies, Codenoll, Software Publishing, Digicon Corp., American Video Communications, Hewlett-Packard, Mountaingate Date Systems, AT&T Secure Comm., Metro Design, Zenith Data Systems, KAO Infosystems, Storage Computer Corp., EDS, GTSI, Apple, Banyan Systems, Sun

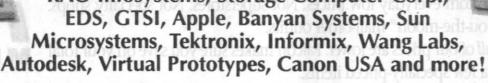

Free and Open To All Federal and Contractor Personnel.

No pre-registration necessary • Refreshments will be served.

# **KNID & TVIS**

•Monday-Friday, July 18-22

5:30 p.m.: Navy News

5:55 p.m.: The Edge of the Ice (From

6:01 p.m.: Investing in a Dream 6:14 p.m.: Landmarks of New Hope 6:31 p.m.: Saftey and Environmental

Affairs Journal •Monday-Friday, July 25-29

5:30 p.m.: Navy News 5:55 p.m.: Navy Firefighters Therma Imager (From OCNR)

6:00 p.m.: Orthodontics for Adults

6:15 p.m.: Behind the Scenes 6:46 p.m.: Morale, Welfare and Recre

ation at NAWS China Lake

The following rograms will be available for viewing on Channel 3 in all FOTS-equipped conference rooms throughout the Station. Those without access to such rooms can see the programs at Michelson Laboratory "Little

D" conference room. A room will also be made available in the Training Center for each program — the room number will be posted in the lobby. Note: We have obtained a subscription to distribute CNN Headline News over the TVIS. CNN Headline News can be seen workdays from 7 a.m. to 5 p.m. on Channel 1.

•Tuesday, July 19

Pro 2.0, Part 3 of 4

11:00 a.m.: Wellness: Relaxation Video 1:00 p.m.: Macacademy: Filemaker

3:00 p.m.: Safety Programs: Office Safety, The Thrill Seekers; Heat Stress •Thursday, July 21

8:30 a.m.: Reinventing Government and the National Performance Review with David Osborne

11:00 a.m.: Wellness: Relaxation

1:00 p.m.: Macacademy: Filemaker Pro 2.0, Part 4 of 4

3:00 p.m.: Safety Programs: Office Safety, The Thrill Seekers; Heat Stress •Tuesday, July 26

8:30 a.m.: IEEE: Chaos, Fractals and Non-linear Dynamics

11:00 a.m.: Wellness: Relaxation Video 1:00 p.m.: Macacademy: MS Word 5.1, Part 1 of 4

3:00 p.m.: Safety Programs: Office Safety, The Thrill Seekers; Heat Stress •Thursday, July 28

8:30 a.m.: Reengineering the Corporation with James Champy

11:00 a.m.: Wellness: Relaxation Video 1:00 p.m.: Macacademy: MS Word 5.1, Part 2 of 4

3:00 p.m.: Safety Programs: Office Safety, The Thrill Seekers; Heat Stress

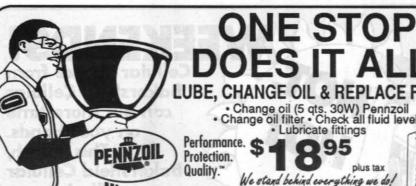

# SHOCK REPLACEMENT SALE

# BRAKE RELINE Front Disc or Rear Drum

# AUTOMATIC TRANSMISSION SERVICE

Remove pan & clean . Change fluid & filte

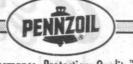

629 Inyokern Road Performance, Protection, Quality, Ridgecrest

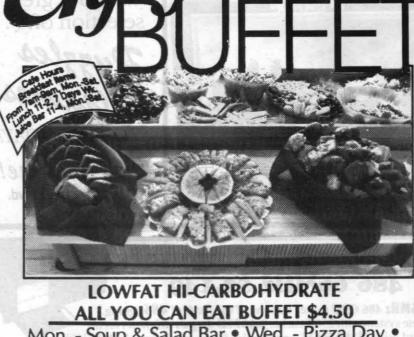

or Healthier Livin

# Mon. - Soup & Salad Bar • Wed. - Pizza Day •

Fri. - Light Lunch (Under 400 calories guaranteed)

CAFE FEATURING

Homemade Soups
 Daily Specials
 Juice Bar

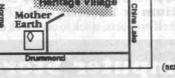

# ~ Mother Earth~

Calories

Per Oz.

Village Plaza 901 Heritage Dr. to Santa Fe Grill and La Past

New Hours: Mon. - Fri. 7 a.m. - 7 p.m.

### **CHINA LAKE SITE ONLY**

No. C022-002-DWE4, Secretary (Typing), DG-0318-3 (target 4), Technical Information Department, C022—Area of Consider China Lake only. Opening Date: 7-14-94.
Closing Date: 7-21-94. HRD Contact: Diana Eggleton, 939-8111. Permanent Change of Duty Station Authorized: No. Summary of Duties: The incumbent will provide secretarial and administrative support to the Department Head and Staff personnel. The position involves interaction with all levels of management and with off-site customers. Quality-Ranking Factors: Ability to perform the full range of secretarial and administrative support duties including answering telephones and placing calls, making travel arrangements, planning for confer-ences, maintaining files, processing stubs, and nitiating personnel actions. Macintosh and SPEDI experience are desirable but not required. Selectee must be able to obtain and maintain a Secret clearance. Note 1 applies.

No. C21-009KN94, Secretary (Typing), DG-318-1/2, C2144, F/A 18 Avionics & Weapons Integration Branch, System Integration **Evaluation Division, Aircraft Weapons** Integration Department—Area of Consideration: China Lake only. Opening Date: 7-14-94. Closing Date: 7-21-94. Selection Official: Mike Murphy, 939-5805. HRD contact: Kym Noh, 939-2293. Summary of Duties: The incumbent provides secretaria and administrative support to the branch head and staff members. Quality-Ranking Factors: Knowledge of and working skills on the Macintosh PC is required. Must be able to obtain and maintain a Secret clearance. The full performance level of this position is DG-2.

No. C29-024-RR4, (1) Secretary (Typing), DG-318-2/3. Advanced Systems Development Office, Intercept Weapons Department, only. Opening Date: 7-14-94. Closing Date: 7-21-94. Selecting Official: Al Borissenko, 939-2337. HRD Contact: Brenda Dunn, 939-2883. Permanent Change of Station Authorized: No. Summary of Duties: Provides secretarial and administrative support to the Project Manager and staff. Quality-Ranking Factors: Ability to perform receptionis and telephone duties; track, screen and distribute incoming mail; review outgoing correspondence and/or prepare nontechnical reports; plan and coordinate travel arrangements; maintain and coordinate supervisor's calendar and arrange conferences. Incumbent must be able to obtain and maintain a Top Secret Clearance

Notes 1 and 3 apply.

No. C83-011-BP4, (1) Secretary (Typing), DG-318-4, Public Works Department, C83—Area eration: China Lake only. Ope Date: 7-14-94. Closing Date: 7-21-94 Selecting Official: Garvi Smith, 939-2525. HRD Contact: Brenda Dunn, 939-2883. Permanent Change of Station Authorized: No. Summary of Duties: Provides secretarial support to the Public Works Officer and the Deputy Public Works Officer. Ability to operate a Macintosh computer is desired. Quality-Ranking Factors: Ability to perform receptioni and telephone duties: track, screen and distribute incoming mail; review outgoing correspondence; compose correspondence and/or prepare nontechnical reports; train clerical personnel and organize workload of clerical staff; plan and coordinate travel arrangements; maintain and coordinate supervisor's calendar and arrange conferences. Must be able to obtain and maintain a Secret clearance.

# POINT MUGU SITE ONLY

No. P6611-006-AA4, (1) SECURITY SPECIAL-IST (Training), GS-0080-09, Services and Information Directorate, Security and Division, P6611-Area of Consideration: Current appointable NAWCWPNS employees at

Point Mugu site only. Opening Date: 7-14-94 Closing Date: 7-28-94. Selecting Official William Jenkins, 989-7257. HRD Contact: Ana . Anderson, 989-3241. Summary of Duties: Incumbent reviews security information and personnel security materials in order to ascertain training needs. Organizes structured training courses for personnel authorized access to clas sified national defense information. Presents courses for preparation of material pertaining to investigative requirements relative to granting of clearances, visitor control requirements, classification management, and the accounting and control of classified information. Coordinates training with command security coordinators tenant commands, and the Career Development Division for available training of civilian/military personnel, supervisors and potential supervisors sified information. Develops and maintains records of training to be used in evaluation of the information security training program in certain areas; i.e. classification principles, downgrading and declassification, marking, transmission access need-to-know, visit to/from other govern mental, contractor organizations, etc. Quality-Ranking Factors: Ability to train and instruct employees in a classroom environment. Ability to maintain liaison with higher authority to ensure current determinations pertaining to administra-

No. P74-028-SE4. (1) Supervisory Police Officer, DG-083-04, Naval Air Weapons Station, Security Department, Operations Division, Civilian/Military Police Branch. P7421-Area of Consideration: Current appointable NAWCWPNS employees at Point Mugu site only. Opening Date: 7-14-94. Closing Date: 7-28-94. Selecting Official: Ed Laroche, 989-7011. HRD Contact: Susan Ellis, 989-3319. Permanent Change of Station Authorized: No. Summary of Duties: The incumbent serves as the head of an assigned shift responsible for the immediate aspects of law enforcement and security at the activity. Provides assistance to supervisor in overall management operation of the Civilian/Military Branch. Provides supervision of civilian and military police officers. Responsible for preparation of advanced work schedules, approval/disapproval of leave requests, preparation of inci dent/special reports, ensuring required guard post and police patrols are fully manned. Reviews reports and records of subordinate personnel and initiates awards and disciplinary action for personnel. Quality-Ranking Factors: Knowledge of law enforcement operations and regulations, and the ability to supervise civilian and military police officers.

(Loss/Crime Prevention), GS-0080-09, Naval Air Weapons Station, Security Department, Physical Security Division, P7410—Area of Consideration: Current appointable NAWCWPNS employees at Point Mugu site only. Opening Date: 7-14-94. Closing Date: 7-28-94. Selecting Official: D. V. Charles, 989-7570. HRD Contact: Tonva McGraw, 989-3321. Permanent Change of Station Authorized: No. Summary of Duties: The incumbent serves as Loss/Crime Prevention Coordinator and is responsible for programs reducing losses of money or property belonging to the federal govemment and/or federal employees at NAWCWPNS Point Mugu. Performs scheduled and unannounced audits to prevent theft, detecting security weaknesses and/or compliance with security policy, administering an aggressive loss/crime prevention training program for all activity per sonnel, and conducting reinspection/audits for proper compliance with remedial recommendations. The incumbent conducts loss prevention surveys integrating management analyzes, loss analysis and internal review processes/procedures. Conducts command inspections and analytical surveys; prepares long/short range planning program(s) to eliminate or reduce real losses; and prepares, submits, and maintains missing, lost, stolen, and recovered

government property reports under local and

higher authority directives. Quality-Ranking

Factors: Knowledge of pertinent procedures

\*No. P74-026-TMC4, (1) Security Specialist

### **NAVAL MEDICAL CLINIC, CHINA LAKE JOB OPPORTUNITY**

No. NM04191, Industrial Hygienist, GS00690-5/7/9/11, Naval Medical Clinic, China Lake—Area of Consideration: Appointable DOD employees, Southern California. Opening Date: 6-2-94. Closing Date: Open until filled. Permanent Change of Station Authorization No. Summary of Duties: The incumbent inspects industrial areas to determine if the correct standards and guidelines are applied to occupational health in the workplace; uses a variety of scientific equipment to determine the extent of severity of exposure to hazardous conditions; minimizes or eliminates worker exposure by designing or assisting in the design of engineering con rols; controls the preparation of all technical documents and instructions associated with the industrial hygiene program. Quality-Ranking Factors: Knowledge of industrial hygiene sampling procedures and techniques,\* knowledge of occupational safety and health regulatory requirement ability to make industrial hygiene investigations and make recommendations, ability to communi cate orally and in writing.

romotion potential is to the GS-11 level.

This element will be used as the quality-ranking factor if there are less than 10 qualified appl

To apply submit completed SF-171 to Human Resources Office (Code 231), 100 23rd Avenue Naval Construction Battalion Center, Port Hueneme, CA 93043-4300. Point of contact is Yvonn Langerica at (805) 982-2423/2416, DSN 551-2423/2416.

guidelines, policies, and higher authority direc- of training needs. Instructs supervisors and tives necessary to successfully initiate loss/crime

Readvertised to remove temporary limitation on position; also corrects Selecting Official ber. Previous applicants need not

No. P74-003-TMC4. (2) Communication Center Assistant, GS-303-5/6/7, Naval Air Weapons Station, Security Department, Operations Division, Civilian/Military Police Branch, P7421-Area of Consideration: Current appointable NAWCWPNS employees at Point Mugu site only. Opening Date: 7-14-94. Closing Date: 7-28-94. Selecting Official: Ed Laroche, 989-7011. HRD Contact: Tonya McGraw, 989-3321. Summary of Duties: Incumbent operates and maintains police, fire, medical, and disaster network communicatio equipment. Interprets and implements station policies and regulations. Directs police patrol personnel and other response personnel. Directs communication efforts to maintain law and order, traffic control, and protection of per sonal and government property. Controls station security alarm systems. Controls access control systems, monitoring entry and exit points. Will be required to successfully complete an approved weapons training program and be armed with a law enforcement issued weapon while on duty. Quality-Ranking Factors: Ability to operate and communicate clearly over tele phone and net radio and operate related communications equipment, CCTV, and IDS

Notes 1 and 3 apply. \*Readvertised due to lack of qualified applicants and to change the grade level advertised. Previous applicants need not reapply.

# NATIONWIDE/CURRENT APPOINTABLE DOD

No. P07-026-MG4, (3) Safety and Occupational Health Specialist, GS-018-11. Naval Air Weapons Station, Occupational Safety and Health Office, P0713-Area of Consideration: Current permanent DOD employees nationwide. Opening Date: 7-14-94. Closing Date: 8-11-94. Selecting Official: Martin Himmelstein, 989-7867. HRD Contact: Mary Lou Gutierrez, 989-3230. Permanent Change of Station Authorized: No. Summary of Duties: The incumbent interprets established safety standards in light of local unique operations and safety situations. Independently plans and schedules surveys/inspections of industrial shops and offices to identify and evaluate risk potential involving a wide variety of work envi ronments and occupations. Determines the extent to which mechanical and physical conditions comply with required or accepted standards, their adherence to established safety policies and procedures, and the effectiveness of the assigned program. Investigates or directs investigations of accidents, analyzing precipitating factors and accident causal data in order to develop specific methods for prevention Develops or assists in developing training and educational programs as dictated from analysis employees on a variety of safety and health subjects including hazardous materials, machine safety, personal protective equipment, and rights and responsibilities of employees. Quality-Ranking Factors: Knowledge of occupational safety and health principles, techniques, practices and standards

No. C022-001-DWE4, Librarian, DA-1410-1/2/3, Technical Library Division, Technical Information Department, C0223-Area of Consideration: DOD-wide. Opening Date: 7 14-94. Closing Date: 8-13-94. Selecting Official: Sandy Friedman, (619) 939-1017 HRD Contact: Diana Eggleton, (619) 939-8111. Permanent Change of Duty Station Authorized: No. Summary of Duties: Incumbent is responsible for performing reference work: conducting on-line literature searches with DIALOG, DTIC, ILS (Integrated Library System) and/or RLIN databases: compiling bib ographies; selecting and acquiring appropriate subject matter material (books, technical reports, periodicals, manuals, etc.); making subject analysis, indexing, cataloging, and classifying library materials, interpreting and analyzing information assisting patrons with the on-line computer system; developing information systems; defining user requirements; and marketing library services. Quality-Ranking Factors: Ability to provide the full range of reference, literature search and subject analysis library services to technical patrons, such as scientists and engineers, in support of their research, development, test, and evaluation projects. Selectee must be able to obtain and maintain a Secret clearance. (Please see DOD vacancy announcement in Room 100 Note 1 applies.

\*No. P6312-AA-94, (6) Data Communications Equipment Operator, GS-392-5/6/7, Services and Information Directorate, Information Systems Department, Communication Division, Data and Video Branch, P6312-Area of Consideration: Nationwide current appointable DOD employees. Opening Date: 6-30-94. Closing Date: 7-29-94 Selecting Official: P. J. Robles, DSN 351-4704. HRD Contact: Ana I. Anderson, DSN 351-3241. Permanent Change of Duty Station Authorized: Negotiable. Summary of Duties The incumbent is the Data Communicati Equipment Operator in the message-handling functional area of the Data and Video Branch at the NAWCWPNS Point Mugu. This function includes responsibility to the Commander for distribution of all incoming message traffic, administering the respective support systems, providing orientation/training to users, maintaining historical records, and managing code and subject directories. The incumbent performs operation and maintenance of the message distribution system. Quality-Ranking Factors: Must demonstrate a thorough familiarity with the Defense Message System including GATE Guard operations, MTF Editor, Message Dissemination Utility, IBM, PCs, and communica tions procedures. In addition, must be able to acquire a Top Secret security clearance.

\*Note: This corrects the closing date from 7-14-94 to 7-29-94

July 14, 1994

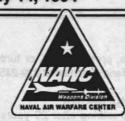

# NAVAL AIR WARFARE CENTER WEAPONS DIVISION

# **ANNOUNCEMENTS**

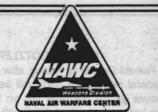

1B

# ALL FOUR SITES GENERAL ANNOUNCEMENTS

### **VX-4 SQUADRON REUNION**

The evaluators of Air Test and Evaluation Squadron Four (VX-4) will be hosting a squadron reunion to coincide with the annual NAWS Point Mugu Airshow from 30 September - 2 October. For more information, contact LT Joseph G. D'Acquisto at (805) 989-8931 or DSN 351-8931. Written inquiries can be addressed to: Air Test and Evaluation Squadron Four, NAWS, Point Mugu, CA 93042-5033.

### TRAINING HISTORY DOCUMENTATION

Employees should ensure that all informal training received is documented in their training information history. Currently, all training approved on a DD-1556 or an on-board course roster is being entered in our NAWCWPNS Training Information System. However, there is a significant amount of training that occurs without use of the forms indicated above. This category of training should be documented in order to meet the 40-hour-per-employee training requirement. You may submit this informal training on a "credit only" form, available from P/C622. Credit for on-the-job training, cross-training, self-directed instruction, satellite training, new equipment familiarization, development assignments, etc. may be documented via this

To obtain further information or a form, call 989-3995 (Point Mugu) or 939-0870 (China Lake).

# FIP HELP SESSIONS

The Federal Information Processing (FIP) Resources Branch (P/C633) will offer biweekly help sessions at both Point Mugu and China Lake, titled "Just-In-Time," for anyone planning to acquire FIP resources (formerly called automatic data processing equipment (ADPE) and anyone who needs to write an Abbreviated System Decision Paper (ASDP).

Assistance will be on a one-on-one basis and will be available at Point Mugu on 22 July and 3 and 17 August at Bldg. 340A. in the mini conference room, from 0900 to 1100. At China Lake, assistance will be available on 27 July and 10 and 24 August at Bldg. 02466, Room 20001B, from 0900 to 1100. Additional dates will be scheduled at both sites as needed. For more information, contact Bonnie Jones at 939-1557.

### CAREER TRANSITION AND PLACEMENT CENTERS

Need assistance with your future career plans? Unsure of how to prepare a resume or complete an SF-171? Confused about the demand for your skills and educational background in today's work environment? Visit the Career Transition and Placement Center (CTPC) at Point Mugu and China Lake. Both sites offer full service career transition assis tance daily and personal career counseling by appointment. Center resources include periodicals, brochures, and books on many topics such as career planning, searching for jobs, and retirement. IBM compatible and Macintosh computers with laser jet printers and applicable software are available to help you write your resume or SF-171, determin your interests and values, or search available ob listings via bulletin boards. The Point Mugu Center is open from 1000-1500 daily and is located in Bldg. 5-1, Room 31. The China Lake Center is open from 1300-1600 daily and is located in Bldg. 02330 (the white trailer behind the Training Center). For more information, call 989-3982/3994 (Point Mugu) or 939-0873 (China Lake).

# CAREER TRANSITION TIP

MYTH: Unique or unusual resumes attract attention and are better read. Although unique or unusual resumes will unquestionably attract attention, they are

# IN-HOUSE INSTRUCTORS WANTED

The Training Staffs at both the Point Mugu and China Lake sites are looking for employee who might have an interest in serving as instructors. The HRD Division may reimburse organizations for labor and printing costs of instructors. Using in-house instructors significantly reduces the amount spent on contracting out for training services. The Annua Training Budget is significantly reduced for FY95. Continued use of local expertise in conducting critical subjects is a high priority in the current environment of declining budgets. The following is a list of professional, technical, and computer-related subjects that are

- Rada
- Signal Processing Global Positioning Systems
- Fiber Optics
- Weapons Simulation
- Imaging
- Antennas · Circuit Board Troubleshooting
- Electronics
- · Reading Electrical Schematics
- . MS WORD
- Filemaker
- . VAX
- · C++
- Windows NT
- Graphtech
- OOP
- 2D and 3D
- · ADA
- Netware Classes
- . OOA Graphics Communication Networking

. FYCEL

· UNIX

· 000

· AutoCAD

Radar Transmitters

Weapons Systems

Flight Test Engineering

· Ordnance Equipment Handling

Geometric Dimensioning

Fiberglass Repair

Windows XX

PRO-Engineer

Threat Simulation and Modeling

Telemetry

Data Analysis

Infrared

Any other subjects that employees see a prescriptive need for and for which employees are willing to share their knowledge, are welcomed as potential additions

Employees interested in becoming instructors for these classes should submit a brief esume and suggestions for course title, content, and recommended length (based on their particular expertise) to Vicki Munro (C622) or Cliff Lewis (P622).

usually viewed with a high degree of suspi- resumes raise some "red flags" for the of this myth would have you believe that the creative, innovative, desirable, and intelligent candidate. On the contrary, most unusual important factor to success.

cion by employment professionals. Disciples average employment professional. Unusual formats frequently raise the spector of a nonunusual resume will foster the image of a conformist, loner, oddball, or some other highly undesirable label. Attitude is the most

# CHINA LAKE GENERAL ANNOUNCEMENTS

# FIRST AID AND CPR SUMMER CLASSES

Space is still available in the American Red Cross "Cardiopulmonary Resuscitation (CPR) and First Aid" summer classes offered by the Safety Office (C8403) in conjunction with Cerro Coso Community College. Classes will be presented through 18 August at the Training Center. There is no cost involved with attending, although a course manual will need to be obtained. Classes are open to the community.

This is an excellent opportunity to update your certification or to learn this lifesaving skill for the very first time. Class size is limited, so register today. For more information or to enroll in a class, call Terri at the Safety Office at 939-2315

# MAMMOGRAPHY SCREENING

The Wellness Program (C62206) will sponsor a mammography screening for NAWC/NAWS China Lake employees and their spouses. Valley Technological Services (VTS) will have its mobile mammography unit in front of the Administration Building on systems engineering) through California State or specific physical requirements to be at 939-0878.

22 July. The cost of the x-ray exam is \$60. University, Northridge; and BS in business participate unless referred by a physician. VTS is accredited by the American College of

To schedule an appointment, call (800) 458-3385.

### **EQUIPMENT MANAGEMENT BRANCH** HAS NEW TELEPHONE NUMBERS

The Inventory Section of the Equipment Management Group has acquired three new telephone numbers: 927-1307, 927-1404, and 927-1610. These numbers provide direct contact to C63351 personnel-Jo Warren, Lee Ammerman, Sandi Beckers, Roger Brower, Esther Long, and Tony Vitale.

### ACADEMIC PROGRAMS AT CHINA I AKE NAWCWPNS China Lake sponsors the

following academic programs on-site: BS and MS in computer science through California State University, Chico: MS in engineering (options in electrical, mechanical, and

Participants must be at least 35 years old to administration and MS in administration through California State University, Bakersfield (CSUB). CSUB also offers a certificate program in environmental management. For more information, call Cecil Webb at 939-0878.

### MEDICAL EXAMINATION Supervisors are reminded that employees

who have been sent home as a result of cleared by the Occupational Health Officer prior to returning to work, regardless of the period of absence.

Employees who occupy positions that have medial standards or specific physical requirements and have been absent from work due to illness, injury, or pregnancy for five or more consecutive workdays also must be cleared to return to work by the Occupational Health Officer. If circumstances warrant, a supervisor can require employees who occupy positions with medical standards

examined and cleared by the Occupational Health Officer following a lesser period of absence.

Supervisors will refer employees to the Branch Medical Clinic by completing a Dispensary Permit (OPNAV 5100/9). The employee should ensure that his/her doctor has provided documentation that shows a diagnosis, the date the employee is able to return to duty, and any physical restrictions. If the absence is due to infection or contagious occupational injury or disease must be disease, a clearance from the attending physician is required.

### CERTIFICATE PROGRAM IN **ENVIRONMENTAL MANAGEMENT**

CSUB offers a certificate program in rironmental management at China Lake. The certificate program consists of four 5-quarter unit courses. There is a cost on a per-person per-course basis, currently \$400 for an undergraduate course and \$425 for a graduate course. To obtain a brochure or information on the program, call Cecil Webb

2B July 14, 1994

### RONALD GOTZLER

Ronald Gotzler is retiring after 30 years of federal service. A party will be held in his honor at the Heritage Inn on 22 July. A no-host bar opens at 1800 with heavy hors d'oeuvres. For reservations, gift donations, or presentations, call Vanessa Darling at

### **CDR WARREN G. SEAL**

CDR Warren G. Seal is retiring after 32 years of active duty in the Navy. A farewell luncheon will be held in his honor at John's Pizza on 22 July at 1100. The High Noon Special and regular menu service will be available. For reservations, presentations, or further information, contact llene Welfl at 939-6108/9.

### CHARLES "CHICK" FUGATE

Charles "Chick" Fugate (C8412) is retiring from the China Lake Police after 30 years of service. A farewell dinner will be held in his honor at the Homestead Restaurant on 23 July at 1800. To make a reservation or presentation or for further information, call Cheryl at 939-2709/927-3476.

### CHARLES A. HAWTHORNE

Charles A. Hawthorne, Head of the Radar Warning System Branch (C2381), is retiring after 36 years of service. Friends and co-workers are invited to a retirement dinner honoring him at the Carriage Inn on 26 July. For reservations, presentations, and gift donations, contact Sherry or Angela at 939-2454/0122.

Dave Benson is retiring after 24 years of government service. A farewell luncheon will be held in his honor at John's Pizza on 26 July at 1100. The High Noon Special and regular menu service will be available. For reservations, presentations, or further information, contact llene Welfl at 939-6108/6109.

# CHINA LAKE RETIREMENTS AND FAREWELLS

# LCDR JOHN "SCOTT" THOMPSON

LCDR John "Scott" Thompson is retiring. A on 27 July at the Seafarer Club beginning at 1800. Dinner will be held at 1900 (\$11 per person) and presentations will begin at 2000. To make reservations, presentations, or gift 939-9069 or Deron Giuliani at 939-9197 by donations, call Rita or Sherri at 939-5464/5037 by 20 July (C871).

### ROBERT D. GLENN

Robert D. Glenn (C2156) is retiring after over 32 years federal service. A farewell luncheon will be held in his honor at John's Pizza on 27 July at 1100. The High Noon Special and regular menu service will be available. For reservations, presentations, or further information, contact Barbara at

### CAROLYN FITZWATER

Carolyn Fitzwater (C63352) is retiring after 25 years of federal service at China Lake. A farewell buffet dinner will be held in her honor at Farris' at the Heritage Inn on July 28 at 1900. Tickets are available for \$12.50 from Susie Gill at 939-3096. To make a gift donation or presentation, call Janice Henderson at

### DOUG COWAN

Doug Cowan is retiring after more than 35 years of federal service. A farewell luncheon will be held in his honor at the Santa Fe Grill on 28 July at 1130. To make a reservation, gift donation, or a presentation, call Cheryl at 939-2130 by 27 July.

### RAY PAGE

Ray Page is retiring from the Safety Office after 25 years of service. A farewell luncheon will be held in his honor at John's Pizza on 1 August at 1130. The High Noon Special will be served. For reservations or presentations, call Sheila or Sue at 939-2314/2386.

DEP DEP DEP DEP DEP

# JERRY LLOYD

Jerry Lloyd, Weapons Exhibit Coordinator farewell buffet dinner will be held in his honor (C02207) is retiring after 26 years of federal service-24 years Civil Service at China Lake. A farewell luncheon will be held in his honor at El Charro Avitia's on 2 August at 1115. Regular menu service will be available. For reservations, presentations, or further information, contact Pat or Colleen at 939-3658/

### ROGER PECK

Roger Peck is retiring with 34 years of federal service. C622 invites all his friends to join in his retirement celebration and enjoy the High Noon Special at John's Pizza on 2 August. Festivities will be from 1130 to 1300 in the Warehouse. To make a presentation or reservation, call Lori Ryser at 939-2686.

### **RUSSELL FRANK**

Russell Frank, Systems Engineering Branch (C8733), is retiring after 12-1/2 years of federal service. A retirement luncheon will be held in his honor at John's Pizza on 2 are (1) Sunset-pizza, salad, garlic bread, and a drink, or (2) Sports-pizza, bread sticks, and a drink. The cost will be \$5.90 (tax included). An RSVP is requested by 26 July. For presentations and/or gift donations, call Mary Seles at 939-5383 or Daryl Kilgore at 939-9810

### JAMES S. WOOLEY

James S. Wooley (C2824) is retiring after 24 Date and time of the dinner will be years of federal service. A farewell announced. For further information or to luncheon will be held in his honor at the Texas make a presentation, call Ester or Ross at Cattle Company on 2 August at 1130. 939-2146. Regular menu service will be available. For reservations, presentations, or gift donations. call Marlene at 939-3982 by 1 August.

# **HOLLY WIGGINTON**

Holly Wigginton of the NWC/NAWC Liaison

For gift donations, presentations, or furthe information, call Marie Gutzman at 939-2455.

Tina Brown is retiring after 29 years of federal service. A farewell luncheon and "roasting" will be held in her honor at the Carriage Inn on 4 August at 1130. For luncheon choices, reservations, presentations, and/or gift contributions, call Kim Koch at 939-0758 or Sandra Moore at 939-0759 by

### JOHN R. LORCH

John R. Lorch (C2824) is retiring after 33 years of federal service. A retirement dinner will be held in his honor at the Carriage Inn on 5 August at 1800. For reservations presentations, or gift donations, call Marlene at 939-3982 by 2 August.

### MARGY ZINKE

Margy Zinke is retiring after 27 years of federal service. A farewell luncheon will be held in her honor at the Seafarer Club on August from 1100-1300. Luncheon choices 5 August from 1130-1300. To make a presentation or reservation, call Barbara Bennett at 939-2701 or Donna at 939-3802

### LANA AGUILERA

Lana Aguilera, Fire Prevention Inspector is retiring after more than 25 years of federal service. A retirement dinner will be held in her honor at the Homestead Restaurant

### LEAH CANTRELL

Leah Cantrell (C6134) is retiring after 25 years of federal service; 15 years were spent at China Lake primarily in the budget area. If you would like to send Leah a card or Office in Arlington, Virginia, is retiring on drop her a line to wish her the very best, 3 August after 10 years of federal service. address them to C6134.

DEP DEP DEP DEP DEP DEP

# POINT MUGU GENERAL ANNOUNCEMENTS

# INTER STATION SHUTTLE SERVICE NAVAL AIR WEAPONS STATION, POINT MUGU, CA

### INTER STATION SHUTTLE SERVICE NAVAL AIR WEAPONS STATION, POINT MUGU, CA

# AFTERNOON RETURN RUN

# SHUTTLE SERVICE ROUTE 1 **BUS DEPARTS FROM BLDG. 3**

| BLDG. 3    | SECURITY              | 0630 | 0700 | 0730 | 0800 | 0830 | 0900 |
|------------|-----------------------|------|------|------|------|------|------|
| BLDG. 211  | HRD                   | 0635 | 0705 | 0735 | 0805 | 0835 | 0905 |
| BLDG. 1    | CO NAWS               | 0638 | 0708 | 0738 | 0808 | 0838 | 0908 |
| BLDG. 5    | MEDICAL/CLINIC        | 0639 | 0709 | 0739 | 0809 | 0839 | 0909 |
| BLDG. 333  | TARGETS               | 0642 | 0712 | 0742 | 0812 | 0842 | 0912 |
| BLDG. 372  | VX-4                  | 0643 | 0713 | 0743 | 0813 | 0843 | 0913 |
| BLDG. 339  | AIR TERMINAL          | 0644 | 0714 | 0744 | 0814 | 0844 | 0914 |
| BLDG .3008 | ELEC WARFARE SYS      | 0645 | 0715 | 0745 | 0815 | 0845 | 0915 |
| BLDG. 365  | A/C HANGAR/GRUMMAN    | 0647 | 0717 | 0747 | 0817 | 0847 | 0917 |
| BLDG. 50   | RANGE INSTRISYS       | 0649 | 0719 | 0749 | 0819 | 0849 | 0919 |
| BLDG. 512  | 13TH STREET           | 0650 | 0720 | 0750 | 0820 | 0850 | 0920 |
| BLDG. 513  | ENVIRONMENTAL TEST BR | 0651 | 0721 | 0751 | 0821 | 0851 | 0921 |
| BLDG. 65   | SUPPLY                | 0652 | 0722 | 0752 | 0822 | 0852 | 0922 |

# SHUTTLE SERVICE ROUTE 2

| BLDG. 3    | SECURITY               | 0630 | 0700 | 0730 | 0800 | 0830 | 090 |
|------------|------------------------|------|------|------|------|------|-----|
| RL 72      | TRANS DISPATCH         | 0637 | 0707 | 0737 | 0807 | 0837 | 090 |
| BLDG. 74   | A/C ENGINE SHOP        | 0640 | 0710 | 0740 | 0810 | 0840 | 091 |
| BLDG. 5-1  | TRAINING               | 0641 | 0711 | 0741 | 0811 | 0841 | 091 |
| BLDG. 7020 | MISSILE WPN SUPPLY CEN | 0644 | 0714 | 0744 | 0814 | 0844 | 091 |

# SHUTTLE SERVICE ROUTE 1

BUS DEPARTS FROM BLDG. 65

|            |                              | DEF  | DEF  | DEF  | DEE  | DEF  | DEF  | DEE  |
|------------|------------------------------|------|------|------|------|------|------|------|
| BLDG. 65   | SUPPLY                       | 1455 | 1525 | 1555 | 1625 | 1655 | 1725 | 1755 |
| BLDG. 513  | <b>ENVIRONMENTAL TEST BR</b> | 1456 | 1526 | 1556 | 1626 | 1656 | 1726 | 1756 |
| BLDG. 512  | 13TH STREET                  | 1457 | 1527 | 1557 | 1627 | 1657 | 1727 | 1757 |
| BLDG. 50   | RANGE INSTR SYS              | 1458 | 1528 | 1558 | 1628 | 1658 | 1728 | 1758 |
| BLDG. 365  | A/C HANGAR/GRUMMAN           | 1500 | 1530 | 1600 | 1630 | 1700 | 1730 | 180. |
| BLDG. 3008 | ELEC WARFARE SYS             | 1502 | 1532 | 1602 | 1632 | 1702 | 1732 | 1802 |
| BLDG. 339  | AIR TERMINAL                 | 1503 | 1533 | 1603 | 1633 | 1703 | 1733 | 1803 |
| BLDG. 372  | VX-4                         | 1504 | 1534 | 1604 | 1634 | 1704 | 1734 | 1804 |
| BLDG. 333  | TARGETS                      | 1505 | 1535 | 1605 | 1635 | 1705 | 1735 | 1805 |
| BLDG. 5    | MEDICAL/CLINIC               | 1508 | 1538 | 1608 | 1638 | 1708 | 1738 | 1808 |
| BLDG. 1    | CONAWS                       | 1509 | 1539 | 1609 | 1639 | 1709 | 1739 | 1809 |
| BLDG. 211  | HRD                          | 1512 | 1542 | 1612 | 1642 | 1712 | 1742 | 1812 |
| BLDG. 3    | SECURITY                     | 1517 | 1547 | 1617 | 1647 | 1717 | 1747 | 1817 |

# SHUTTLE SERVICE ROUTE 2

TF

# **BUS DEPARTS FROM BLDG. 7020**

| LDG. 7020 | MISSILE WPN SUPPLY CEN | 1455 | 1525 | 1555 | 1625 | 1655 | 1725 | 1755 | 1 |
|-----------|------------------------|------|------|------|------|------|------|------|---|
|           | TRAINING               | 1458 | 1528 | 1558 | 1628 | 1658 | 1728 | 1758 | 1 |
| LDG. 74   | A/C ENGINE SHOP        | 1459 | 1529 | 1559 | 1629 | 1659 | 1729 | 1759 | 4 |
| RL. 72    | TRANS DISPATCH         | 1502 | 1532 | 1602 | 1632 | 1702 | 1732 | 1802 | 1 |
| LDG. 3    | SECURITY               | 1510 | 1540 | 1610 | 1640 | 1710 | 1740 | 1810 | 1 |
|           |                        |      |      |      |      |      |      |      |   |

July 14, 1994

includes roles and responsibilities of analysts. WORDPERFECT, INTERMEDIATE (8 hrs.) the essential skills and processes required to perform analytical work, and other aspects of performing analyst work such as values, ethics, and corporate culture. The training will be conducted using a wide variety of interactive tech- this word-processing program such as merge niques such as mini-lectures, group discussions, and small case studies.

### WORDPERFECT, INTRODUCTION (8 hrs.) 8 August; Monday, 0800-1630; Bldg. 5-1,

Room 23. By: Tectra Prerequisite: Prior PC experience

In this course students will learn basic opera- Co. tions of word processing such as how to create. print, and save documents and how to modify and enhance those documents. Many functions and commands will be demonstrated.

### **DBASE IV. INTRODUCTION (16 hours)**

9-10 August; Tuesday-Wednesday, 0800-1630; Bldg. 5-1, Room 23, By: The Memory

Prerequisite: Prior PC experience

This course introduces basic operations of the dBASE IV database program. Participants learn fundamental skills and concepts to create files, use common commands and edit, and

### DOS, INTRODUCTION, (8 hrs.)

11 August; Thursday, 0800-1630; Bldg. 5-1, Room 23. By: C.C.C.S.

This course includes an explanation of the components of a typical computer system, tips on the safe and efficient operation of a computer. and hands-on experience in a variety of basic computing techniques. After completing this course, students should be able to:

- · Understand how DOS relates to the hardware/software
- Organize hard disk
- Format diskettes
- Work with subdirectories
- · Name, rename, delete and backup files

15 August; Monday, 0800-1630; Bldg. 5-1,

Room 23. By: Tectra

Prerequisite: WordPerfect. Introduction

This course presents intermediate skills in DOS, ADVANCED (8 hrs.) operations, envelopes, mailing labels, macros, headers and footers, math, sorting text, columns, fonts and graphics for the IBM compatible.

# DBASE III+, INTRODUCTION (16 hrs.)

16-17 August; Tuesday-Wednesday, 0800-1630; Bldg. 5-1, Room 23, By: The Memory

Prerequisite: Prior PC experience.

This course introduces database concepts and fundamental skills to create database files, use common dBASE commands, and edit and modify files using the IBM compatible.

### CONTRACTING OFFICER'S TECHNICAL REPRESENTATIVE (20 hrs.)

16-18 August, Tuesday-Thursday, 0800-1630, Bldg. 5-1, Auditorium, By: NRCC

Intended Audience: COTRS, ACOTRS, AND

This course will provide newly appointed COTRS, ACOTRS, and TAS with in-depth knowledge of their role in the acquisition process and of their specific duties and responsibilities. Course topics include regulations, Federal Acquisition Policy, and contract law; COTR duties, responsibilities, and authority parameters; standards of conduct and procurement integrity, contract types; contract familiarization; tracking and monitoring methods; COTR role in delivery orders; financial tracking; contract modification; and contract remedies.

# PC, INTRODUCTION (8 hrs.)

18 August; Thursday, 0800-1630; Bldg. 5-1. Room 23. By: Cata

users and provides a basic orientation and overview of personal computers and PC Manager to manage the running applications,

reading the PC and the printer are covered in addition to basic keyboard usage.

19 August; Friday, 0800-1630; Bldg. 5-1, Room 23, By: Computer Focus

In this course you will learn to use batch files to customize computer operations and create custom computer instruction for the DOS on an IBM-PC compatible computer to ensure the safety of the hard disk files against accidental destruction. You will also learn how to use copy con to create batch files and the edlin line editor to modify them, use pipeline commands in MS-DOS to redirect output, do sort, and use the find the conscious and unconscious adult and infant. and more filter functions.

### EXCEL, BEGINNING (16 hrs.)

22-23 August: Monday-Tuesday, 0800-1630: Bldg. 5-1, Room 23, By: Saracen

Prerequisite: Basic Macintosh operating

In this class you will learn: basic Excel concepts-creating a worksheet; entering values, labels, formulas, and notes; workshee development (editing, moving around, using help, functions, fill copy, absolute and relative addressing, cut and paste, paste special, formatting insert/delete rows/columns borders save): printing the spreadsheet (print area, headers, footers, page set up); keyboard macros; database operations (named ranges, split windows); charts; and linking workshe

Presentation Method: Hands-On Workshop

### MS-WINDOWS, INTRODUCTION (16 hrs.) 22-23 August; Monday-Tuesday, 0800-1630; Bldg. 5-1, Room 23, By: Comskil Prerequisite: Prior PC experience.

This course introduces the user to basic func-This course is designed for the novice PC tions and features of this graphical user interface package. Students learn to use the Program

applications. The skills of powering up and use the File manager to manage files, disks, and drives, and exchange information between appl

7B

### CPR. BASIC PROVIDER (8 hrs.)

24 August; Wednesday, 0800-1630; Bldg. 5-1, Lounge, By: St. John's Medical Regional

This cardiopulmonary resuscitation (CPR) course covers the anatomy and physiology of the heart and lungs; risk factors; prudent heart living; and signs and symptoms of heart attack. The participants are certified in the following CPR techniques: one- and two-person CPR; infant CPR: and obstructed airway maneuver in

# LOTUS 1-2-3, INTERMEDIATE (8 hrs.)

24 August; Wednesday, 0800-1630; Bldg. 5-1. Room 23. By: The Creative Solution

Prerequisite: LOTUS 1.2.3. Introduction.

This course presents the various range, file and Data commands on this spreadsheet program. Students will learn how to password protect worksheets, change the default settings and use table lookups on the IBM compatible.

# DBASE IV. INTERMEDIATE (8 hrs.)

25 August; Thursday, 0800-1630; Bldg 5-1, Room 23, By: The Memory Co.

Prerequisite: DBASE IV. Introduction. This course will focus on data management

capabilities using set commands, creating complex reports, and creating turnkey systems using the IBM compatible.

### **BUDGET ANALYSIS, ADVANCED (24 hrs.)**

29-31 August; Monday-Wednesday, 0800-1630; Surfside, Cloud 9 Room, By: Edward T.

This course presents approaches to situa tional analysis using non-numerical and non-statistical techniques applicable to problems encountered in budget decision-making Participants will be required to analyze various budget situations and present recommendations describing the results of their analysis.

# **OPERATIONS DIVISION NEWS**

ons must be received at the Human Resources Department (HRD) Reception Desk, at any site, no later than 5:00 p.m. on the closing date of the announcement. Individual a submitted for each vacancy. LATE APPLICATIONS WILL NOT BE ACCEPTED UNLESS ON APPROVED LEAVE, TDY, ETC. THE ENTIRE TIME THE ANNOUNCEMENT IS OPEN. a copy of your SF-171 application for your own retention before you submit it. (Only applications with original signature and date will be accepted.) copy of your latest narrative performance assessment/appraisal of record with any application filed against a vacancy announcement. If the assessment/appraisal does not clearly state

aubmitted for each vacancy. LATE AFFECTATIONS THE TOO about the copy of your SF-171 application for your own retention before you submit it. (Only applications with original signature and date will be accepted.)
copy of your latest narrative performance assessment/appraisal of record with any application filed against a vacancy announcement. If the assessment/appraisal does not clearly state is performed, attach a copy of your performance plan.
ental narrative addressing your qualifications to each Quality-Ranking Factor (QRF) is highly recommended. This information will be used to identify "highly qualified" candidates to be election. Additional information will not be accepted after the closing date of the announcement.
Itiple grade levels are advertised, applicants will only be rated for the lowest grade level they indicate on their SF-171 that they will accept and higher grade levels for which they qualify, is may review the X-118 Qualification Standards at the China Lake Technical Library; at the Point Mugu Directorate/Department Resources Offices; or at any NAWCWPNS Human

# AREA OF CONSIDERATION INFORMATION

Applications will be accepted from "current appointable employees" at NAWCWPNS and, unless otherwise noted in the specific announcement, the tenant commands with approved cross-service agreements. These include employees with career or career-conditional appointments; temporary employees with Veterans Readjustment Act (VRA) eligibility or reinstatement eligibility; handicappe employees serving on an excepted Schedule (A) appointment, VRA employees, and temporary employees within reach on an OPM certificate (or equivalent). If a tentative selection is made from terant, VRA, or temporary applicants, the selection process cannot be completed until a waiver to the hiring freeze is approved by COMNAVAIR. Appointable persons include those with reinstatement eligibility, those within reach on an OPM certificate, and those eligible for noncompetitive permanent appointment (e.g., VRA, handicapped).

- is made below the full performance level, the selectee may be promoted to the next higher level(s) without further competition provided the following conditions are met: (1) OPM met, (2) management determines the incumbent is performing at the higher grade level, and (3) there is work at the higher grade level to justify the promotion. PROMOTION IS NOT
- First-time supervisors and managers are required to serve a probationary period of 12 months. Those who do not satisfactorily complete the probationary period will be returned to a wer grade and pay than their former position.
- 3. Drug Testing Designated Position. An applicant tentatively selected for this position will be required to submit to urinalysis for illegal use of drugs prior to a final selection. (Exception: If the osition change is for 30 days or less or the applicant currently occupies a Department of Defense Testing Designated Position (TDP), no applicant test is authorized.) The selection is contingent upon negative drug test result and, thereafter, the selectee will be subject to drug testing on a random basis as the incumbent of a TDP. Further, all Department of Navy employees may be subject to drug under certain circumstances such as reasonable suspicion and after an accident or unsafe practice. All individuals will have the opportunity to submit medical documentation that may support to despition and after a specific drug to a Medical Review Officer. An applicant's test result will be provided to the selecting official and servicing Human Resources Office before a final selection is lade. A verified positive drug test result of a current Department of Navy employee will also be provided to the employing activity/command.
- 4. This is a Defense Acquisition Workforce Improvement Act (DAWIA) Designated Position. P. L. 101-510 requires that all applications for DAWIA designated positions to be evaluated utilizing a Quality-Ranking Factor (QRF) to determine the best qualified candidates. A supplemental narrative addressing the DAWIA QRF is highly recommended. Application on the DAWIA mandatory requirements and/or definitions of DAWIA career fields should contact their Department Office DAWIA representative of Management Advisor. Note: Applicants selected for Critical Acquisition Positions (GS-14/DP-4 and above) will be required to sign a service agreement to remain in that position for the processing of the processing of the pro
- Merit Promotion Positions for Point Mugu Site Vacancies. Applicants must meet all eligibility requirements (including, when applicable, time-in-grade and qualifical lendar days of the closing date of the announcement.

# GENERAL INFORMATION

The Naval Air Warfare Center Weepone Division is an Equal Opportunity Employer. Selection will be made on a fully equal basis without discrimination. Selection will not be mon-merit rescons such as race, color, religion, sex, national origin, age, politics, marital status, physical handicap, or membership or non-membership in an employee organization Ail vacancies are subject to restrictions imposed by the DOD Priority Placement Program (PPP). Incumbent must hold or be able to obtain the appropriate security clearance.

As of 1 August 1992, Mandatory Direct Deposit/Electronic Funds Transfer (DD/EFT) became the standard payment within DOD for pay of certain civilian personnel. Newly hired civilian personnel of employees (not currently enrolled) who are selected for competitive promotion, reassignment, transfer, etc., will be required to enroll in DD/EFT within 60 days. An asterisk (\*) precent producement number indicates a modification has been made to the vacancy advertisement; please note indicated changes.

# MERIT PROMOTION

No. C003-009-SK4, Legal Assistant, DG-986-

# **ALL FOUR SITES**

1/2/3, (C003). Area of Consideration: NAWCWPNS. Permanent Change of Duty Station Authorized: No. Selecting Official: Mel Slivka, 939-4417. HRD Contact: Susar Koch, 939-8120. Opening Date: 14 July 94 Closing Date: 28 July 94. Summary of Duties: This position is located in the Office of Counsel (C003). The incumbent is primarily responsible for providing support to the operations of the Naval Air Warfare Center Weapons Division Patent Program. The incumbent prepares correspondence, reports, and legal documents required as a part of processing invention disclosures. Incumbent assists in the maintenance and record keeping of dockets and files, including classified material. In addition, the incumbent provides a broad range of legal assistance in other areas of law including personnel, environmental, contract, administrative programs, and litigation. Knowledge of IBM or compat personal computers and software (Word/Perfect Windows. TimeTalk) is desired but not required Incumbent is required to effectively communicate with Naval Air Warfare Center Weapons Division inventors, the Patent and Trademark Office, and the Office of Naval Research Quality-Ranking Factors: Ability to read and comprehend complex material and ability to communicate effectively both orally and in writing using skills of grammar, punctuation, and spelling. Promotion potential to DG-3 but not

22-23 August; Monday-Tuesday, 0800-1600; Training Center. By: Polly Bainbridge

Scope: In this class you will learn an introduction to databases, how to create your own base, working with information (adding, editing, omitting, etc.), layout formatting (field

borders, viewing, drawing tools, moving, resizing, reshaping and aligning objects, etc.), autoand scripts, and networking and passwords.

Presentation Method: Hands-on workshop Deadline: 8 August

To enroll, call 939-0870. Enrollments are on a call-in basis only.

WORD ON THE MACINTOSH, BEGINNING

24-25 August: Wednesday-Thursday, 0800-1600; Training Center. By: Marjorie Hunter, C0239 Prerequisite: Macintosh skills (create fold-

ers, launch applications, use clipboard). Intended Audience: Beginning users of the

Word program on the Macintosi In this course you will learn to use MicroSoft

Word to create documents: move text betw files using the clipboard and glossary: add change, and delete text; format using font and at; use the spell checking facility; paginate, print, and save documents

Presentation Method: Hands-On Workshop Deadline: 10 August.

To enroll, call 939-0870. Enrollments are or a call-in basis only.

# **POINT MUGU COURSES**

To enroll in or ask questions about Point Mugu aUTOCAD 3D AND AUTOLISP (32 hrs.) courses call P622, (805) 989-3982, (DSN) 351- 8-11 August, Monday-Thursday,

SCIENTIFIC, ENGINEERING, AND **TECHNICAL** 

LAN TROUBLESHOOTING (32 hrs.) 18-21 July, Monday-Thursday, 0800-1630,

422 Arneill Rd., Suite C, Camarillo. By: Computer Focus
This course will address what installing and troubleshooting networks is and who can benefit from it. Installation and troubleshooting networks

provides a complete background for individuals with technical responsibilities for networks. Topics include an overview of networks: an introduction to the equipment used; details of how a network is constructed; network design; lessons in the proper use of network components; construction of wide-area network; use of protocol analyzers; and measurement of network ance and analyzing failed networks.

**TECHNOLOGIES IN NETWORKING (24 hrs.)** 18-20 July; Monday-Wednesday, 0800-1630; Bldg. 5-1, Room 23. By: New Horizons

Computer Learning Center
Prerequisite: Experience in mainframes or nication, LAN, and microcomputers. Intended Audience: System engineers, system administrators, service technicians, and

This course will cover the fundamental concepts of networking, data communication, connectivity, and other aspects relating to networking technologies. Topics include pr cols and standards, network structures, data translation and transmission, and communication

AIR-TO-GROUND MISSILE SYSTEMS (32 hrs.) Surfside, Main Room. By: Evolving

**Technology Institute** This course covers all of the air-to-ground missile subsystems. The principal objective of the course is to update practicing engineers on active, semi-active, and passive sensors, and GPS/Inertial Systems as used in modern missile guidance and control. This training provides an overview of the design of tactical air-to-ground missile with the emphasis on modern seeke technology. The course covers design conside ations of the autopilots, the missile guidance tions, and the seek and track loops, as well as the missile development process. The course addresses the application of modern control systems theory to the problem of accurately controlling and guiding a missile to its target.

C PROGRAMMING LANGUAGE, INTRODUC-

1-5 August; Monday-Friday, 0800-1630; Bldg. 5-1, Room 23. By: Kevin McNally,

Prerequisite: A good understanding of another high-level language such as Pascal or

This course provides an introduction to programming in the language of C. C language declarations, control statements, procedures functions, pointers, and Input/Output will be discussed in depth. There will be an introduction to software engineering and design as part of the course. The class is structured around a hands on programming environment on the IBM puter. This includes debugging techniques and reverse engineering and changing a current program to perform additional software tasks. By the end of the course the student should be able to take a software algorithm and implement

8-11 August, Monday-Thursday, 0800 1630; Bldg. 5-1 Room 30. By: Dave Pendleton, C2872

Prerequisites: Basic knowledge of AutoCAD (Version 10): familiarity with PC and DOS with

This course will provide a review on the basic AutoCAD commands and will cover advanced topics on Dimensions, blocks, menu macros, 3D wireframe models (solid primitives, section and profile renderings, and solids editing functions). and AutoLISP programming (syntax and interaction between AutoLISP and the drawing editor)

C++ PROGRAMMING LANGUAGE, INTRO-DUCTION (40 hrs.)

12-16 September: Monday-Friday, 0800-1630; Bldg. 5-1, Room 23. By: John Francis, C2872

Prerequisite: The student must have a basic understanding of ANSI C programming syntax. This course is an introduction to both C++ and Object-Oriented Programming

This course focuses on the structural frame work of an object-oriented language, C++. Syntactic properties of C/C++ are covered in detail as though C++ was a new language to the student. Object-oriented-design methodologies and design tools will be demonstrated and practiced by the student. A series of small lab projects will lead to complete C++ computer simulation project. By the end of this course, the student will have a good understanding of an object-oriented-design method and the C++ language rules that support an object-oriented approach to software engineering.

**AUTOCAD 3D AND AUTOLISP (32 hrs.)** 

19-22 September; Monday-Thursday, 0800-1630; Bldg. 5-1, Room 30. By: Dave Pendleton, C2872

Prerequisites: Basic knowledge of AutoCAD (Version 10). Familiarity with PC and DOS with some programming experience.

This course will provide a review on the basic AutoCAD commands, and cover advanced topics on: Dimensions, blocks, menu macros, 3D wireframe models (solid primitives, section and profile renderings, and solids editing functions), and AutoLISP programming (Syntax and interaction between AutoLISP and the drawing editor).

ADVANCED CONCEPTS IN UNIX (40 hrs.) 26-30 September; Monday-Friday, 0800-1630; Bldg. 65. By: Noble Nkwocha, C6343

The Advanced Concepts in Unix will cover selected features of the Unix Operating System for intermediate and advanced users. These features include the following: internal organization of the Unix Operating System, the Unix Shell Programming Language and programmer's utilities, the Unix System manager's utilities, and eral information for Unix programmers and nagers. While the course emphasis will be on standard Unix, the hands-on experience will come from a Sun Work Station. Upon completion of this course, the student will understand how to write Unix Shell programs, and more importantly, the student will be able to discern when and when not to use the Shell Programming Language for a given application.

ADMINISTRATIVE, CLERICAL, AND SKILLS

PRE-RETIREMENT SEMINAR (8 hrs.) 19-20 July; Tuesday-Wednesday, 0800-1630; Bldg. 5-1, Auditorium. By: Retirement

numerous decisions and adjustments. For some, uncertainty about the future creates

anxiety and stress. This course equips pre-retirees with information, materials, and methods to cope with these changes and to begin plan ning for their retirement. Participants will have the opportunity to hear experts in the areas of retirement benefits, financial planning, estate planning and health. Upon completion of this

course, participants should be able to understand their Federal retirement benefits and make

plans concerning their retirement finances,

CPR, BASIC PROVIDER (8 hrs.)

activities, and lifestyle.

20 July; Wednesday, 0800-1630; Bldg. 5-1, Lounge. By: St. John's Medical Regional

course covers the anatomy and physiology of the heart and lungs; risk factors; prudent heart living; and signs and symptoms of heart attack. The participants are certified in the following CPR techniques: one- and two-person CPR, infant CPR, and obstructed airway maneuver in the conscious and unconscious adult and infant.

MACINTOSH INTRODUCTION (8 hrs.)

20 July; Wednesday, 0800-1630, Bldg. 5-1, Room 30. By: In-house

Intended Audience: Beginners with little or no Macintosh experience

In this course you will learn to use the keyboard and mouse to input information to the Macintosh, change software to suit the current application, view files and folders on a data disk. select and drag icons, open icons through the file menu, activate and close windows, use desk accessories such as Chooser, Finder, and Calculator, use the clipboard to transfer information, use some typical applications packages such as a word processor, and/or a graphic program. (Applications to be surveyed may iclude MacWrite or Word, MacPaint, MacDraw, or MacDraft. This class will not cover these applications in any detail. The student is referred to other classes offered for specific applications.)

entation Method: Hands-On Workshop OFFICIAL NAVY CORRESPONDENCE (8 hrs.) 25 July; Monday, 0800-1630; Bldg. urfside, Cloud 9 Room. By: Thompson &

Intended Audience: Clerical/Administrative

employees who prepare correspondence. This workshop will teach the Department of the Navy standards for writing quality correspondence formats. It applies to all personnel who prepare and approve correspondence. Chapte 11, the local supplement to SECNAVINST 5216.5C, will be included in the instruction. The instruction offers specific or detailed instructions on typing the standard naval letter, and covers these areas: stationery size, margins, type, color of ink, sender's symbols, standard Subject Identification Code (SSIC), originator's signature block, copy-to and blind-copy-to blocks, drafter's identification, and the importance of each of the above to a standard letter. In addition, paragraph format, file copies, and standard letter assembly, multiple-address letters and endorse ments, general memoranda, and business letters will be reviewed for correctness in preparation.

FILEMAKER PRO, INTRODUCTION (16 hrs.) 25-26 July; Monday-Tuesday, 0800-1630; ldg. 5-1, Room 30. By: Saracen Interactive Prerequisite: Basic Macintosh skills.

In this class you will learn an introduction to databases, how to create your own database working with information (adding, editing, omitting, etc.), layout formatting (field borders viewing, drawing tools, moving, resizing, reshaping and aligning objects, etc.), autodates, field values, auto text, tab orders, buttons and scripts, and networking and passwords.

Presentation Method: Hands-On Workshop

**FANTASTIC FRIDAY WELLNESS CLASS** Classes Available on AWS Day

15 July (Fantastic Friday-AWS Day) 0800-1630; Bldg. NSWC Facility, Room 7, 531 W. Hueneme Road, Port Hueneme. By: Body, Incorporated

If your reaction to stress is feeling over oaded and underaccomplished, you may want to learn more about what you personally can do about reducing this stress. This course is designed to help you become manager of your stress and to learn new tac tics to deal with it. In this class you will learn:

· To deal with constantly changing

To deal with stress when you are doing the job of three people

To turn negative stress and tensio into peak performance.

To focus on top priorities and make important decisions first.

How to attain a personal and world balance in your life.

The focus will be on interactive, experie earning with time for analysis, feedback, and development of action plans for individua participants.

WORD FOR WINDOWS, INTRODUCTION

25-26 July; Monday-Tuesday, 0800-1630;

Bldg. 5-1, Room 23. By: The Memory Co.
This course covers formatting a document at the character, paragraph, and page levels, as well as the popular Spell Check and Thesaurus basic understanding of a Windows environment

MANAGING IN A COMPLEX ORGANIZATION

26 July (2 sessions); Tuesday, 0830-1130/1300-1600; Bldg, 5-1, Auditorium. By:

Do you have the management tools you need to operate effectively in the Competency Aligned Organization? This workshop is designed to the participant skills for managing in the matrix or "complex" organization. You will learn how a matrix organization differs from other organizations, identify the demands matrix struc ture places on the individual and how it impacts everyday operating situations, learn what conditions need to exist for success, identify and apply the skills necessary to facilitate productivity, and apply the basic mechanisms for managing

WORD, BEGINNING (16 hrs.)

1-2 August; Monday-Tuesday, 0800-1630; dg. 5-1, Room 30. By: PCT

equisite: Macintosh Introduction The objective of this course is to familiarize the participant with this powerful, full-featured word processing program. Participants will learn to create, edit, and format a letter, memo and proposal; insert and edit graphics; search and replace words; create headers, footers, and foot notes; check spelling and page breaks; and create form letters using Word's Table feature.

DEVELOPING ANALYSTS' SKILLS (24 hrs.) 2-4 August; Tuesday-Wednesday, 0800 1630; Surfside, Cloud 9 Room. By: Donna

This course is designed to develop analytical skills in staff who perform analytical work yet whose background and experience have not included specific education or training in completing analytical assignments. Content July 14, 1994

CIVILIAN EMPLOYEE ASSISTANCE

Getting help when you have a problem can

PROGRAM (CEAP)

charge for CEAP services, which may be used

before, during (on administrative leave), or

after working hours. Family members,

self-referrals, and supervisory referrals

are welcome. The program is located in

Bldg. 2-825 (University of La Verne). All

interviews are confidential. For further

information, call Martha or Bob at 989-7708 or

LABOR REPRESENTATIVE FOR BARGAINING UNIT EMPLOYEES

The exclusive Labor Representative for the be a problem. Do you know that there is bargaining unit employees of NAWCWPNS someone you can talk to if you or someone in Point Mugu is the National Association of your family is having difficulties? There is no Government Employees (NAGE). The local R12-33 President is Louis W.

Roger, located in Trailer 10073; he can be reached at 989-1374

WEINGARTEN RIGHTS FOR BARGAINING **UNIT EMPLOYEES** 

Per Section 3, Article 5, of the 26 May 1993 negotiated agreement between NAWCWPNS Point Mugu site and the National

Association of Government Employees, Local R12-33 (the Union), all personnel are reminded that a bargaining unit employee has the right to have the Union present at any examination of an employee in connection with an investigation as provided by the Civil Service Reform Act of 1978.

The collective bargaining unit at the NAWCWPNS Point Mugu site is described as all Wage Grade and General Schedule employees of NAWCWPNS Point Mugu. Excluded are all professional employees, management officials, supervisors, and employees described in 5 USC 7112 (b) (2), (3), (4), (6), and (7).

The Union must be given an opportunity to be present at an examination of a bargaining unit employee conducted by a representative of the Agency if the employee reasonably believes the examination may result in disciplinary action and the employee requests

3B

Employees who are excluded from the bar gaining unit are not entitled to be represented by the Union in any investigative examination.

Direct questions concerning representation to the Employee and Labor Relations Division at 989-3222.

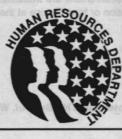

# **HUMAN RESOURCES DEPARTMENT INFORMATION**

The Human Resources Department (HRD) Information section is intended to provide timely HRD information to NAWCWPNS personnel. Any questions or issues pertaining to this section may be addressed to Ron Rogers, P622, (805) 989-3997 (DSN 351-3997), FAX 989-4388 (DSN 351-4388).

# **EMPLOYEE/LABOR RELATIONS DIVISION NEWS**

**LEAVE DONORS NEEDED** 

The employees listed below have been approved as leave recipients under the Leave Transfer Program. These employees have exhausted annual and sick leave because of personal or medical emergencies and anticipate being in a leave-without-pay status for at least 44 hours. Employees who wish to help a leave recipient may donate annual leave to the employee by submitting a completed OP Form 630-A (Request to Donate Annual Leave to Leave Recipient). This form is available at Administration Offices at Point Mugu and Shop Store (Tel-Mart) at China Lake. Forms for Point Mugu may be mailed to P621; forms for China Lake may be mailed to C621. For additional information, call Maria Martinez at (805) 989-3222 or Pat Miller at (619) 939-2018.

# CHINA LAKE

Lois Berry-Light, C2876

Lois had arthroscopic surgery of the left knee as a result of undefined infection of the knee joint.

Lucinda Lundin, C626 Lucinda will be undergoing surgery and will be out for several weeks.

Jill Guinn, C02211 Jill is recovering from a fracture

William Muhlhausen, C2633

William had a total hip replacement.

Cathy McCune, C29B14 Cathy is recovering from major surgery

Stanley Byrd, C2713 Stanley had a heart attack. Gary Newton, C8342

Gary will be undergoing an unexpected triple bypass open heart surgery and will be convalescing for 2 to 3 months.

Diane Sapp, C8348 Diane had surgery.

Rick is under a doctor's care and is unable to return to work. He is the sole support of his

Margaret Mavis, C28 Margaret's daughter is recovering from third-

degree burns on both feet.

Frank White, C3312 Frank is recovering from pneumonia and

Fred Ullrich, C8341 Fred is recuperating from a hernia operation.

Kimberly (Ramirez) Hansing, C2644 Kimberly is on maternity leave.

Denise Evans, C6111 Denise suffered a stroke and will be unable to return to work for an extended period of time.

source of income. Janet Blackwell, C658

She is a single mother and this is her only

Janet had abdominal surgery and is recovering.

Tracey Stanphill, C834 Tracey has cancer and is undergoing radiation and chemotherapy treatments.

Jean Rongish, C2612 Jean Rongish has undergone surgery on both feet for tarsal tunnel syndrome.

Howard Gerrish, C2772 Howard obtained severe injuries in an

Janice Henderson, C6335

Janice is caring for her brother while he is on dialysis awaiting a kidney/pancreas transplant.

Larry Kuster, C842

Larry has colon cancer and is undergoing chemotherapy and radiation treatments.

# POINT MUGU

Carla Allen, P261 Carla is recuperating from major surgery.

Beatriz Garcia, P77

Beatriz is experiencing complications from her pregnancy and is presently under a

Thomas is being treated for out-of-control diabetes, anxiety, and stress. If these conditions are not controlled, they will result in serious and crippling illness and early death.

Melody Dates, P238 Melody had brain surgery.

La Wanda Lint, P7262

valley fever.

Delia (Dee) Andrade, P7441 Dee is suffering from carpal tunnel syndrome

La Wanda had surgery on her shoulder

in both hands and is awaiting surgery.

Patsy is having complications with her pregnancy and is on maternity leave.

Eireen Echiverri, P6137 Eireen will be undergoing surgery.

John Duhon, P7363 John suffered a massive heart attack and has had complications from surgery.

Ethel Gupton, P6335 Ethel will be undergoing surgery.

Ethel will be undergoing a second surgery in 5 months and will be on leave for 2-1/2 months

Deanna Lopez, P703 Deanna has had complications of pregnancy and will be on maternity leave.

Jennie Miller, P37121 Jennie is undergoing chemotherapy for bone

Alice Howard-Echols, P726 Alice is suffering from a major depressive

Brenda Davis, P625

Brenda is undergoing treatment for lupus

The NAWCWPNS Announcements and Human Resources Department Information are published by the PAO and inserted in China Lake's "Rocketeer" and Point Mugu's "Missile" newspapers on the Thursday before payday. Copies of the insert are provided to the Albuquerque and White Sands sites. Personnel at China Lake, Albuquerque, and White Sands may send items for the Annual China Lake, Albuquerque, and White Sands may send items for the Annual China Lake, Albuquerque, and White Sands may send items for the Annual China Lake, Albuquerque, and White Sands may send items for the Annual China Lake, Albuquerque, and White Sands may send items for the Annual China Lake, Albuquerque, and White Sands may send items for the Annual China Lake, Albuquerque, and White Sands may send items for the Annual China Lake, Albuquerque, and White Sands may send items for the Annual China Lake, Albuquerque, and White Sands may send items for the Annual China Lake, Albuquerque, and White Sands may send items for the Annual China Lake, Albuquerque, and White Sands may send items for the Annual China Lake, Albuquerque, and White Sands may send items for the Annual China Lake, Albuquerque, and White Sands may send items for the Annual China Lake, Albuquerque, and White Sands may send items for the Annual China China Chi section to C08033, Attn: Barry McDonald, FAX 939-2796 (DSN 437-2796). Personnel at Point Mugu may send items for the Announcements section to P0703, Attn: Pat Hollenbaugh, FAX 989-1785 (DSN 351-8094). Items included in the Human Resources Department Information section are provided by the Operations, Human Resources Development, and Employee/Labor Relations Divisions of the Human Resources Department. The deadline for all submissions is Wednesday at 1700, 8 working days prior to the alternate Thursday publication date. NOTE: All inputs MUST include the sponsor's code and phone number. Any questions or issues pertaining to this insert may be addressed to Ron Rogers at 989-3997 (DSN 351-3997), FAX 989-4388 (DSN 351-4388).

# **HUMAN RESOURCES DEVELOPMENT DIVISION NEWS**

ON-BOARD TRAINING COURSE SCHEDULE

Nominations for courses should be submitted to the Human Resources Development Division at the site where the course is being held. The On-Board Training Request (NAWCWPNS 12410/2) is used for submitting nominations and is available at SERVMART/TELMART. For further assistance, at Point Mugu contact Mary Glasmann, P622, at (805) 989-3982. To enroll in classes at China Lake, call the phone number listed in the course announcement. If there is no phone number listed, submit the On-board Training Request form to the Human Resources Development Division, C622. Nomination forms should be submitted as early as possible to preclude courses being cancelled because of insufficient enrollment. NAWCWPNS employees may attend training at any site with supervisory approval and on a space-available basis. On-board training courses are presented at no cost to NAWCWPNS employees.

# CHINA LAKE COURSES

SCIENTIFIC, ENGINEERING, AND **TECHNICAL TRAINING** 

INNOVATIVE TEAM TRAINING AND TECH-**NOLOGY OF DESIGN (24 hrs.)** TBD August; Training Center. By:

Invention Machine Corporation.

Prerequisite: General engineering knowl-

Intended Audience: Design, process, manufacturing and value analysis engineers, project team leaders, process and manufacturing

Objective: To improve engineering effectiveness by implementation of innovative technology of design and theory of inventive problemsolving otherwise known as computer assisted

Scope: A short history of the development of engineering thinking and the methods used in innovative technology of design. Includes in-depth analysis and examples of the principles of division, separation, local quality, antiaction nested doll; Sufield analysis-effective language for describing an engineering system; inventive problem-solving using Sufield analysis; inventive standards-the unique methods for structural prediction of new solutions; applying inventive standards engineering: laws and regularities of engineering system development; the algorithm of innovative problem-solving; transition of the engineering problem to the model of the ideal solution or final result: development of engineering and physical contradictions; problem model construction, development, analysis and evolution; evaluation of initial solution and development trends of solutions, and physical. chemical, and geometrical effects and phenomena, with applications in engineering.

Note: The tuition for this course is approximately \$500.00. Employees must provide a JO.

Deadline: 28 July.
To enroll, call Annette at 939-0870.

C++, INTRODUCTION (40 hrs.)

29 August-2 September; Monday-Friday, 800-1600. Training Center. By: John Francis, C2872

Prerequisite: The student must have a basic understanding of ANSI C programming syntax. This course is an introduction to both C++ and Object-Oriented Programming.

This course focuses on the structural frame work of an object-oriented language, C++, Syntactic properties of C/C++ are covered in detail, as though C++ was a new language to the student. Object-oriented design methodologies and design tools will be demonstrated and practiced by the student.

A series of small lab projects will lead to complete C++ computer simulation project. Some light outside work will be required. The lab projects can be solved by a small working group or an individual student.

Presentation: Lecture, Hands-on-workshop Deadline: 15 August.

ADMINISTRATIVE, CLERICAL, AND

STRESS MANAGEMENT (8 hrs.) 21 July; Thursday, 0800-1600; Training Center. By: Dr. Suzanne Hard, Consultant NOTE DATE CHANGE

Do you react to stress by feeling overload and under-accomplished. Do you know people who seem to thrive on stress? The workplace and your life are changing at such a rapid pace that sometimes it creates a feeling of hopelessness. Why are people experiencing so much stress today? How much is too much? More importantly, what can you personally do about

### SECURITY CLASSES

SECURITY OVERVIEW

10 August; Wednesday, 0730-1130; raining Center. By: Wendy Merendini

This class is designed to provide employees with a brief overview of information secu rity, personnel security, operations security, and security education. The class will include short videos on safeguarding and marking classified information as well as the threat rom foreign intelligence. To enroll, call Cathey Mattox at 939-2612.

### CAREER TRANSITION AND PLACEMENT CENTER (CTPC)

Operating Changes: Though CTPC IS still offering full-service career transition assistance on a daily basis, its resources have been moved to two different locations. As o this notice the computerized job information bulletin boards and information assistance are now located in Room 100 at Personnel (Bldg. 02335). Hours are 0700 to 1700, except 1130 to 1230. The phone numbers at this location are 939-2264 and 939-2265

Library books, periodicals, and brochures on career planning, job searching, and retirement re available for checkout in Room 100 of the Training Center (Bldg. 00947). PC versions of the Retirement Calculations Programs and PC and Mac versions of SF-171 and Resume Maker are available in Room 103 of the Training Center. Hours 0700 to 1630, except 1130 to 1230

reducing this stress? This course is designed to help you become a manager of your stress and to learn new tactics to deal with it. Harness the power of stress and focus it to be a positive

To enroll, call 939-2468

MAKING A JOB CHANGE IN UNCERTAIN TIMES (8 hrs.)

20 July; Wednesday, 0800-1600; Training Center. By: Mike Obradovich

The objectives of this workshop are to orient participants to the nature and significance of the changes in the marketplace; to understand and overcome the "paralysis" that often accompanies unexpected or unwanted changes and help promote a positive mental attitude: to discover the world of opportunities within an economy that encompasses over 400 manufacturing and service industries and over 20,000 documented occupations; to evaluate participant skills and predispositions strengths weaknesses and training needs: to promote lifestyle changes that reduce stress and improve changes for a smoother transition; to develop a realistic, consistent, and balanced job/career transition plan and schedule; and to help participants develop high pay-off personal marketing techniques. To enroll, call 939-2451.

**BUILDING COMMITMENT IN YOUR ORGANI-**ZATION (16 hrs.)

26-27 July; Tuesday-Wednesday, 0730-1630; Training Center. By Linda Andrews

This class provides a developmental process that will dramatically improve commitment in your organization. Extensive class exercises and interaction give each participant practical application of the principles and tools. Participants will learn how to: analyze and solve ems. address and resolve conflicts, build

### CSUN FALL COURSES

The following courses are being offered this fall for the California State University, Northridge (CSUN) Engineering Program (master's degree). To enroll in these courses, call Denise a 939-2648. Registration will be held at the Training Center on 3 August from 1000 to 1430 Enrollments in courses will be on a first-come, first-served basis. Courses are subject to cancellation by CSUN if there is insufficient enrollment. Classes will be received from CSUN via its Instructional Television Network (ITN) and will be held at the Training Center. Classes for this semester begin on 29 August and end on 16 December. Course descriptions are available from Denise at 939-2648. Book order forms may be obtained at registration or from Denise at the time

AE672: Advanced Topics in Aero-Propulsion Thursdays, 1900-2150; Training Center (via ITN); By Prof. Mincer

EE320: Theory of Digital Systems

Mondays, Wednesdays, and Fridays, 1000-1050; Training Center (via ITN); By Prof. Wong

FE340: Electronics I

Mondays and Wednesdays, 1730-1845; Training Center (via ITN); By Prof. Mallard

EE350: Linear Systems I

Tuesdays and Thursdays, 1400-1515; Training Center (via ITN); By Prof. Bekir

EE455: Mathematical Models in EE

Mondays and Wednesdays, 1530-1645; Training Center(via ITN); by Prof. Amini

**EE460: Introduction to Communication Systems** 

Tuesdays and Thursdays, 1530-1645; Training Center (via ITN); by Prof. Pettit

EE470: Electromagnetic Fields and Waves I

Tuesdays and Thursdays, 1400-1515; Training Center (via ITN); by Prof. Gillespie

EE480: Fundamentals of Control Systems

Mondays and Wednesdays, 1400-1515; Training Center (via ITN); by Prof. Amini

EE624: Design Automation of Digital Systems Wednesdays, 1900-2150; Training Center (via ITN); by Prof. Roosta

EE639: Robotic Sensing and Computer Vision

Tuesdays, 1900-2150; Training Center (via ITN); by Prof. Wong

Tuesdays, 1900-2150; Training Center (via ITN); by Prof. Wan Alphen

FE660: Modulation Theory

Tuesdays and Thursdays, 1730-1845; Training Center (via ITN); by Prof. Schwartz

EE666: Fiber-Optic Communications

Mondays, 1900-2150; Training Center (via ITN); by Prof. Bekir

**FE671: Microwave Engineering** Wednesdays, 1900-2150; Training Center

EE672: Advanced Microwave Circuit Design (formerly EE572) Thursdays, 1900-2150; Training Center (via ITN); by Prof. Mincer

Mondays, 1900-2150; Training Center (via ITN); by Prof. Amini

IE606A: Systems Engineering and Operations Research Tuesdays, 1900-2150; Training Center (via ITN); by Prof. Costea

FIN533: Financial Concepts
Tuesdays, 1900-2150; Training Center (via ITN); by Staff

**ME485: Principles of Pollution Control** 

Mondays, 1900-2150; Training Center (via ITN); by Prof. Beatty

Tuesdays and Thursdays, 1730-1845; Training Center (via ITN); by Prof. Epstein

ME501A: Seminar in Engineering Analysis Mondays, 1900-2150; Training Center (via ITN); by Prof. Mincer

MF686: Optimal Design of Mechanical Systems Wednesdays, 1900-2150; Training Center (via ITN); by Prof. Mincer

collaborative partnerships, understand others, and build commitment in themselves and others to maximize performance and personal

July 14, 1994

To enroll or ask questions, call 939-2686.

MANAGING IN A COMPLEX ORGANIZATION (3 hrs.)

27 July; Wednesday, 0830-1130 or 1300-1600; 1000D, Mich Lab. By: David Silver

Do you have the management tools you need to operate effectively in the Competency Aligned Organization? This workshop is designed to give the participants skills for managing in the matrix or "complex" organization. You will learn how a matrix organization differ from the other organizations; identify the demands matrix structure places on the individual and how it impacts everyday operating situations: learn what conditions need to exist fo success; identify and apply the skills necessar to facilitate productivity; and apply the basic mechanisms for managing conflict.

GRAPHICS ON THE MACINTOSH (16 hrs.) 2-3 August; Tuesday-Wednesday, 0800-1600; Training Center. By: Olivia Francis, **OVF Graphics** 

Prerequisite: Basic knowledge of the

Macintosh operating system.

This course is a brief overview of several graphics programs on the Macintosh using a combination of demonstrations and some handson Macintosh work. The student will learn to identify the different features of the programs: the difference between Paint, Pict, Tiff, and Postscript; the use of various graphic documents in an application; getting graphics into the Mac using a paint and a draw program; using a postscript drawing editor; what to do with your graphics documents; and graphic format resolu

Presentation Method: Hands-On Workshop Deadline: 19 July.

Enrollments are on a call-in basis only. To enroll call 939-0870

MS WINDOWS, INTRODUCTION (16 hrs.)

8-9 August; Monday-Tuesday, 0800-1600; Training Center. By: Comskil

Scope: In this course you will learn Windows desktop, working with Windows, working with icons, menus, and dialog Boxes, on-line help, Windows and DOS, using Program Manager switching Windows, using the File Manager using built-in applications, and customizing

Presentation Method: Hands-on Workshop

Deadline: 25 July.
To enroll, call 939-0870. Enrollments are on

CORPORATE CULTURE MANEUVERS FOR CROSS-CULTURE EMPLOYEES (8 hrs.) 11 August; Thursday, 0800-1600; Training

Center. By: Suzanne Hard Intended audience: Employees who are not a part of the mainstream culture and want to earn the skills and behaviors that are valued by the organizational culture.

Scope: This one-day seminar is designed to enable you to make sense of the expectations of the mainstream culture, to understand the written and unwritten rules, to learn verbal and non-verbal communication skills that are desired and the meaning they convey, and to identify the validity of assumptions and expectations that are made. Managing your diversity will help you meet the challenges of building a cohesive team, maneuvering the performance evaluation process, and generally becoming more effective. This course meets the supervisor's yearly

EEO training requirements. For further information or to enroll, call

939-2686. BALANCING CAREER, FAMILY, AND SELF

(8 hrs.) 12 August; FLEX FRIDAY, 0800-1600; Training Center. By: Dr. Suzanne Hard,

This course is designed to help you discover the keys to achieving and maintaining a healthy

CSUC COMPUTER SCIENCE PROGRAM

The following courses are being offered for the fall program for the Cal-State University, Chico (CSUC), Computer Science Program (bachelor's and master's degrees). To enroll in these courses, call Denise at 939-2648. Registration will be held at the first class meeting. Enrollments are on a firstome, first-served basis (enrollments are limited by CSUC).

CSCI151: Algorithms and Data Structures (3 units)

29 August-21 December; Mondays and Wednesdays, 1130-1245; Training Center (videotape). By: Professor Melody Duncan, CSUC, (916)

Lab: Tuesdays, 1700-1800: Training Center, By: Howard McCauley, 939-0546

Prerequisite: Pascal or C or consent of instructor.

Scope: This course provides instruction on the representation, application, and processing of data structures as they, relate to information representation. ation, parameter passing, recursion, assemblers, compilers, operation systems and machine organization. Topics include lists, trees, and graphs. An analysis of algorithms is also discussed.

Note: This is a core course in the bachelor's degree program in computer science through CSUC. This is a required foundation course for the maser's degree program in computer science through CSUC

CSCI256: Theory of Computing (3 units)

30 August-22 December; Tuesdays and Thursdays, 0800-0915; Training Center (via satellite). By: Professor Kent Wooldridge, CSUC,

Prerequisite: CSCI151: Algorithms and Data Structures or equivalent or consent of instructor.

Scope: This course first covers formal descriptions of computers, languages, and programs, then investigates correctness, behavior, and complexity. Topics include formal grammar and the associated automata, unsolvable problems, recursive functions, and post systems. (Satisfies Computer Theory

Note: This is a required course for the bachelor's degree program in computer science through CSUC.

CSCI278: Computer Networks (3 units)

30 August-22 December; Tuesdays and Thursdays, 0930-1045; Training Center (via satellite). By: Professor Seung-Bae Im, CSUC,

Prerequisite: CSCI152: Operating Systems Programming or CSCI153: Systems Software and CSCI172: Systems Architecture or equivalent of consent of instructor

Scope: Covers the concepts, vocabulary, design issues, and techniques currently used in the area of computer networks. Topics include history and evolution, transmission media, interconnection topology, control methods, protocols, types of nodes, network interfaces, performance analysis, diagnosis and maintenance, taxonomy, bridges, and gateways. Case studies of existing state-of-the-art networks are included. (Satisfies Operating

CSCI333: Object-Oriented User Interface Design (3 units)

30 August-22 December; Tuesdays and Thursdays, 1100-1215; Training Center (via satellite). By: Professor Jim Murphy, CSUC,

Prerequisite: CSCI151: Algorithms and Data Structures or equivalent of consent of instructor.

Scope: Object-oriented design and implementation of graphical interfaces using the C++ programming language. The class will also use either X Windows and the Motif Toolkit of Microsoft Windows and the Object Windows library. Topics include event handling, use of color, graphics contexts, ext and fonts, dialogue design, and User Interface Management Systems.

Note: Since Microsoft Windows will be used in Fall 1994, students who have taken CSCl298C-1 or CSCl397C-12 may take this class for credit. Satisfies Graphics and Image Processing area)

CSCI382B: Information Theory - Error Correcting Codes (3 units)
30 August-22 December; Tuesdays and Thursdays, 1400-1515; Training Center (via satellite). By: Professor Melody Duncan, CSUC.

Prerequisite: One upper division course in math or consent of instructor.

Scope: A systematic treatment of error-control coding for dealing with noisy channels, storage systems, and logic design. Several encoding and decoding algorithms are developed for various application scenarios. Appropriate mathematical background will be covered at the beginning of the course. (Satisfies Simulation and Mathematical Computation area).

Note: This course replaces CSCl382A: Information Theory, which was originally scheduled for the fall

CSCI397C-13: Object-Oriented Design and Programming in C++ (3 units)
30 August-22 December; Tuesdays and Thursdays, 1530-1645; Training Center (via satellite). By: Professor Paul Luker, CSUC,

Prerequisite: CSCl397C-10: Object-Oriented Analysis and Design or equivalent or consent of instructor.

Scope: This course, which is a sequel to the analysis and design class, will concentrate on the design and implementation of object-oriented programs using C++. The focus will be on how to implement object-oriented models in C++, with a strong emphasis on good programming practice. All features of C++ will be examined in detail. Object Modeling Technique (OMT) will be used to express models.

Note: See course syllabus for specific software requirements. Students who have taken CSCl397C-1, 397C-10, or 397C-11 may take this class for

credit. (Satisfies Programming Languages and Theory area)

Note: Course has been renumbered from CSCl397C-17.

CSCI322: Object-Oriented Programming in Artificial Intelligence (3 units)
30 August-22 December; Tuesdays and Thursdays, 1230-1345; Training Center (via satellite). By: Professor Anne Keuneke, CSUC, (916) 898-5998. Prerequisite: Consent of instructor.

Scope: The study of the language constructs of LISP and the basic ideas and techniques of symbol manipulation in Al. Demonstrations of how LISP is used in practice through complete program examples (e.g., breath-first and depth-first searches, planning systems, pattern matching, inference engines, and active values). Programming includes both writing new programs and making extensions to previously used AI systems. Focus, quite natural for AI, is on object-oriented techniques and modeling "real world" systems. (Satisfies Artificial Intelligence and Expert Systems area)

personal rhythm. Attitudes, beliefs, and values will be examined. You will learn how to tap reserve energy to meet challenges and demands, and you will learn how to establish limits and priorities that are manageable for you. Calming techniques will be introduced as well as actions consistent with your personal priorities, goals, and values.

Deadline: 27 July To enroll, call 939-2468

EXCEL FOR THE MACINTOSH, BEGINNING (16 hrs.)

15-16 August: Monday-Tuesday, 0800-1600; Training Center. By: Paul Baczkiewicz,

Prerequisite: Basic Macintosh operating

In this class you will learn basic Excel concepts; creating a worksheet, entering values, labels, formulas and notes; workshe

development (editing, moving, and help options, functions, fill copy, absolute and relative addressing, cut and paste, paste special, formatting, insert/delete, rows/columns, borders, save); printing the spreadsheet (print area, headers, footers, page setup); keyboard macros; methods to help you make decisions and take database operations (named ranges, split windows); charts; and linking worksheets.

Presentation Method: Hands-On Workshop Deadline: 1 August. To enroll, call 939-0870. Enrollments are on

POWERPOINT ON THE MACINTOSH (8 hrs.) 17 August; Wednesday, 0800-1600; Training Center. By: Paul Colter, C6264 Prerequisite: General knowledge of

Macintosh concepts and usage. In this class you will obtain the skills necessary to produce the kind of presentations you've always wanted. Topics include creating, editing, and printing presentation slides and charts.

Presentation Method: Hands-On Workshop Deadline: 3 August.

5B

To enroll, call 939-0870. Enrollments are on

18-19 August; Thursday-Friday, 0800-1600; Training Center. By: Marjorie Hunter, C0239

FILEMAKER PRO (16 hrs.)

Prerequisite: Basic Macintosh skills. In this class you will learn an introduction to databases, how to create your own database, working with information (adding, editing, omitting, etc.), layout formatting (field borders, viewing, drawing tools, moving, resizing, reshaping and aligning objects, etc.), autodates, field values, autotext, tab orders, buttons and scripts,

and networking and passwords. Presentation Method: Hands-on workshop

Deadline: 4 August. To enroll, call 939-0870. Enrollments are on